## Programa de Pós-Graduação em  $\frac{1}{2}$   $\frac{1}{2}$   $\frac{1}{2}$   $\frac{1}{2}$ **Frograma de Pos-Graduação em**<br>Ingenharia Civil e Ambiental  $\mathbf{r}$

**Universidade Federal de Campina Grande Centro de Tecnologia e Recursos Naturais Departamento de Engenharia Civil** 

**DESENVOLVIMENTO DE UMA APLICAÇÃO WEBMAPPING DE UM** SISTEMA DE SUPORTE A DECISÃO PARA RECURSOS HÍDRICOS

**ISAIAS VERISSIMO LOPES** 

**Campina Grande Data:** MAIO DE 2011

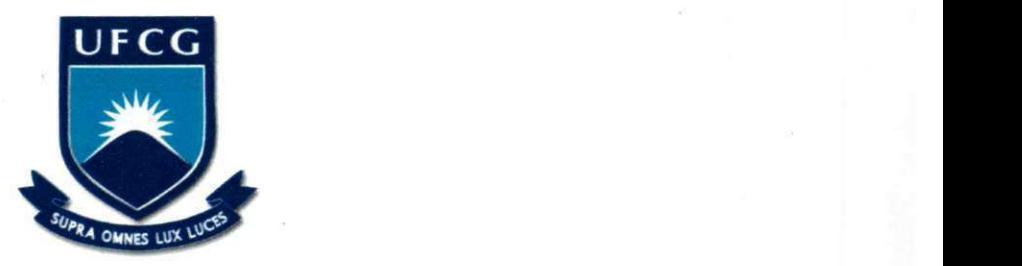

**UNIVERSIDADE FEDERAL DE CAMPINA GRANDE CENTRO DE TECNOLOGIA E RECURSOS NATURAIS**  PROGRAMA DE PÓS-GRADUAÇÃO EM ENGENHARIA CIVIL E AMBIENTAL **ÁREA DE CONCENTRAÇÃO: ENGENHARIA DE RECURSOS HÍDRICOS E SANITÁRIA** 

### **ISAIAS VERISSIMO LOPES**

DESENVOLVIMENTO DE UMA APLICAÇÃO *WEBMAPPING* DE UM SISTEMA DE SUPORTE A

**DECISAO PARA RECURSOS HJDRICOS** 

**CAMPINA GRANDE MAIO DE 2011** 

### **ISAIAS VERISSIMO LOPES**

#### **DESENVOLVIMENTO DE UMA APLICAÇÃO WEBMAPPING DE UM SISTEMA DE SUPORTE A**

### **DECISAO PARA RECURSOS HJDRICOS**

**Dissertagao apresentada ao Programa de**  Pós-Graduação em Engenharia Civil e **Ambiental da Universidade Federal de Campina Grande, como parte dos requisites necessarios para a obtencao do grau de Mestre.** 

**Area de Concentracao: Engenharia de Recursos Hidricos e Sanitaria Orientador: Dr. Wilson Fadlo Curi** 

> **CAMPINA GRANDE MAIO DE 2011**

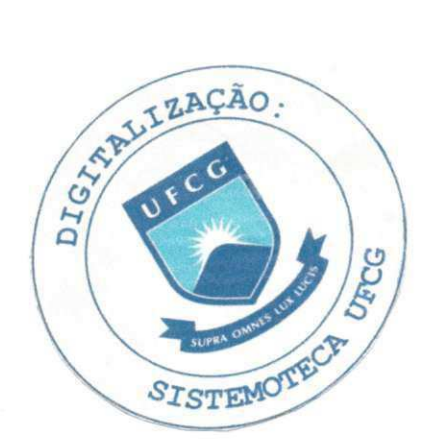

### **FICHA CATALOGRÁFICA ELABORADA PELA BIBLIOTECA CENTRAL DA UFCG** L864d Lopes, Isaias Verissimo Desenvolvimento de uma Aplicação Webmapping de um Sistema de Suporte a Decisao para Recursos Hidricos / Isaias Verissimo Lopes. — Campina Grande, 2011. 128 f.: il. col. Dissertação (Mestrado em Engenharia Civil e Ambiental) -Universidade Federal de Campina Grande, Centra de Tecnologia e Recursos Naturais. Orientador: Prof. Dr°. Wilson Fadlo Curi Referências. 1. Recursos Hidricos. 2. ORNAP. 3. Banco de Dados. 4. Webmapping. 1. Titulo. CDU 556.18(043)

### **1SAIAS VERISSIMO LOPES**

**DESENVOLVIMENTO DE UMA APLICAÇÃO WEBMAPPING DE UM SISTEMA DE SUPORTE A** 

**DECISÃO PARA RECURSOS HÍDRICOS** 

Dissertação aprovada em 30/05/2011

### **COMISSÃO EXAMINADORA:**

**-zyxwvutsrqponmlkjihgfedcbaZYXWVUTSRQPONMLKJIHGFEDCBA 2 L** 

**Dr. Wilson Fadlo Curi (Orientador) Universidade Federal de Campina Grande** 

₹

**Dra. lana Alexandra Alves Rufino (Examinador Interno) Universidade Federal de Campina Grande** 

**Dr. Laudizio da Silva Diniz (Examinador Externo)**  Companhia de Água e Esgotos da Paraiba.

Aos meus pais, Rita e Aderaldo, fontes inesgotáveis de amor e dedicação em todos os momentos da minha vida. E a minha esposa e filho, Polyanna e Murilo, razão dos meus esforços. Dedico.

### **AGRADECIMENTOS** *zystwoma***ZYXWVUTSRQPONMLKIIHGFEDCBAZYXWVUTSRQPONMLKIIHGFEDCBAZYXWVUTSRQPONMLKIIHGFEDCBAZYXWVUTSRQPONMLKIIHGFEDCBAZYXWVUTSRQPONMLKIIHGFEDCBAZYXWVUTSRQPONMLKIIHGFEDCBAZYXWVUTSRQPONMLKIIHGFEDCBAZYXWVUTSRQPO**

V. tin<br>1 g D

÷. 입니

 $\sum_{i=1}^n \frac{1}{i}$ ķ.

ğ. AF.  $\frac{p}{q}$  .

Ġ.

t. ₩, ķ,

'n, ξł

**Primeiro a Deus por ter me dado saude e paz para poder estudar e aos meus pais por todo apoio e compreensao. A minha esposa e a meu filho pela compreensao da minha ausencia nestes ultimos anos. A meus irmaos pelo apoio. A meu orientador Wilson pelo apoio e pela confianca em minha capacidade de desenvolver este trabalho. A Sarah, Allan, Rony e Diego que foram minha segunda familia durante o tempo de mestrado. A minha turma por todo o momento de descontracao, e troca de**  experiências para uma pesquisa próspera e unida em especial a Ronaldo, que **tambem e meu companheiro de trabalho. Ao professor do IFPB, Marcello Benigno por todos os ensinamentos transmitidos. A todos do laboratorio de fisica e de Hidraulica I e II , e em especial a Mota, pessoa com a qual compartilhei varias horas no laboratorio. A todos os professores, pelo ensino e dedicagao, em especial aos professores(as) Rosires, Wilson e Marx Prestes pelo conhecimento passado para o desenvolvimento do trabalho. Aos funcionarios da UFCG, em especial a Josete que**  sempre me ajudou a solucionar os problemas burocráticos junto à coordenação do **curso. E a CAPES pelo apoio financeiro atraves da bolsa de mestrado. A UFCG pela**  acolhida no Programa de Pós Graduação em Engenharia Civil e Ambiental.

人名英格兰人名 医心包 医心包 医心包 医心包的 医心包的 医无发育 医外部的 医神经病 化分子分析

一种 医病理

 $\label{eq:2} \mathcal{L}_{\text{opt}}^{(1,1)}$ 

化乙烯 化分子

inger<br>Profil 修新 

alia.<br>Alia

 $\mathcal{M}(\frac{1}{N})$ 

Na vida se tentares viver de amor, perceberás que aqui na terra convém fazeres a tua parte, porque a outra não sabes nunca se virá, e não te interessas que venha, porque no amor, o que vale é amar.(Chiara Lubich)

ģ,

The Color

Analysis of the Second

ģ.

g.<br>Pri

ķ

医心体核病毒 化合物的过去式与过去分词 计可变式的变换 的现在分词 化硫酸 化硫酸盐医硫酸盐医硫酸盐 化化学 医小脑膜 多糖酸酯 愛德的复数形式 医生物学 医单位性 医无线性 医心包 医心包 医心包 医心包 医心包 医心包 医心包的 医心包的 医生物的

合格  $\mathcal{G}, \mathcal{I}$  $\lesssim_{\beta}$ 4, fvi

### **RESUMO zyxwvutsrqponmlkjihgfedcbaZYXWVUTSRQPONMLKJIHGFEDCBA**

**Este trabalho trata do desenvolvimento de um modulo**zyxwvutsrqponmlkjihgfedcbaZYXWVUTSRQPONMLKJIHGFEDCBA Webmapping **para o sistema de suporte a decisao ORNAP. O desenvolvimento deste aplicativo possibilitara a**  visualização de forma espacializada de informações sobre os recursos hídricos em **um ambiente** Web, **a integracao entre este modulo do sistema e os demais se dara por meio da utilizagao de um banco de dados com suporte espacial onde sera**  realizada o armazenamento dos dados e a junção entre as informações espaciais provenientes de diversas fontes e as alfanuméricas provenientes do ORNAP. Para **fa I feito se fez uso de tecnologias livres, que alem de nao acarretarem nenhum custo, mostraram-se bastante robustas atendendo todas as necessidades do**  projeto, para o armazenamento e integração dos dados, foi utilizado o sistema **gerenciador de banco de dados** PostgreSQL **com sua extensao espacial** PostGIS **e para a elaboracao do** webmapping **foi utilizado a plataforma de desenvolvimento**  Mapserver **que dentre outras funcionalidades, possui a caracteristica de se conectar e disponibilizar dados armazenados do** PostgreSQUPostGIS. **O foco nao e apenas**  desenvolver um sistema para *WEB*, mas, sobretudo um sistema genérico capaz de ser adaptável a diversos temas na área de recursos hídricos, aos quais possam ser associados algum tipo de variável espacial.

k)<br>N

**Palavras-chave: Recursos Hidricos, ORNAP, Banco de Dados,** Webmapping.

### ABSTRACT

This work deals with the development of a Webmapping module for decision support system ORNAP, the development of this application allows the viewing of spatialized form of information on water resources in a Web environment, the integration module between this system and the others will be through the use of a database with spatial support, where data will be stored and the joint between spatial information from several sources and alphanumeric coming from the SSD. For such feat it was used **free technologies that do not entail any cost and show to be very robust, meeting the**  project needs. To integration and store data it was used the database manager **system postgreSQL and its spatial extension PostGIS. To elaborate the Webmapping**  application the development platform Mapserver was used, which among other **functionalities, connects and provides stored data of PostgreSQL/PostGIS. The main**  goal is to develop a generic system able to be adaptable to several themes in water resources area which are able to be associated to any type of spatial variable.

**Keywords: Water Resources, Internet, SSD, Database, webmapping.** 

## LISTA DE**zyxwvutsrqponmlkjihgfedcbaZYXWVUTSRQPONMLKJIHGFEDCBA ILUSTRACOES zyxwvutsrqponmlkjihgfedcbaZYXWVUTSRQPONMLKJIHGFEDCBA**

2010年1月

 $\frac{d^2}{2\sigma^2}$ 4

4年以降

动态公司

 $\frac{2\pi}{3\pi^2}$ 

2012年

 $\hat{\psi}$ 

人間為為有為各該官員資产在有所

 $\frac{1}{\Omega}$  $\hat{\mathcal{L}}^0$  $\hat{\mathbb{N}}$ 

美国产业

专业  $\frac{3}{2}$  $\tilde{\gamma}$ 医子宫  $\frac{1}{2}$  $\frac{1}{2}$  $\frac{1}{2}$ Ŷ.

 $\bar{z}$  $\hat{\boldsymbol{\gamma}}$ 

 $\hat{\boldsymbol{\gamma}}$ 

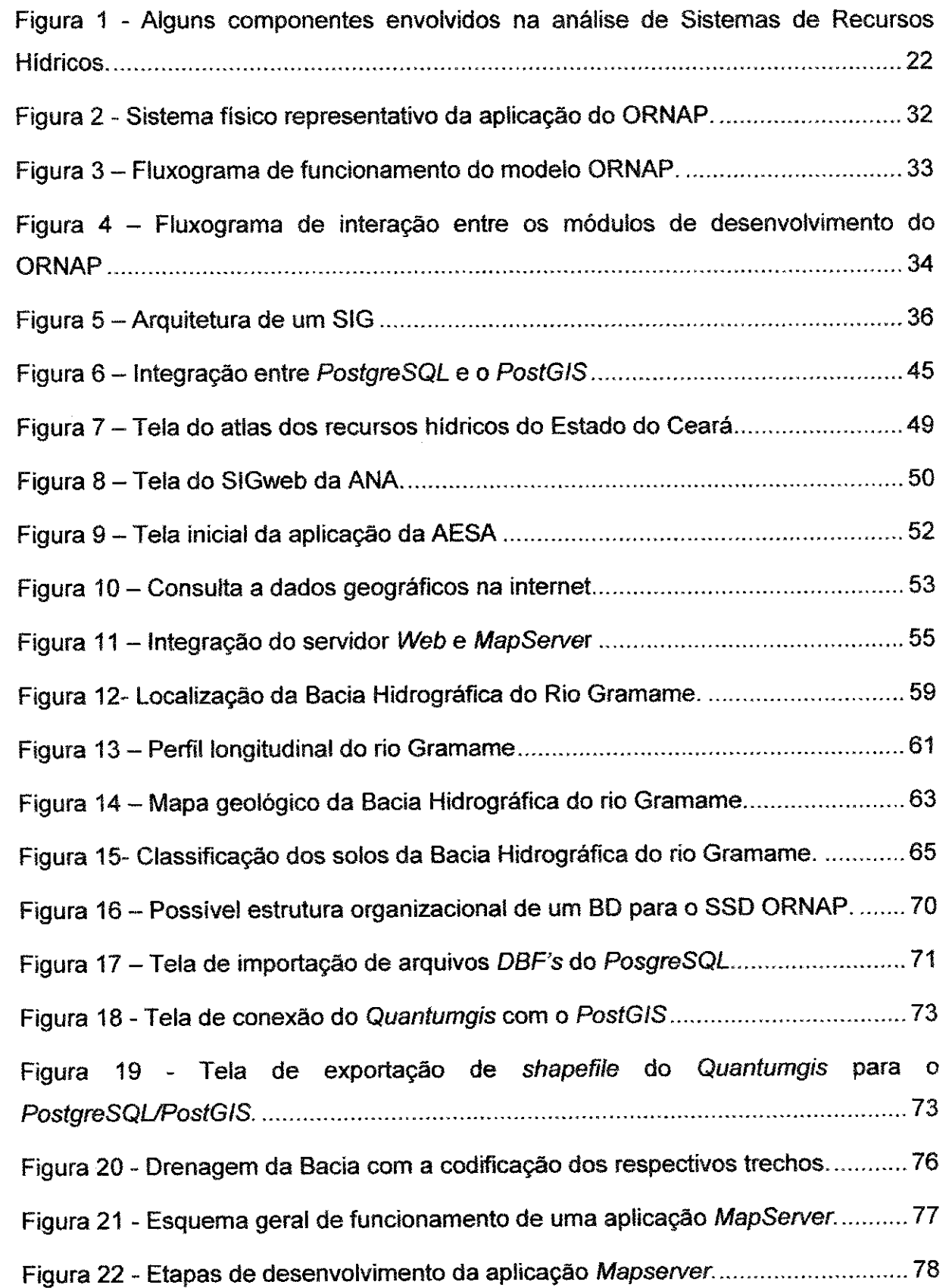

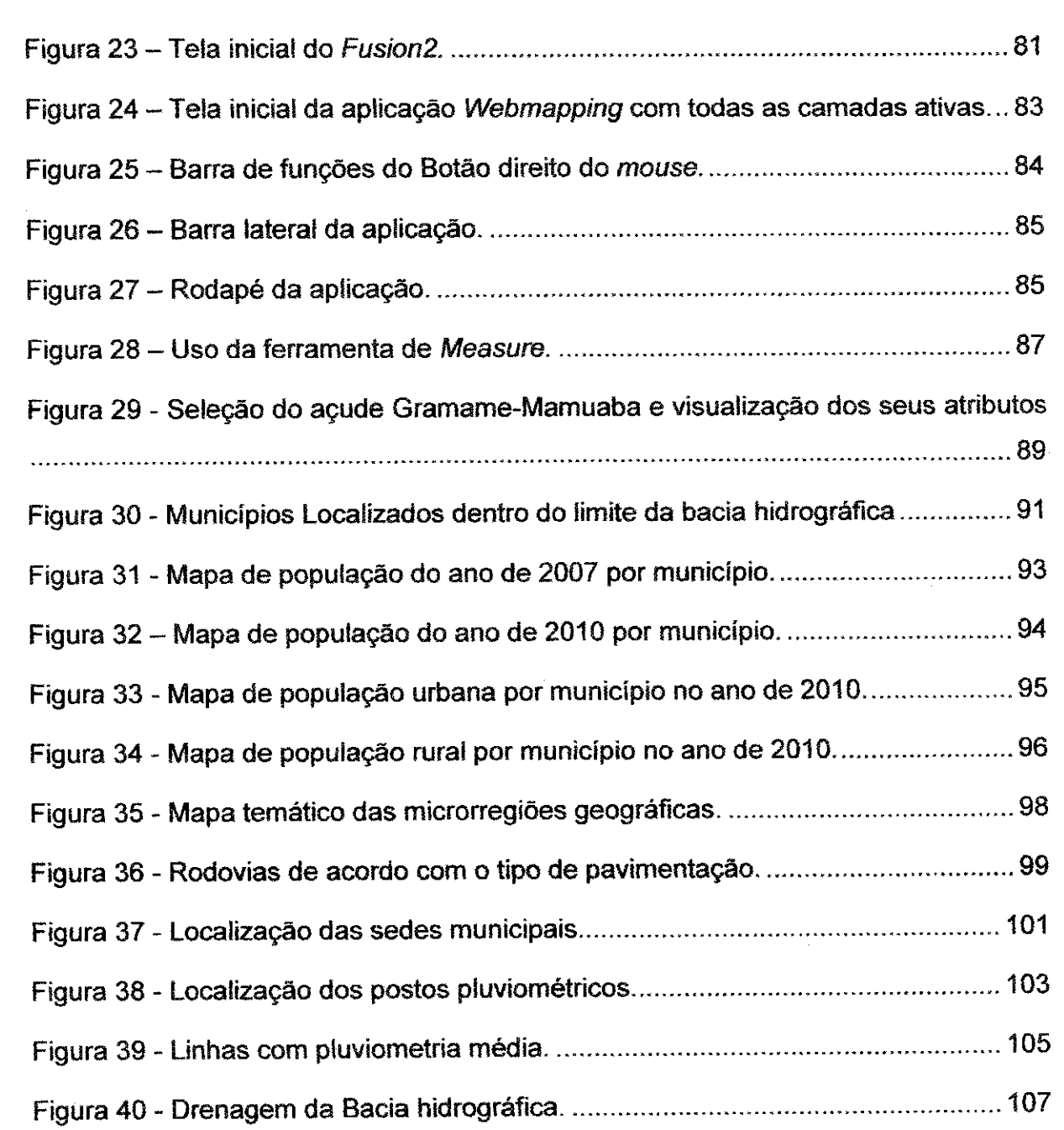

一次 化硫酸磷酸盐酸锰酸酯 化甲酸胺 化输入控转换制剂 网络多色色色色色色色色

化排卵管 机轮轮 化相互化 化分子分子分子分子分子分子分子分子分子

 $\begin{bmatrix} 1 \\ 1 \\ 1 \end{bmatrix}$ 

## **USTA**zyxwvutsrqponmlkjihgfedcbaZYXWVUTSRQPONMLKJIHGFEDCBA DE **QUADROS** E **TABELAS zyxwvutsrqponmlkjihgfedcbaZYXWVUTSRQPONMLKJIHGFEDCBA**

ý.  $\frac{1}{2}$ 

 $\mathbb{R}^3$ 

 $\frac{1}{2}$  : ţ.  $\hat{\mathbb{E}}_{\alpha}$  $\frac{1}{3}$   $\frac{1}{3}$  $\frac{1}{4} \epsilon_2$  .  $\frac{1}{1}$  .  $\bar{\xi}_{\mu\nu}$ ţ.  $\frac{1}{2}$ ţ.  $\sum_{\alpha=1}^{\infty}$ 

틹  $\frac{1}{3}$  $\frac{1}{45}$  $\frac{1}{N} \hat{\gamma}$ ķ. k)<br>19 ţ. ţ  $\frac{1}{2}$  .  $\frac{1}{2}$ ř  $\hat{\xi}$  $\frac{1}{2}$  .

 $\hat{\vec{r}}$  $\frac{1}{2}$  $\frac{1}{2}$ 

 $\frac{1}{2}$  $\frac{1}{2} \delta$ ÷

 $\frac{k}{2}$ 

t

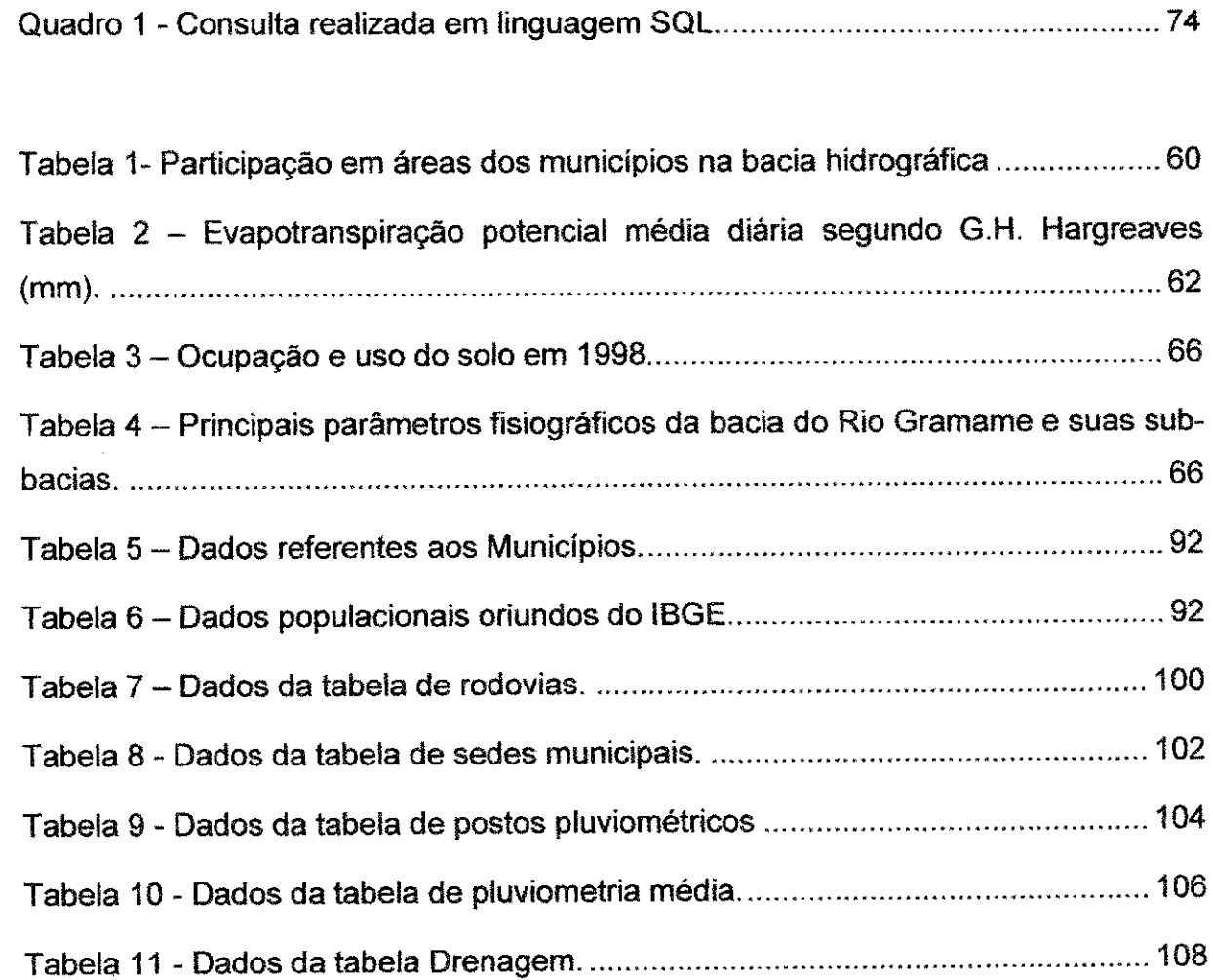

鸿 小頭藻

ં સુરુ

- 1988<br>대한 计编译

## **LISTA DE ABREVIATURAS E SIGLAS**

 $\hat{\sigma}$ 

 $\frac{1}{2}$ 

 $\hat{\mathcal{E}}$  $\hat{\mathcal{S}}$  $\bar{\mathcal{A}}$ 

 $\frac{1}{2}\gamma$  $\bar{\tau}_d$ 

 $\hat{\psi}$  $\mathbb{S}^1$ 

 $\hat{\boldsymbol{\beta}}$  $\mathbb{R}^2$  $\mathbb{C}^2_1$ 

 $\bar{\tau}$  $\bar{z}$ 

 $\begin{array}{c} \frac{1}{2} \\ \frac{1}{2} \end{array}$  $\frac{3}{2}$  $\frac{1}{2}$  $\mathbf{\hat{c}}$  $\mathbb{R}^2$  $\frac{1}{2}$ 

ţ.  $\bar{z}$  $\bar{\bar{z}}$ 

Ť,

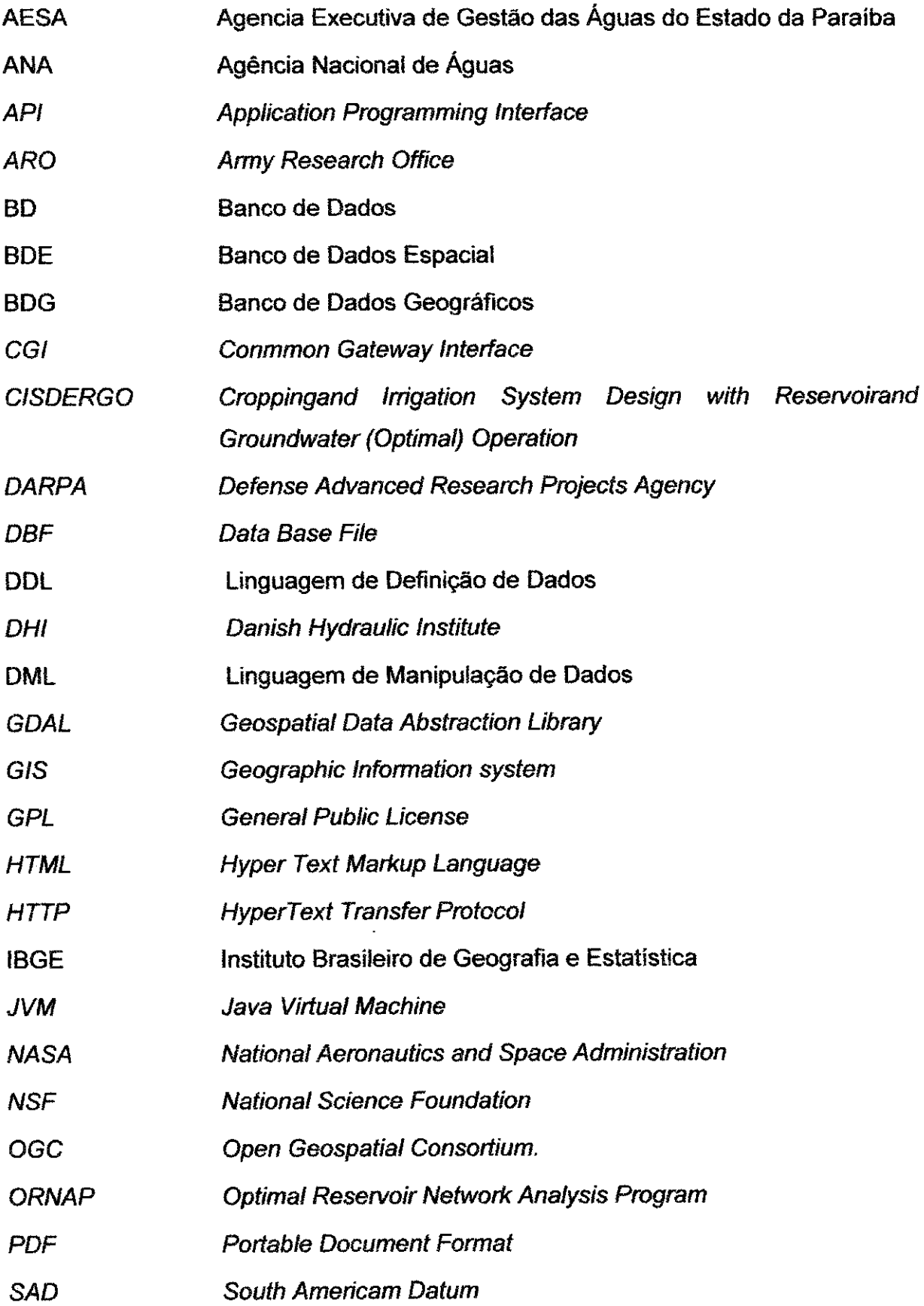

 $\bar{z}$ 

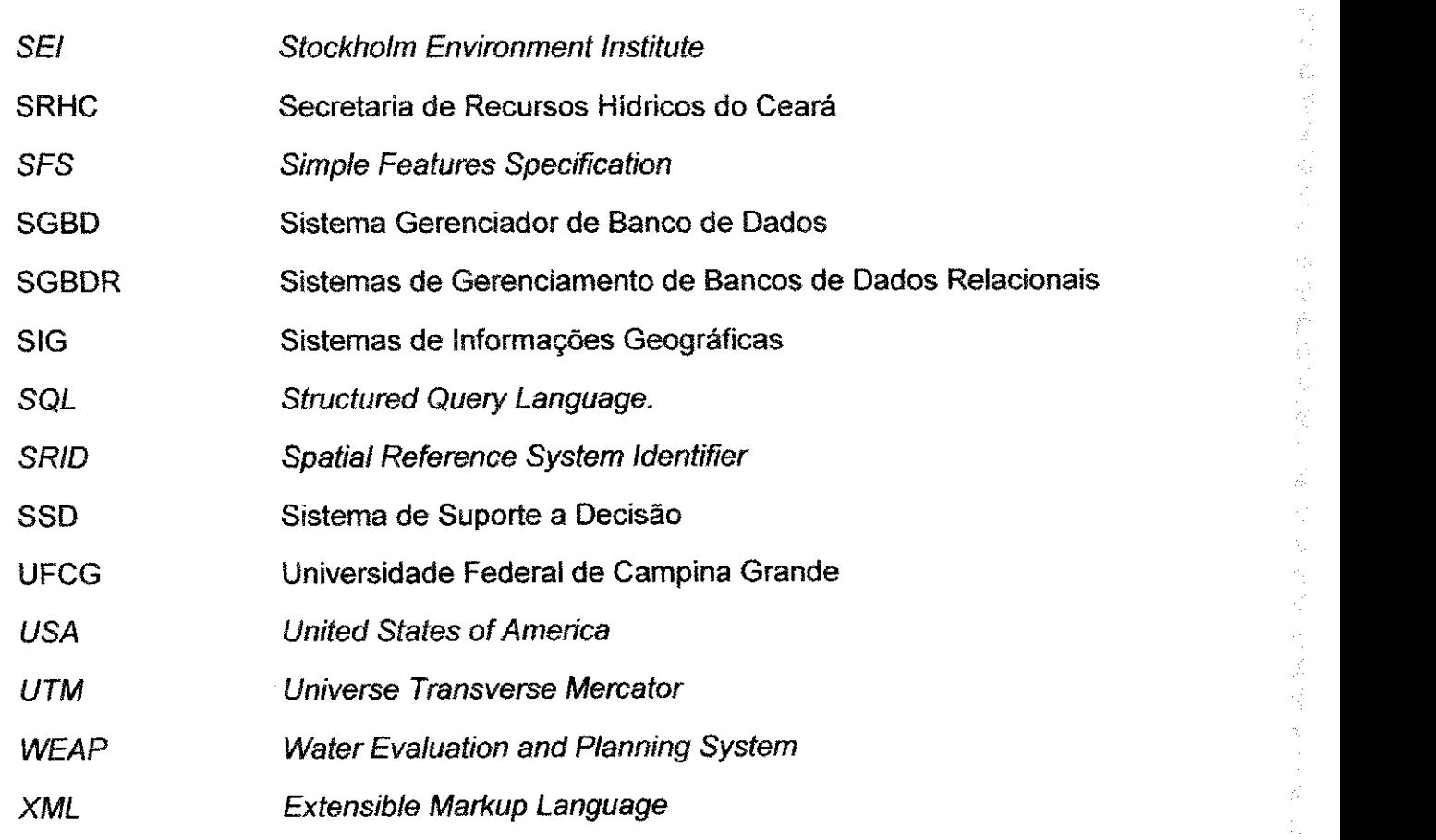

# **SUMÁRIO**<br> **zymvutsr**<br> **zymvutsr**

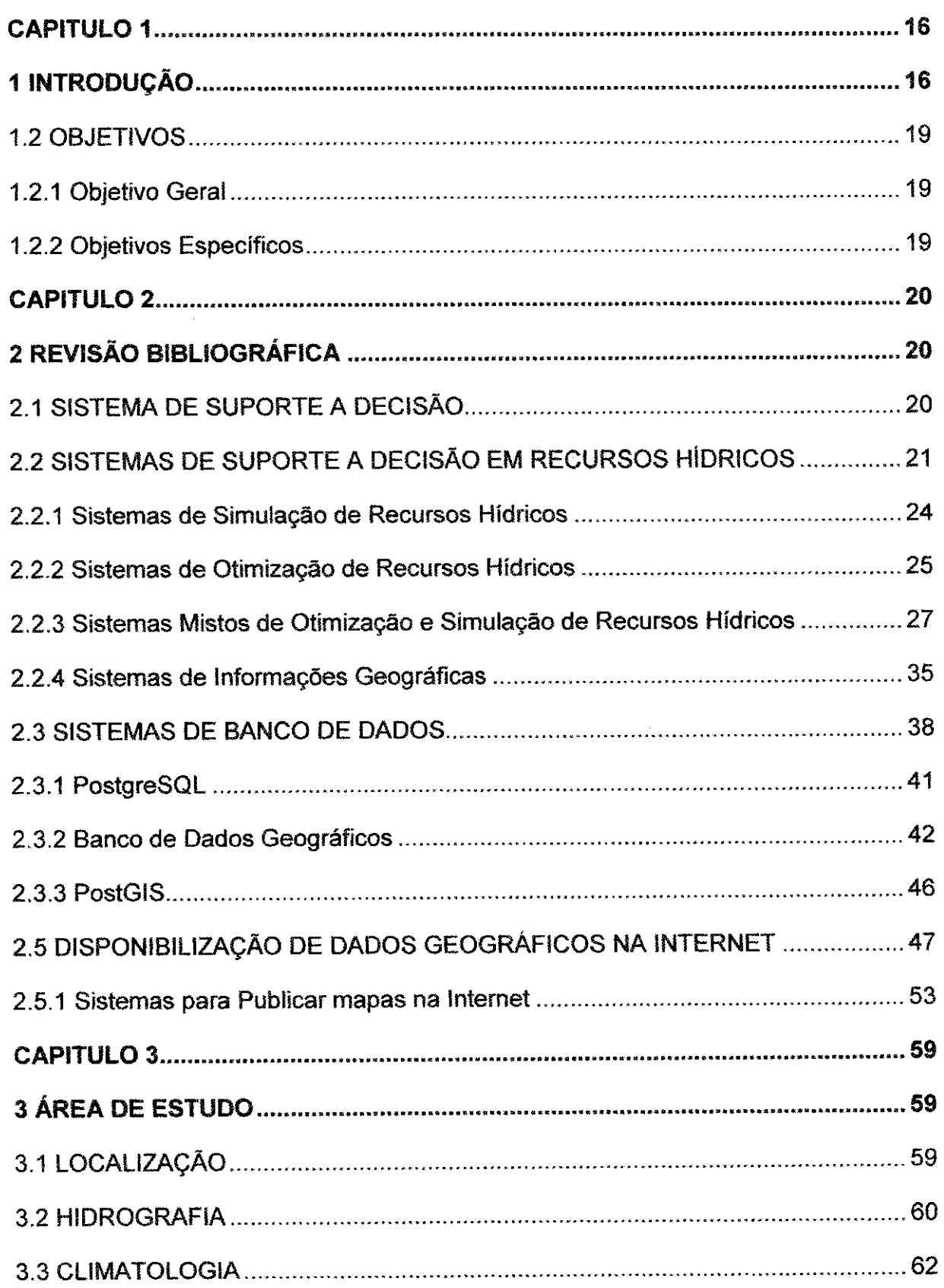

 $\hat{\boldsymbol{\theta}}$ 

医肾上腺炎 计语言语句 电电电路 电双间转换器 化苯氧化物 机开关的 医无机能的 医无机能的 机防止机 的复数人名英格兰人姓氏埃多尔的变体 医多叶 医大脑中心 计多数多元 医大多数 医多数医多数

j

 $\hat{\mathcal{L}}$ 

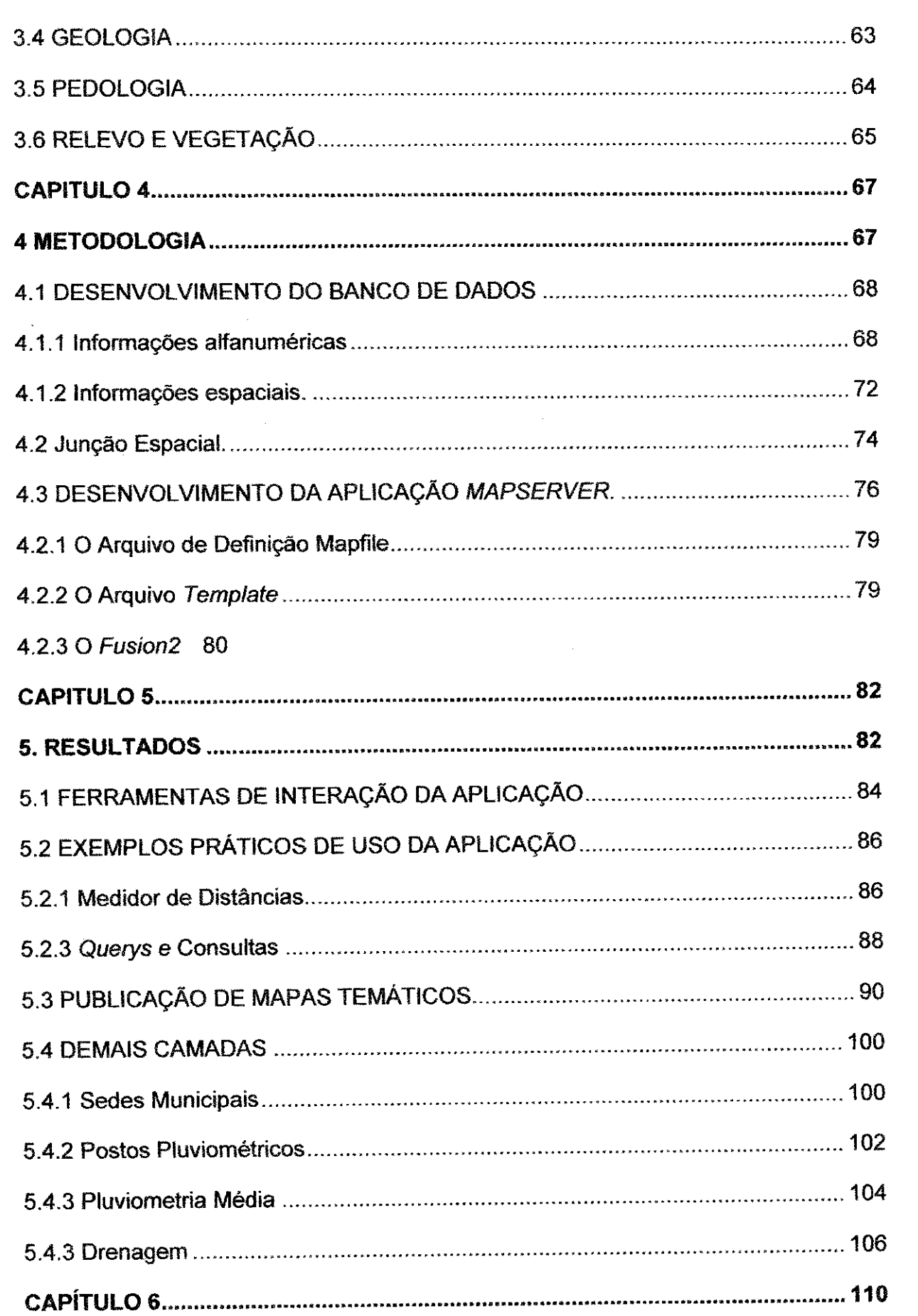

「今日は、致持(数)の利用を受け換している。 けいしゅうきょうほう またいがく はつあ

一个一种 医中间性皮炎 医无子宫 医无子宫 计自动处理 医白细胞

 $\frac{1}{2}$ 

「大小の場所の場所の「2000年10月10日の「2000年10月10日の「2000年10月10日」ということです。 アープ・ファイン はっかい しょうしょう しょうしょう しょうしょう しょうしょう しょうしょう しょうしょう しょうしょう しょうしょう しょうしょう しょうしょう しょうしょう しょうしょう しょうしょう しょうしょう しょうしょう しょうしょう しょうしょう しょうしょう しょうしょう しょうしょう しょうしょう し

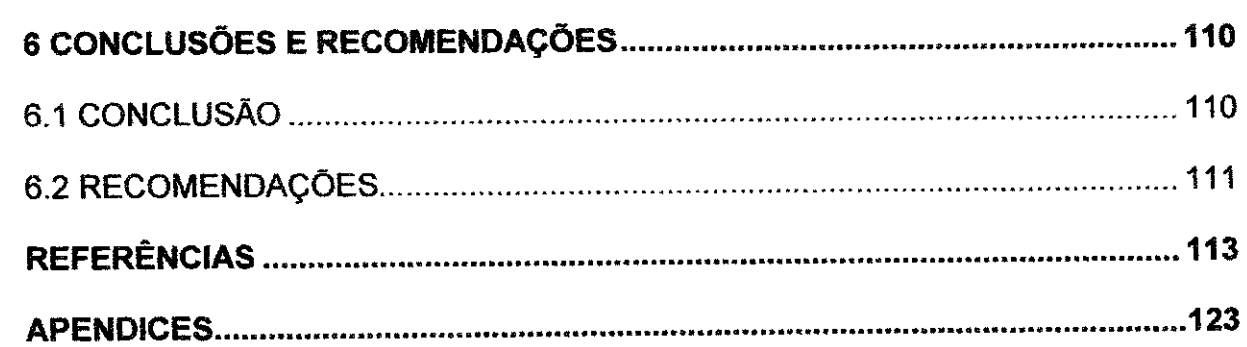

医皮肤病 医二甲基苯甲基甲基

ł,  $\frac{1}{\lambda_1}$ 

医单元分子 医无原子囊 医骨

 $\frac{1}{2}$ 

「大会議員」の「大会議員」の「大会議員」の「大会議員」の「大会議員」の「大会議員」の「大会議員」の「大会議員」の「大会議員」の「大会議員」の「大会議員」の「大会議員」の「大会議員」の「大会議員」の「大

53

 $\mathcal{A}$  )

S.

 $\frac{1}{1+\epsilon_0}$ 

 $\left\langle \hat{\phi} \right\rangle$ 

나로<br>사망 국학 끊임  $\frac{1}{2} \frac{1}{2} \frac{1}{2} \frac{1}{2}$ 

대통 승리

### <u>1 INTRODUCÃO</u>

A **agua e o recurso natural mais importante a vida na terra, uma vez que, em**  grandes proporções pode causar enchentes e destruição, e, em sua escassez **provoca fome e miseria. Portanto, e imperiosa a necessidade de fazer uso de praticas racionais que visem a minimizacao destes impactos. Essas praticas devem**  estar associadas a ideais sustentáveis, que devem compatibilizar, no espaço e no **tempo, o crescimento economico com a conservacao do meio ambiente e a equidade social.** 

**Por estes motivos, estudos acerca dos recursos hidricos sao de extrema importancia, alem de serem variados e multidisciplinares, envolvendo aspectos de**  hidrologia, climatologia, hidráulica, análises política, institucional e de conflitos, etc. **As discussoes correntes procuram tratar da gestao dos recursos hidricos a nivel de bacia hidrografica, seguindo o que preceitua a Lei 9433/97 (Brasil, 1997), e, ainda, no sentido de que a definicao da bacia hidrografica como unidade de gestao e uma forma de estruturagao do problema para melhor gerir os recursos hidricos.** 

**Verifica-se que os problemas encontrados na distribuicao da agua podem ser**  solucionados unindo três fatores: evitar o desperdício, conter a poluição dos **mananciais e prover uma gestao eficiente.** 

**Um dos instrumentos de gestao, disposto no Capitulo IV, Art. 5°, Inciso VI , da**  Lei 9433/97, é o sistema de informações, que permite organizar as informações e **fazer com que elas sejam disponibilizadas e utilizadas para gerir sistemas de recursos hidricos de forma racional e otimizada de acordo com as premissas das politicas nacional e estadual. Dentro deste contexto, varias tecnologias de sistemas de informacao podem ser aplicadas, como os sistemas de suporte a decisao (SSD).** 

**De acordo com Mota et al (2011a) os SSD sao uma classe de sistemas de informacao ou sistemas baseados em conhecimento que se refere a um modelo**  genérico de tomada de decisão em que é analisado um grande número de variáveis **e tern o objetivo de ajudar individuos que tomam decisoes na solucao de problemas nao estruturados (ou parcialmente estruturados). Os sistemas de bancos de dados, que fazem parte dos SSD, sao uma colecao de dados fisicos, biologicos, economicos, sociais e operacionais espaco-temporalmente distribuidos relacionados**  ŧ,

ţ.

 $\sigma_{\rm tot}$ 

ğ÷

r.

ř.

Đ  $\mathbb{Z}_2$ ţ.

修行者 2012年12月22日 3月22日 3月22日 3月22日 3月22日 3月22日 3月22日 3月22日 3月22日 3月22日 3月22日 3月22日 3月22日 3月22日 3月22日 3月22日 3月22日 3月22日 3月22日 3月22日 3月22日 3月22日 3月22日 3月22日 3月22日 3月22日 3月22日 3月22日 3月22日 3月22日 3月22日 3月22日 3月22日 3月22日 3月22日 **ao sistema que sao armazenados e usados peio sistema quando do requerimento de uma anaiise. A organizagao espacial e, geralmente, feita atraves do geoprocessamento, aonde sao aplicadas tecnicas de tratamento, processamento e**  disponibilização da informação espacial de vários tipos de dados. **O sistema computacional que da suporte a manipulacao deste tipo de dados e denominado de sistema de informagoes geograficas (SIG), ou seja, sao banco de dados relacionados espacialmente, que toma possivel organizar as informacoes distribuidas espacialmente e fazer com que elas sejam processadas e disponibilizadas com mais facilidade e eficiencia.**  Vários SSD's, como o MODSIM desenvolvido por Labadie, Pinela e Bode **(1984) e** MIKEBASIN desenvolvido pelo Danish Hydraulic Institute **(Lima, 2002) possuem extensoes que possibilitam a coneccao com softw ares de SIG, nestes casos o** ArcGIS, **que e um** Software **proprietario, o que acarreta um aumento no custo do sistema. Outros SSD's, como o ACQUANET desenvolvido pelo Laboratorio de Sistemas de Suporte a Decisoes - LabSid, da Escola Politecnica da Universidade de Sao Paulo, o RIVERWARE (ESCHENBACH et al., 2001) e o WAP (WEAP, 2001). possuem apenas algumas funcionalidades de SIG.** 

j. og F

 $\mathcal{L}_{\mathcal{E}}$ 

동국학 y. As k gr 부품

**Neste contexto, a internet e os avangos trazidos por ela surgem como um facilitador na troca de informagoes pertinentes a gestao dos recursos hidricos, os**  SIG's também trilharam o mesmo caminho de desenvolvimento, assim vários softwares de SIG livres e proprietários desenvolveram aplicativos para **disponibilizagao via** Web. **Estes aplicativos ficaram conhecidos como** SigWeb. **Um dos softw ares mais conhecidos e usados no mundo para desenvolvimento de aplicagoes** Webmapping **e o** MapServer. **Isso ocorre, provavelmente, porque ele possui inumeras funcionalidades para o desenvolvimento de aplicagoes de**  Webmapping **basicas, que permitem ao usuario interagir com os dados e o servidor de mapas, intermediando entre o navegador** Web **os dados espaciais e alfanumericos.** 

**O diferencial desta pesquisa esta em possibilitar ao SSD ORNAP, a integracao com um** SIGweb, **permitindo assim a disponibilizacao das informagoes pertinentes ao ORNAP de forma espacialmente distribuida em um ambiente** web. **Isto possibilitara aos usuarios do sistema que em geral sao tomadores de decisao um suporte para que seja tomada a decisao mais acertada.** 

Đ,

 $\epsilon$  ,  $\downarrow$ 

Λć

**A partir das premissas expostas e da necessidade de obter e armazenar as informagoes acerca dos recursos hidricos para melhor geri-ios, o presente estudo utilizou-se dessas tecnologias para desenvolver um banco de dados povoado com informagoes espaciais e alfanumericas pertinentes ao sistema de suporte a decisao ORNAP. Estas informagoes foram estruturadas e integradas atraves de tecnicas de**  manipulação de dados e disponibilizadas na Web através da conexão entre o banco **de dados e o servidor de mapas para internet, o** Mapserver. **Tal agao possibilitou a criagao de um sistema de banco de dados, no qual serio armazenadas todas as informagoes correlatas e onde sera feita a juncao entre as informagoes espaciais e alfanumericas.** 

**I** 

 $\overline{\phantom{a}}$ 

曝

도록

 $\frac{1}{2}$  ,  $\frac{1}{2}$ a B 5 Q ネ y.

έvτ  $\frac{6}{3} \frac{1}{2}$  $\frac{1}{\sqrt{2}}$ 

þ., 율 B. V. 는 것.

 $\mathbb{V}_{\mathcal{H}_{\mathcal{L},\mathcal{L}}}$ 

they.<br>Virtuos ge in

B.

b. ĝ÷ ţ.,  $\mathbb{P}_n(\mathbb{C})$ ţ, 红

ķ.

ġ.

### **1.2 OBJETIVOS**

rý

i K

### **1.2.1 Objetivo Geral**

Desenvolver uma aplicação Webmapping para possibilitar a visualização espacializada de informações pertinentes a um sistema suporte a decisão (SSD) **voltado a os recursos hidricos. Sera utilizado um sistema de banco de dados com**  suporte espacial gratuito, para o armazenamento de informações e a junção entre as informações espaciais e as alfanuméricas provenientes do ORNAP. A **disponibilizagao na internet sera realizada pelo** MapServer, **que tambem e gratuito.** 

### **1.2.2 Objetivos Especificos**

- Desenvolver um banco de dados estruturado com suporte a informações **espaciais relativas a um sistema de recursos hidricos.**
- **Desenvolver um** Webmapping **com interface amigavel e conectado a um banco de dados, utilizando o servidor de mapas** Mapserver.
- **Disponibilizar mapas interativos e informagoes relacionadas em um ambiente**  Web.
- **Aplicar este sistema na caracterizagao espacial de alguns aspectos socioambientais da bacia do rio gramame-pb.**

### **CAPITULO 2**

化四氯化合金 计单独处 使变化的 化聚合合物 经利润的 计数据分类 被心 英语的复数形式的变形 医生物性病 化单位

### **2 REVISAO BIBLIOGRAFICA**

### **2.1 SISTEMA DE SUPORTE A DECISAO**

**Sistema de Suporte a Decisao - SSD e uma ciasse de sistemas de informagoes ou sistemas baseados em conhecimento que se refere a um modelo**  genérico de tomada de decisão em que é analisado um grande número de variáveis. **A decisao e uma escolha entre as aiternativas existentes atraves de estimativas dos pesos destas aiternativas.** 

**"SSD's tern por objetivo ajudar individuos que tomam decisoes na solucao de problemas nao estruturados (ou parcialmente estruturados)" (PORTO e AZEVEDO, 2002).** 

Sabe-se que problemas não estruturados são aqueles para os quais não **existem solucoes atraves de algoritmos bem definidos e ocasiona nao serem**  facilmente tratáveis por computador (VIEIRA, 2007). Em consequência, a solução **destes problemas exige uma estreita interagao entre homem e maquina, fato que constitui uma das principals caracteristicas dos SSD's.** 

Suas principais caracteristicas, segundo Turban, (1990) são: (i) incorporam **dados e modelos; (ii) sistemas desenhados para ajudar os gestores nos seus processos de decisao, no que se refere a problemas semi-estruturados (ou nao**  estruturados); auxiliam, mas não substituem avaliações de gestão; têm como **objetivo melhorar a eficacia das decisoes e nao a eficiencia com que as decisoes sao tomadas.** 

**Para Finlay (1994) e Turban (1995), um SSD deve ser interativo, flexivel, adaptavel, especialmente desenvolvido para apoiar a solucao de um problema gerencial nao estruturado para aperfeicoar a tomada de decisao. Portanto, estes sistemas devem utilizar dados (interativos e armazenados em bancos de dados), possuir uma interface amigavel e permitir ao tomador de decisao escolher as melhores aiternativas existentes com o objetivo de auxilia-lo na decisao a ser tomada, que deve ser executada de forma a resolver os problemas existentes de**  uma determinada organização pública ou privada.

**De acordo com Marakas (2003), um SSD deve ter uma arquitetura generalizada que e composta por cinco partes distintas: a) um sistema gerenciador de banco de dados; b) um sistema gerenciador de modelagem; c) uma engenharia de conhecimento; d) uma interface com o usuario; e e) o usuario.** 

**Em Carisson e Turban (2002) e dado um "panorama" dos SSD'S para a proxima decada, onde e relatado uma grande interacao com a Internet, ele foca 4 pontos: (i) os metodos e instrumentos para resolver problemas nao-estruturados e semi-estruturados; (ii) os sistemas interativos que utilizam exaustivamente a Internet, (iii) os sistemas direcionados para o usuario final, os quais sao otimos para gestores e (iv) a separacao de dados e modelos nas aplicagoes no qual promete gerar uma \maior eficiência na modelagem.** 

**O processo da tomada de decisao em sistemas de recursos hidricos envolve muita complexidade, incertezas de diversas naturezas, a existencia de conflitos, os investimentos sao de grande porte, ha a necessidade de planejamento de longo prazo, existe um dinamismo ao longo da vida util desses sistemas, ha tambem**  repercussões de cunho econômico, social e ambiental significativos, além da participacão de grupos heterogêneos no processo decisório.

### **2.2 SISTEMAS DE SUPORTE A DECISAO EM RECURSOS HIDRICOS**

"魏病"的学说是"陈子"的感染的感染,他们就是我的感染,我们的人们的人们的人们的人们的人们的人的。

ê A

**A analise de sistemas em recursos hidricos consiste em tecnicas para solucionar problemas complexos de Engenharia de Recursos Hidricos a partir da abordagem sistemica. Uma abordagem sistemica, a exemplo de sistemas de recursos hidricos, implica na decomposigao de um problema maior em subproblemas menores, conforme mostra a Figura 1 .** 

Figura 1 - Alguns componentes envolvidos na análise de Sistemas de Recursos Hidricos.

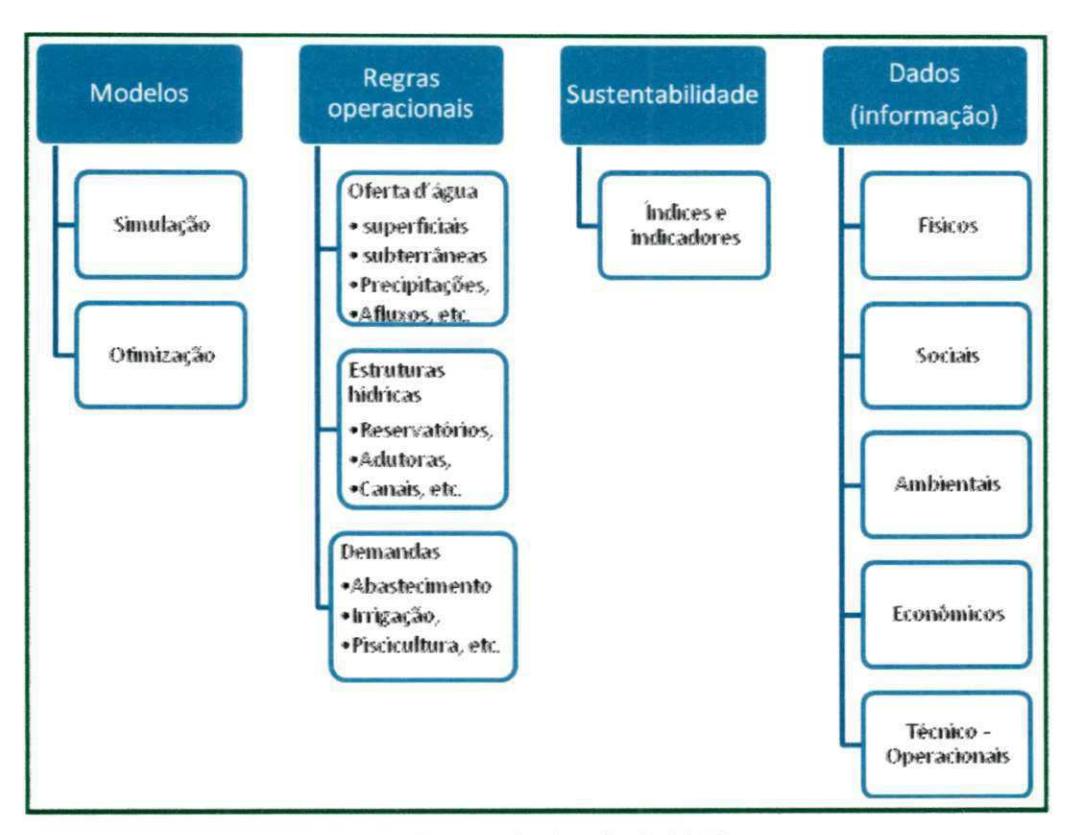

Fonte: Curi e Curi. 2008

Segundo Lima e Lanna (2005), uma das principais áreas de aplicação dos modelos de análise de sistemas de recursos hídricos é no planejamento e gerenciamento dos recursos hidricos.

A analise de sistemas de recursos hidricos pode ser definida como o conjunto de principios e metodos usados na analise do comportamento e estrutura de sistemas complexos. O termo sistema, nesse contexto, refere-se a um conjunto de elementos inter-relacionados, os quais podem ter natureza social ou natural, fisica, concreta ou abstrata, existente ou planejada, estática ou dinâmica, etc., e que, em geral, é de natureza interdisciplinar. A análise de sistemas é uma ciência que usa métodos para definir os vários sistemas, distingui-los do meio ambiente, representálos e otimizar sua estrutura e comportamento. (SANTOS, 2007).

O planejamento e o gerenciamento dos recursos hidricos devem, prioritariamente, buscar a eficiência econômica, a equidade social, a sustentabilidade ambiental e a flexibilidade operacional, além de incluir outros

aspectos técnicos, sociais, ambientais e institucionais, de forma a adequar e conciliar as intervenções humanas aos sistemas de recursos hídricos.

Isto envolve uma série de dados, fatores e entraves, devido aos usos múltiplos da água, as operações integradas dos reservatórios e outras estruturas hidráulicas, a adequação da disponibilidade às demandas de água e as restrições técnico-operacionais destes sistemas, que visam solucionar ou apenas minimizar problemas complexos. Por isso é que surge a utilização de várias técnicas de analises de sistemas aplicadas aos recursos hidricos. Geralmente os estudos de alternativas operacionais em sistemas de recursos hídricos são realizados através de aplicacões de complexas metodologias matemáticas e computacionais, incluindo técnicas de simulação e otimização (YEH, 1985; SIMONOVIC, 1992; LABADIE, 2004 e WURBS, 2005).

Segundo Lanna (1997), para a análise de sistemas de recursos hídricos, são dois os principais propósitos: simular o comportamento da realidade e otimizar os processos decisórios. Simonovic (1992) afirma que simulação e otimização são ferramentas essenciais para o desenvolvimento de uma base quantitativa de decisões em gerenciamento de reservatórios e a utilização dessas técnicas no planejamento e operação de projetos reais se encontra em bastante crescimento.

Muitos modelos já foram desenvolvidos utilizando diversas técnicas com o intuito de alcancar estes objetivos e podem ser utilizados em vários casos, porém não existe um modelo geral que sirva para qualquer caso, devido às especificidades de cada sistema.

Lima e Lanna (2005) ressaltam que a escolha da metodologia dependerá das particularidades do sistema em análise. Verifica-se que os modelos que utilizam programação matemática (linear, dinâmica ou não linear), bem como os modelos de simulação serão importantes em situações específicas.

Apesar do reconhecimento de que simulação, otimização e métodos associados sao ferramentas essenciais para o desenvolvimento de bases quantitativas para a tomada de decisao, autores como Yeh (1985) e Wurbs (1993) notaram que existia uma lacuna entre a pesquisa e a aplicação dessas teorias na prática, que acreditamos continuar a existir. Isto se deve às características complexas, dinamicas e multidisciplinares dos problemas de recursos hidricos e a necessidade de se representar o sistema real em um formato matemático apropriado para as técnicas de otimização (SIMONOVIC, 1992).

### **2.2.1 Sistemas de Simulacao de Recurso s Hidricos**

A simulação objetiva representar um sistema físico e prever seu comportamento sob um determinado conjunto de condições, não apresentando, praticamente, nenhuma exigência quanto à natureza do problema, a não ser a de que ele possa ser formulado matematicamente (WURBS, 1993).

A simulação tem como principal característica a flexibilidade, sendo esta considerada uma das principals vantagens, pois permite que todas as caracteristicas de um sistema sejam representadas por uma descrição matemática mais detalhada devido ao requerimento de se resolver um sistema de equações associado a um instante de tempo de cada vez. Por isso, a simulação é considerada míope, ou seja, as decis5es sao baseadas no estado das variaveis no presente, sem levar em consideração o que deverá ocorrer no futuro.

Braga (1987) afirma que existem dois tipos básicos de modelos de simulação em recursos hídricos. O primeiro diz respeito à simulação dos processos hidrológicos (exemplo: os de transformação de chuva em vazão) e de qualidade da água, onde equações diferenciais e relações empíricas são utilizadas para representação de vários aspectos quantitativos e qualitativos do ciclo hidrológico. O segundo tipo de modelo de simulação é referido aos aspectos de dimensionamento e operação de sistemas de recursos hídricos. Modelos de simulação associados com a operação de reservatórios consideram, em regra geral, um cálculo de balanço hídrico entre as afluências, efluências e variações no armazenamento, podendo, ainda, incluir avaliações econômicas de prejuízos decorrentes de enchentes, benefícios de geração de energia hidrelétrica, benefícios de irrigação, pesca e outras caracteristicas similares.

Alguns dos modelos de simulação utilizam-se de um dado conjunto de vazões históricas para representar a série histórica inteira. Na operação de reservatórios, as liberações são determinadas por um conjunto pré-estabelecido de regras (CELESTE, 2006). Desta forma, a simulagao tanto de procedimentos simples quanto de procedimentos mais complexos não gera, diretamente, políticas ótimas de operação, mas geram uma representação bem detalhada e mais realista do sistema, alem de possibilitar ao gestor (tomador de decisao) avaliar o desempenho do sistema considerando várias regras de decisão, que podem ser alteradas com intuito de se aproximar do ótimo.

De acordo com Andrade (2000), aplicações pioneiras de simulação em recursos hídricos estão referidas à década de 1950, com as primeiras publicações sobre pesquisas no desenvolvimento de simulação de sistemas de reservatórios sendo produzidas pelo Havard Water Program.

Segundo Barth (1987), a grande aplicação dos modelos de simulação em recursos hídricos tem sido na área do dimensionamento e operação de reservatórios múltiplos. Notadamente quando se deseja levar em conta a aleatoriedade das sequências de vazões afluentes e eventuais correlações cruzadas entre postos em uma bacia, o enfoque mais utilizado, na prática, tem sido a simulação.

Na literatura atual podemos encontrar vários modelos de simulação como, por exemplo, HEC-3 e o HEC-5, desenvolvido pelo Hydrologic Engineering Center -USA (YEH, 1985); o S/M-l e o SIM-II, do Texas Water Systems (EVANSON e MOSELY, 1970); o ARB-Arkansas River BasinModel, (COOMES, 1979); Modelo TVA (SHELTON, 1979); o ACRES (SIGVALDASON, 1976); entre outros.

### **2.2.2 Sistemas de Otimizacao de Recurso s Hidricos**

Em planejamento e gerenciamento de sistemas de recursos hidricos, os problemas que exigem uma resposta à pergunta "como escolher a alternativa ótima" que maximize um índice de eficiência têm solução através de modelos de otimização (WURBS, 1993).

Yeh (1985) aponta que os mais importantes avancos no campo da engenharia de recursos hídricos foram o desenvolvimento e adoção de técnicas de otimização para o planejamento e gerenciamento de sistemas complexos de recursos hidricos.

Os modelos de otimização são formulados para encontrar os valores de um conjunto de variaveis de decisao que otimizem (maximizem e minimizem) uma função objetivo sujeita a restrições. A função objetivo e as restrições são representadas por expressões matemáticas em função das variáveis de decisão.

Não existe, porém, um procedimento de otimização geral que possa resolver eficientemente qualquer tipo de problema. A maioria das técnicas depende da forma e propriedades matemáticas da função objetivo e restrições (MATEUS e LUNA, 1986; DAHLQUIST e BJORCK, 1974).

Os modelos de otimização levam em consideração algum tipo de técnica de programação matemática que são classificadas em: programação linear; programação dinâmica; programação não-linear e métodos heurísticos (Algoritmos genéticos, etc.).

Ros e Barros (2003) ressaltam que cada uma dessas técnicas pode ser resolvida de forma deterministica ou estocastica, implicita ou explicita. A otimizagao determinística utiliza como variáveis de entrada, séries históricas e dados observados (as condições hidrológicas são perfeitamente conhecidas); a otimização estocástica implícita utiliza como variáveis de entrada séries geradas sinteticamente ou por métodos de previsão, ou seja, com base na série histórica; a otimização estocástica explícita utiliza na formulação da otimização procedimentos estocásticos aplicados à série histórica original como variável de entrada (a otimização é realizada sem a presunção do perfeito conhecimento de eventos futuros).

Atualmente podemos encontrar na literatura vários trabalhos utilizando técnicas de otimização em recursos hídricos como os exemplos apresentados a seguir.

Righetto e Filho (2003) apresentaram um estudo preliminar da operagao dos reservatórios Cruzeta e Armando Ribeiro Gonçalves, RN, via programação linear, no sentido de verificar a magnitude de oferta hídrica destes reservatórios quando se dispõe de vazão firme proveniente de fonte exógena.

Curi e Curi (2001) desenvolveram e apresentaram o modelo CISDERGO -"Cropping and Irrigation System Design with Reservoir and Groundwater (Optimal) Operation", baseado em programação linear recursiva, destinado a maximizar múltiplos benefícios ou objetivos relativos ao uso da água de reservatório, poços e rios, em conjunção com o planejamento ou gerenciamento de perímetros irrigados. Aplicações do modelo são apresentadas no artigo de Almeida, Curi e Curi (2001), Albuquerque et al. (2003a) e Cunha (1999).

Aplicações de programação dinâmica na operação de reservatório são ilustradas nos trabalhos de Young (1967), Houck (1982), Karamouz, Houck e Delleur (1992), Mujumdar e Ramesh (1997), Perera e Codner (1996), Lima e Lanna (2001) entre outros.

O modelo de otimização ORNAP (Optimal Reservoir Network Analysis Program), desenvolvido por Curi e Curi (2001), é baseado em programação nãolinear, que trabalha a nível mensal. O processo de otimização foi resolvido numericamente, através de programação não-linear, contemplando uma função objetivo para a maximização da receita líquida anual advinda da agricultura irrigada, avaliando-se, também, o retorno financeiro da piscicultura extensiva nos reservatórios. Todos os requerimentos de ordem legal, socioeconômicos e de sustentabilidade hídrica, além das restrições físicas e condições climáticas, foram considerados no modelo. Foi utilizado, acoplado a modelos de otimizagao de areas irrigadas e usos de água para piscicultura, o controle de cheias e o abastecimento urbano, com resultados bastante satisfatorios quando aplicado a esta classe de problemas.

Santos (2007), desenvolveu uma Versão do ORNAP (modelo de otimização), em programação linear, para prover uma ferramenta que visa o estudo da alocação ótima das disponibilidades hídricas entre os múltiplos usos de um sistema de reservatórios, quando operados de forma integrada, através de uma análise multiobjetivo. As não linearidades das funções objetivo e dos processos representados em cada restrição foram implementadas através do uso combinado de técnicas matemáticas de linearizações de funções e de um procedimento iterativo, denominado Programação Linear Sequencial (ou Sucessiva).

O autor em comento estabeleceu uma metodologia capaz de ser aplicada a sistemas de reservatórios, com a possibilidade de uma representação mais detalhada do sistema, tendo em vista a escolha de politicas operacionais que possam melhorar de forma sustentável, o uso da água em regiões com escassez hidrica, minimizando problemas peculiares de deficit hidrico e os conflitos de uso da agua. **zystania za zamienia za zamienia za zamienia za zamienia za zamienia za zamienia za zamienia za zamienia z** 

### **2.2.3 Sistemas Mistos de Otimizagao e Simulagao de Recurso s Hidricos**

Além dos modelos de Simulação e Otimização citados anteriormente também existe uma serie de modelos mistos, os quais otimizam os processos a nivel mensal. Dentre estes se destacam: MODSIM, ACQUANET, MIKE BASIN, RIVERWARE e WAP. Descritos a seguir.

O MODSIM, foi desenvolvido no Colorado States University por Labadie, Pinela e Bode (1984), é essencialmente um modelo de simulação, que permite fazer otimização aplicada para cada mês, da alocação de água via modelo de rede de fluxo. Foi utilizado por Azevedo, Porto e Porto (1998) na bacia do rio Piracicaba. Conforme os autores, a capacidade de combinar simulação e otimização é um dos pontos fortes do MODSIM em relação aos outros modelos. O MODSIM inclui a capacidade de otimizar, para cada mês, a operação de sistemas mediante a utilização de um algoritmo de rede de fluxo chamado "out ofkilter". Trata-se essencialmente de um algoritmo de programação linear desenvolvido para a solução de problemas de otimização de rede de fluxo (LIMA, 2004).

O MODSIM possui uma extensao chamada GEO-MODSIM, que funciona como uma extensao personalizada do ArcGis' desenvolvido pela ESRI, permitindo a criação automática de redes de fluxo e o processamento de informações de um banco de dados com suporte espacial, esta ferramenta também possibilita ao MODSIM o uso de outras extensões do ArcGis, a exemplo do Modflow. Neste sentido Dai e Labadie (2001), aplicaram o MODSIM na bacia do baixo Arkansas, no Colorado, para identificar oportunidades de melhora na qualidade da água, através da utilização integrada das águas superficiais e subterrâneas.

O ACQUANET é um modelo de rede de fluxos para simulação de bacias hidrográficas, que permite a estruturação de redes com um grande número de reservatórios, demandas e trechos de canais, representando o problema em estudo de forma bastante detalhada. Conforme Azevedo, Porto e Filho (1997), os modelos de rede de fluxo misturam características dos modelos de simulação e otimização e podem incorporar as características estocásticas das vazões de entrada, representando os sistemas de recursos hídricos por uma rede formada de "nós" e "arcos". Os nós representam reservatórios, demandas, reversões, confluências e outros pontos importantes do sistema. Por outro lado, Os arcos sao os elos entre os nós e representam trechos de rios, adutoras, canais e outras estruturas semelhantes.

O ACQUANET foi desenvolvido pelo Laboratorio de Sistemas de Suporte a Decisões - LabSid, da Escola Politécnica da Universidade de São Paulo, e é uma versao modernizada do modelo ModSimP32 (Azevedo e Porto, 1999). Ele armazena todos os dados e resultados em bancos de dados no formato do Microsoft Access e aproveita a estrutura e a funcionalidade possibilitada pela utilização de arquivos neste formato. As definições gerais de funcionamento, opções de cálculo e tipos de resultados providos por esse modelo estao descritos no "AcquaNet - Modelo para alocagao de agua em sistemas complexos de recursos hidricos - Manual do

<sup>1</sup> ArcGIS - software desenvolvido e registrado pela empresa ESRI.

Usuário", publicado pelo LabSid da Escola Politécnica da Universidade de São Paulo (2003).

As versões mais recentes do AcquaNet incorporam ferramentas de sistema de informações geográficas (SIG), apesar do mesmo não se integrar totalmente com nenhum SIG. Sua estrutura é modular, permitindo a otimização da alocação de água numa bacia considerando aspectos importantes, a saber: qualidade da agua, irrigação, produção de energia elétrica. O AcquaNet é detalhadamente descrito em Porto et al. (2003 e 2005).

O modelo MIKE BASIN 2000, desenvolvido pelo DHI (Danish Hydraulic Institute) da Dinamarca, é uma potente ferramenta capaz de executar análises hidrológicas extensas para sistemas independentes de abastecimento, de irrigação, produção de energia elétrica e, também, para sistemas de usos múltiplos. O modelo foi utilizado por Lima (2002), na análise dos conflitos entre os usos múltiplos da água na bacia do rio Atibaia no estado de Sao Paulo.

O MIKE BASIN 2000, associa técnicas de simulação e otimização através de uma rede de fluxo na qual os rios e os afluentes principais são representados por uma rede de arcos e nós. Outra característica do modelo é sua interface gráfica que é feita através do software ArcView GIS, permitindo a integração com sistemas de informações geográficas. Uma descrição mais detalhada do MIKE BASIN 2000 pode ser encontrada em Lima, Peixoto e Mauad. (2001).

O sistema RIVERWARE (ESCHENBACH et al., 2001) é uma ferramenta flexível de modelagem de bacia hidrográfica que permite simular e otimizar o gerenciamento de sistemas de reservatórios de múltiplos objetivos para operações diárias.

Carron, Zagona e Fulp (2003) realizou um estudo de caso utilizando Riverware, envolvendo a avaliação de incertezas associados com as elevações previstas da superfície dos reservatórios do baixo rio Colorado para fins de recuperação de espécies ameaçadas de extinção. A identificação dessas fontes de incerteza podem orientar os gestores no desenvolvimento de futuras diretrizes operacionais.

O WEAP21 (Water Evaluation And Planning System) é um modelo desenvolvido pelo Stockholm Environment Institute (SEI) do Boston Center / USA, destinado ao planejamento integrado de recursos hidricos. Como uma ferramenta de pesquisa, o WEAP simula as demandas e suprimentos de água, afluências e armazenamentos, geração de poluição, tratamento e descargas, operando numa base de tempo mensal. Como uma ferramenta de análises de políticas operacionais, o modelo permite avaliar amplas faixas de opções para o gerenciamento e desenvolvimento de recursos hidricos. Com base no balanco hidrico de agua para cada nó e arco (link) do sistema, o modelo permite alocar prioridades de requerimentos, preferências locais de demandas, balanço de massa e outras restrições em diversos cenários de avaliação de disponibilidades hídricas, custos e beneficios, compatibilidades de metas ambientais, sensibilidade e incertezas de variáveis de decisão. As definições gerais de funcionamento, opções de cálculo e tipos de resultados providos pelo modelo WEAP21 estão descritos no "USER GUIDE for WEAP21", publicado pelo Stockholm Environment Institute - Boston, Telluslnstitute, Boston MA, USA. (WEAP, 2001).

O ambiente de simulação, WEAP21 fornece uma interface baseada em SIG para representar graficamente fontes de demanda de água, os recursos hídricos naturais e artrficiais, sistemas de abastecimento e sistemas de tratamento, incluindo cidades, áreas irrigadas, sistemas fluviais, estações de tratamento de agua, estações de tratamento de esgoto, hidrelétricas, etc. (WEAP, 2001).

Assaf e Saadeh (2008), avaliou as opções de gestão da qualidade das águas na bacia do alto rio Litani, no Libano, usando um sistema integrado de apoio a decisão (WAP21), baseado em SIG.

Dentre os modelos mistos de simulação e otimização dos recursos hídricos o ORNAP (Optimal Reservoir Network Analysis Program), que foi desenvolvido com base em programação não-linear por Curi & Curi (2001) e adaptado para programação linear por Santos (2007), se apresenta como um SSD robusto e amplo, pois destina-se a dar suporte a decisão com relação aos múltiplos usos dos recursos hídricos de uma bacia hidrográfica, visando maximizar múltiplos benefícios ou objetivos relativos aos múltiplos usos da água.

### 2.2.3.1 ORNAP

Segundo Andrade (2006) o ORNAP é destinado a maximizar múltiplos benefícios ou objetivos relativos aos múltiplos usos da água (abastecimento humano, piscicultura, atividades agropecuárias e industriais, controle de enchentes,

prevenção contra secas, geração de energia, etc.) com vistas a dar subsídios ao planejamento ou gerenciamento do uso de bacias hidrográficas.

O ORNAP, que vem sendo gradativamente aprimorado, foi projetado tendo como base a teoria de sistemas fisicos (Kesavan, 1987, Vlack e Singal, 1983, apud Curi e Curi, 2001) onde as informações físicas de cada elemento do sistema (quer dos reservatórios - como tomadas d'água, vertedores, relações cota x área x volume, etc.; capacidades das calhas dos rios e dados hidrometeorológicos - como precipitações, vazões afluentes e evaporação; das áreas irrigáveis - como áreas máximas, planos culturais por tipo de cultura, parâmetros hidroagrícolas e econômicos, sistemas de irrigação, etc.) são naturalmente fornecidas. A entrada de dados ao programa é feita de forma simples, caracterizando a descrição do sistema em estudo, e o ORNAP se encarrega de, automaticamente, formular as equações e promover a solução do problema (ANDRADE 2006).

As variaveis trabalhadas pelo ORNAP, como mostra Albuquerque et al (2003), são relacionadas aos elementos naturais (hidroclimáticos e hidroagrícolas) e artificials (demandas, caracteristicas fisicas, parametros comerciais, entre outros) identificados como pertinentes ao estudo do sistema hidrico. Curi e Curi (2001) definiu para estes elementos quatro pontos basicos de entradas de dados: (i) os reservatórios, (ii) demandas de água para o abastecimento doméstico, (iii) calhas dos rios e (iv) perímetros de irrigação. A Figura 2 mostra uma configuração de um sistema hídrico em termos de componentes físicos para o ORNAP.

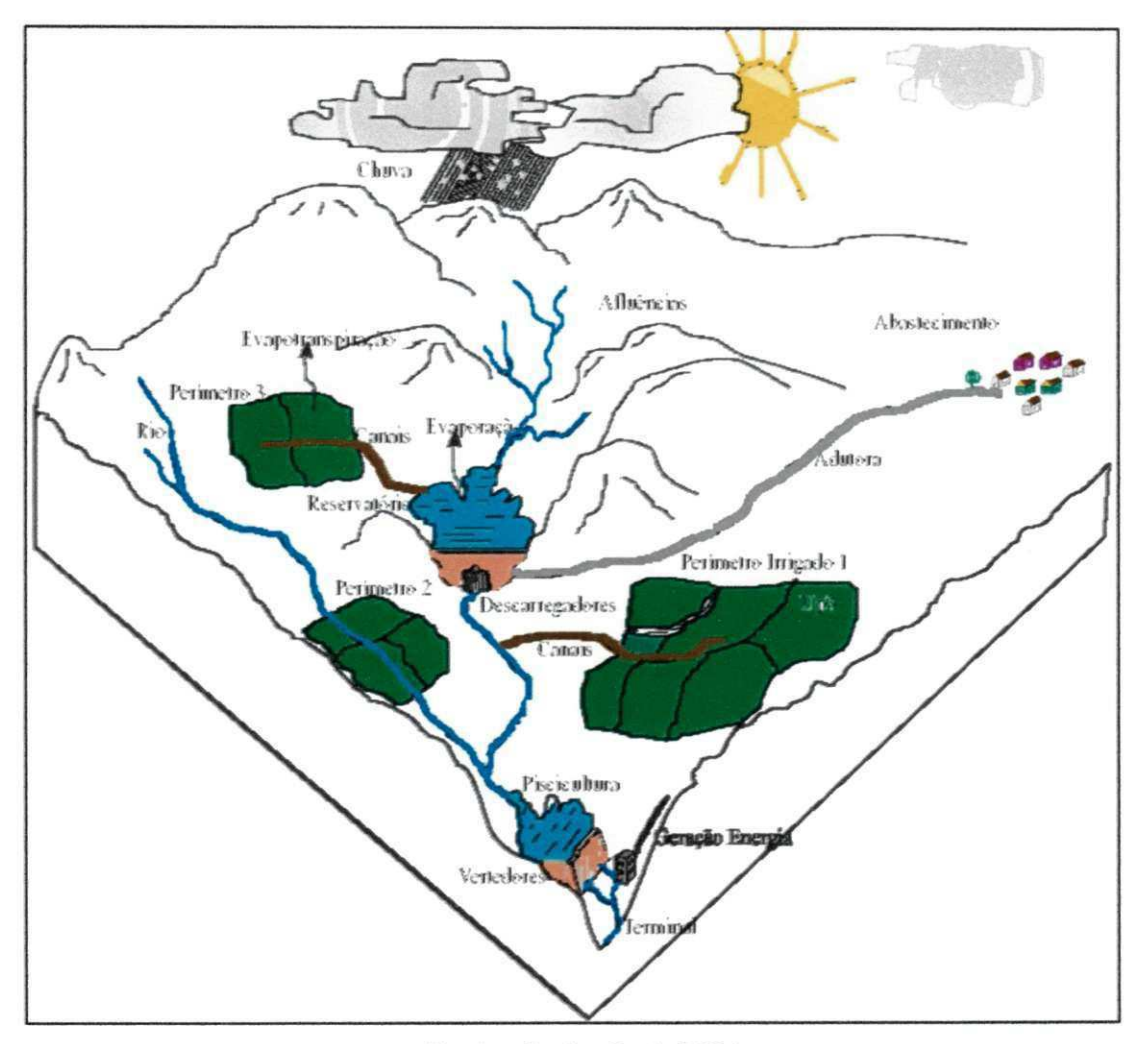

Figura 2 - Sistema físico representativo da aplicação do ORNAP.

Fonte: Curi e Curi. 2001

.-Jbuquerque et al (2003) ressalta que as saidas do modelo possibilitam extensivas análises de desempenho do sistema hídrico em estudo, determinam valores mensais para volumes, cotas e áreas de espelho d'água, vazões mensais de afluxos, de descargas e de sangria por reservatório; vazões mensais nas tomadas d'água e nas calhas do rio; vazões mensais para irrigação por perímetro, áreas irrigadas e mão de obra alocada por cultura e por perímetro; receita líquida anual auferida por cultura em cada perímetro; áreas mínimas de espelho d'água, produção de pescado, mao de obra e receita liquida anual advinda da piscicultura, para cada reservatório. O programa, ainda, gera resultados para análise da convergência do processo iterativo e de restrigoes, dentro da tolerancia requerida, descrevendo o tipo das restrições violadas, ou não, suas quantidades mensais e valores totais, seja em

vazões, volumes, níveis e áreas. O fluxograma do ORNAP e exposto na figura 3 a seguir.

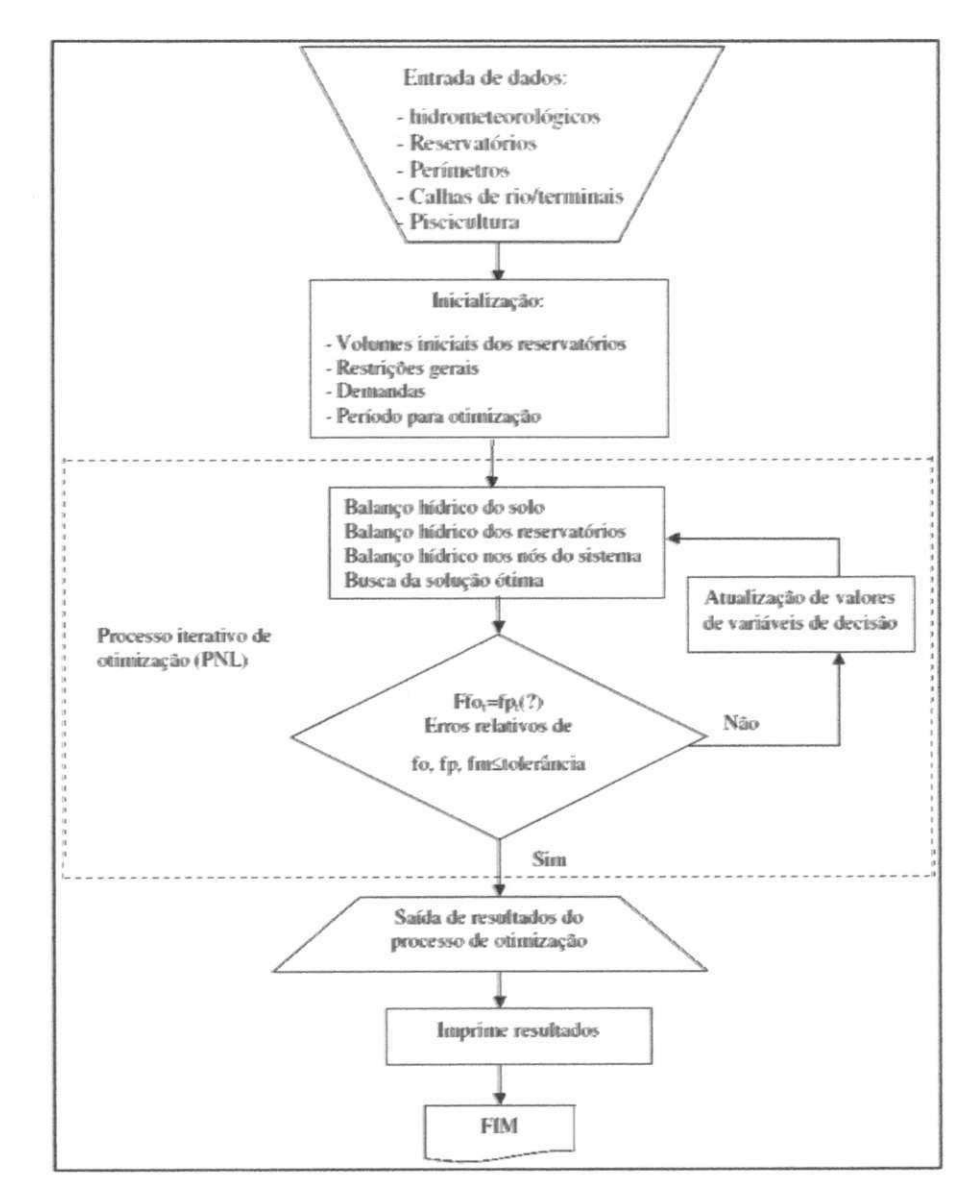

Figura 3 - Fluxograma de funcionamento do modelo ORNAP.

Fonte: Curi e Curi. 2001

Barbosa et al. (2001) utilizou o modelo para estudar o comportamento da operação de um sistema de 3 reservatórios em paralelo sujeitos a usos múltiplos, localizados na Bacia do Capibaribe, no estado Pernambuco. Andrade et al. (2001) também fez uso do modelo para determinar a operação ótima de um sistema hídrico formado por 2 reservatórios em série e 3 perímetros de irrigação, localizados na bacia do Capibaribe, em Pernambuco. Celeste et al. (2004) aplicaram o ORNAP para estudar o potencial hidrico de um sistema de sete reservatorios agregados na
bacia hidrográfica do rio Piancó para fins de agricultura irrigada. Albuquerque et al. (2003) realizaram um estudo sobre o planejamento otimo e integrado de cinco reservatórios inseridos na parte alta da bacia hidrográfica do rio Capibaribe do Estado de Pernambuco, utilizando-se da programação linear e não- linear, ensejando a maximização da receita líquida advinda da agricultura irrigada e da piscicultura extensiva. Outras aplicações deste modelo podem ser vistas, entre outros, nos trabalhos de Andrade et al. (2002); Melo et al. (2004), Silva (2004), e Lima (2004).

Como exposto por Curi e Curi (2001) o ORNAP é composto por vários modulos de desenvolvimento, como mostra a figura 4, entre estes modulos de desenvolvimento estão à interface com o usuário que permitira a manipulação e visualização dos dados (modulo em que o Webmapping esta inserido), o sistema gerenciador de banco de dados que e responsavel pelo armazenamento e interagao entre os dados alfanuméricos, estáticos, de series históricas e espacial, e o banco de modelos que é onde se encontra todos os modelos matemáticos desenvolvidos para a obtenção dos resultados dos processos de simulação e otimização realizados.

Figura 4 - Fluxograma de interação entre os módulos de desenvolvimento do ORNAP

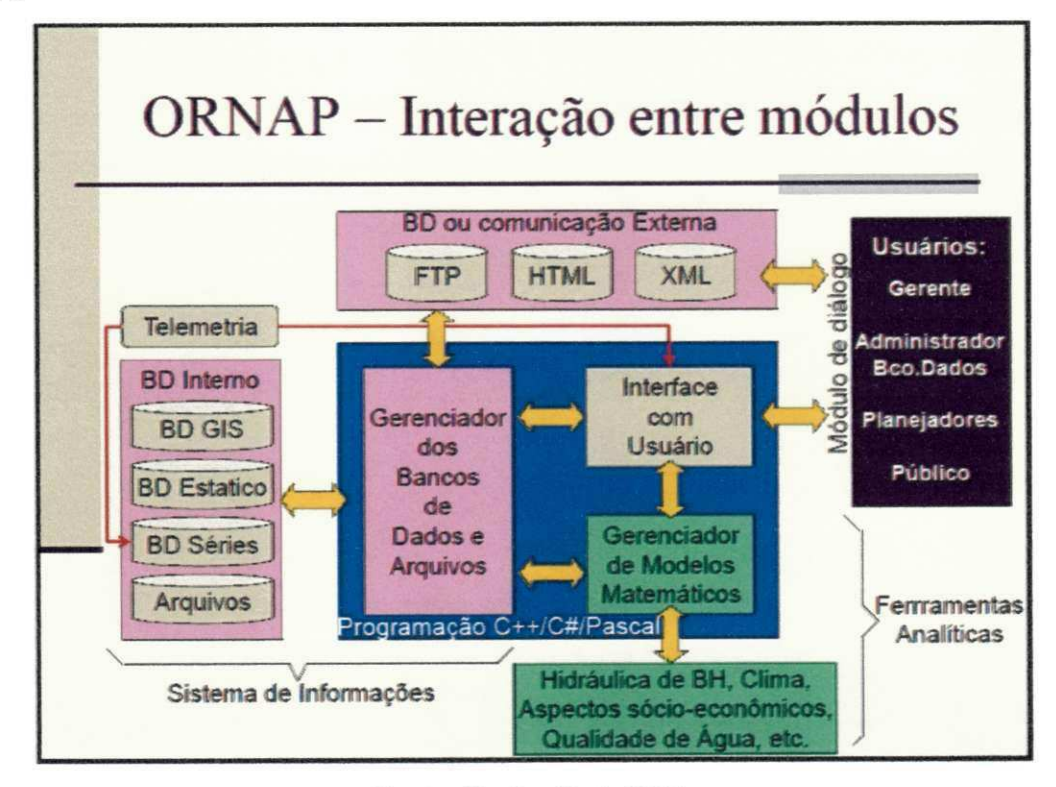

Fonte: Curi e Curi. 2001.

### $34$

# UFCG/BIBLIOTECA

A partir destas referencias, o SSD ORNAP surge como potencial viavel para se trabalhar em conjunto com um SIG, uma vez que ele possui uma gama de informações que podem ser disponibilizadas espacialmente. Conjugado com fato de estas informações estarem armazenadas em um banco de dados estruturado, que utiliza o PostgreSQL como o sistema gerenciador de banco de dados, que permite o desenvolvimento de uma metodologia que possa agregar O SIG ao ORNAP.

Dentro deste contexto, o desenvolvimento de um Webmapping para o SSD ORNAP, apresenta-se como uma grande inovagao, pois todos os SSD's citados sao caracterizados por possuirem apenas algumas funcionalidades de SIG, ou trabalharem com SIG's locais, que na maioria das vezes sao proprietaries. Diferentemente dos sistemas que se pretende desenvolver na presente pesquisa que são livres e voltados para web.

#### **2.2.4 Sistemas de Informagoes Geograficas**

Segundo Aronoff (1989), SIG é qualquer conjunto de procedimentos manuais ou baseados em computador, usados para armazenar e manipular dados geograficamente referenciados.

Burrough (1986) define SIG como uma colegao de ferramentas para coletar, armazenar, recuperar, transformar e apresentar dados espaciais do mundo real para um conjunto particular de propósitos.

Câmara et al (1997) afirma que devido a sua ampla gama de aplicações, que inclui temas como agricultura, floresta, cartografia, cadastro urbano e redes de concessionárias (água, energia e telefonia), há pelo menos três grandes maneiras de utilizar um SIG:

- Como ferramenta para produção de mapas;
- Como suporte para análise espacial de fenômenos;
- Como um banco de dados geográficos, com funções de armazenamento e recuperagao de informagao espacial.

Segundo Melo Jr (2002) os SIG foram desenvolvidos ao longo do tempo segundo várias arquiteturas. Nas mais recentes, os dados geográficos passaram a ser armazenados em Banco de Dados. Na Figura 5 tem-se a visão de Câmara et al (1997) para a arquitetura de um SIG.

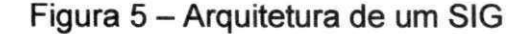

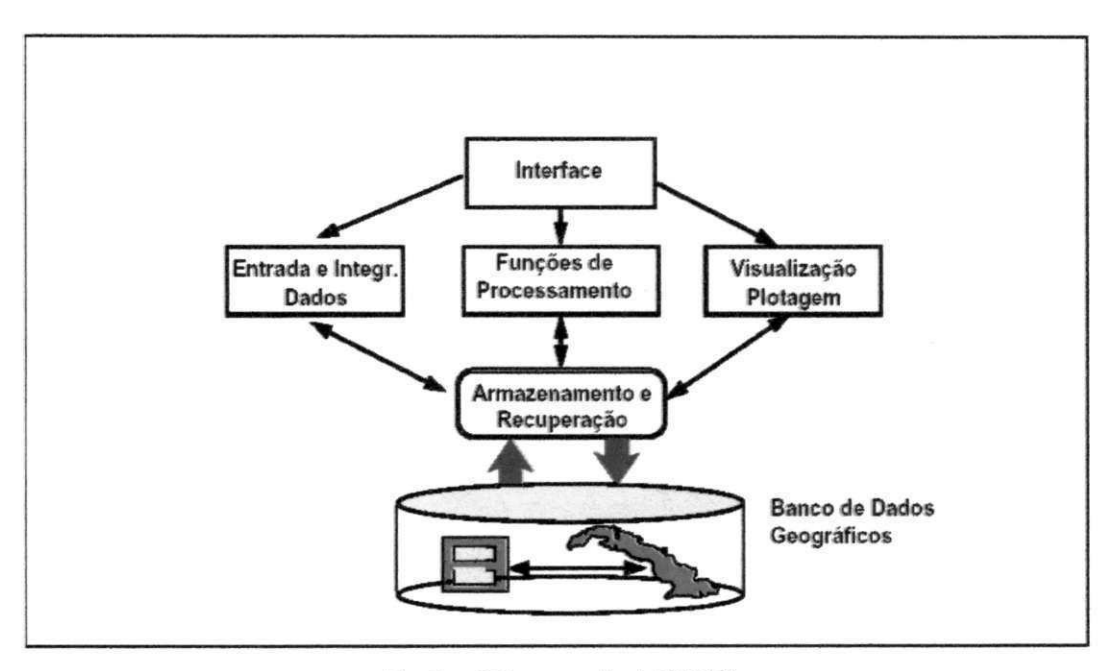

Fonte: Câmara et al (1997)

No século XX, ocorreu um grande avanço da tecnologia. Este avanço criou uma demanda por grandes volumes de dados geograficos que necessitavam ser apresentados no formato de mapas de forma mais rápida e precisa. Com o desenvolvimento de novas tecnologias de aquisição de dados como fotos aéreas e sensores remotos baseados em satélite, houve uma explosão da produção de dados geográficos implicando em maior uso e na necessidade de análises mais sofisticadas. Dados geográficos eram gerados mais rapidamente do que podiam ser analisados. Os sistemas de informações geográficas foram desenvolvidos para prover poder de processamento para analisar grandes volumes de dados geograficos (ARONOFF, 1989).

#### 2.2.4.1 Aplicações em Recursos Hídricos.

No âmbito geral, pode-se afirmar que o uso do SIG's são atualmente imprescindíveis para uma gestão de sucesso dos recursos hídricos. Vários softwares de simulação e otimização voltados para esta área, como o MIKE BASIN citado anteriormente, incorporaram SIG's em busca de ampliar suas funcionalidades e resultados, cuja aplicação abrange também aspectos voltados ao tratamento e qualidade da água, abastecimento e saneamento, irrigação, além da utilização integrada de SIG"s e Modelos Hidrológicos.

Em pesquisas recentes, Flauzino et al (2010) aplica SIG na gestão dos recursos naturais da bacia hidrográfica do rio Parnaíba, no cerrado mineiro, auxiliando na gestao e preservagao destes recursos. Os resultados apresentados por este autor a partir da obtenção, armazenamento, manipulação e apresentação de dados georreferenciados mostram o diagnóstico da área estudada e permitem um avango nos estudos ambientais.

Neste sentido, de acordo com Umbelino et al (2007) a aplicação do geoprocessamento e SIG revela-se indispensável na aplicações de estudos de preservagao dos recursos hidricos e estudos de vulnerabilidade social possibilitando avaliar com precisão áreas de interesse em relação a expansão urbana bem como mapear e interpretar a vulnerabilidade socioambiental.

Silva (2005) realizou um estudo da viabilidade do uso integrado dos recursos hídricos superficiais e subterrâneos, utilizando para isso técnicas de geoprocessamento, como sistema de informações geográficas e produtos de sensoriamento remoto. Com a aplicação destas técnicas, encontrou-se um déficit mensal inferior em 60% daquele determinado por métodos convencionais.

No estudo de Silva (2007), que objetivou desenvolver uma rotina computacional que permitisse otimizar a renda liquida maximizada de cultivos irrigados em um ambiente de SIG, os resultados permitiram concluir que a rotina computacional desenvolvida se mostrou eficiente no planejamento da agricultura irrigada, podendo ser aplicada a outras culturas e outras regiões.

Por sua vez, Neto (2007) apresentou uma metodologia para determinação das caracteristicas fisicas de uma bacia hidrografica utilizando Sistema de Informações Geográficas (SIG). O estudo decaso foi feito em uma sub-bacia localizada no municipio de Sao Jose dos Campos-SP. A base de dados obtidos do presente trabalho foi gerada a partir da digitalização na tela de um mapa topográfico do Instituto Brasileiro de Geografia e Estatistica (IBGE). Com base na analise do coeficiente de compacidade (KC) pode-se afirmar que a área da sub-bacia não tem risco de ocorrer inundações. De acordo com a análise dos resultados da densidade de drenagem (Dd) verificaram que a sub-bacia é bem drenada.

Almeida, Roehrig e Wendland (2007) expõem que na área de recursos hídricos o uso conjunto de modelos hidrológicos acoplados aos SIG já estão bem difundidos, mas, geralmente, os SIG's sao comerciais. O mesmo apresentou uma metodologia para a integração do Sistema de Informações Geográficas livre JUMP<sup>2</sup> e um modelo hidrológico distribuido de defluvios, compondo um sistema de suporte a decisao espacial para a area de recursos hidricos. Este SSD, denominado ARENA, é composto de um SIG livre, um banco de dados georreferenciados, e os módulos de diálogo, que permitem o acesso ao modelo hidrológico. A fim de proceder a integração, a equação do modelo hidrológico, foram integrados às entidades geométricas no JUMP. Este tipo de integração exige uma profunda compreensao do modelo, bem como um bom conhecimento do SIG. A limitagao do JAMP foi encontrada, especificamente no que diz respeito à saída dos resultados.

Os SIG's vêm evoluindo através da incorporação de novas tecnologias como a internet. Segundo Colas et al. (2000) um SIG on-line é um serviço que usa a Internet para distribuir mapas interativos e outros dados espaciais derivados de um Sistema de Informações Geográficas. A criação de um SIG on-line envolve categorização de conteúdo, preparação dos dados, design da estrutura de navegação do site na Web, projeto da interface, instalação de software, configuração dos servidores, e testes utilizando os usuarios potenciais.

Soares, Rufino e Almeida (2010) desenvolveram um sistema de suporte a decisao em ambiente Web, chamado SIGWeb GeoCISA, buscou-se que o sistema permita a visualização de diferentes informações de Recursos Hídricos espacializados em planos (camadas), com possibilidades de interação do usuário e com disponibilização de funções básicas comuns à maioria dos Sistemas de Informações Geográficas (SIG) e visualizadores web de mapas.

## **2.3 SISTEMAS DE BANCO DE DADOS**

Por banco de dados entende-se a coleção dos dados propriamente dita. Algumas definições de banco de dados encontradas na literatura incluem: "Um banco de dados é uma coleção de dados relacionados" (ELMASRI; NAVATHE, 1994). Por sua vez Date (1981) afirma que "Um banco de dados é uma coleção de dados operacionais armazenados, sendo usados pelos sistemas de aplicação de uma determinada organização".

<sup>2</sup> JUMP - {Unified Mapping Plataform) e um SIG OpenGIS que foi desenvolvido peia vtv;. Solutions©.

Um banco de dados pode ser mantido manualmente ou por computador e sempre é povoado com dados para um propósito específico, ou seja, contém elementos da aplicação e informações que circulam por ela. Numa aplicação de distribuicao de agua, por exemplo, o banco de dados armazena tanto a descricao dos consumidores quanto o dados sobre o consumo mensal de cada um.

De acordo com Silberschatz, Korth e Sudarshan (1999), um banco de dados pode ser dividido basicamente em dois modelos lógicos de dados que são: modelos baseados em registros e modelos baseados em objetos. No modelo baseado em registros, os dados sao descritos nos niveis conceituais e de visoes de usuarios e o banco de dados é estruturado em registros de formatos fixos de diversos tipos, onde cada tipo de registro tem sua coleção de atributos e podem ser um dos três tipos: relacional; rede; ou hierárquico. Nos modelos lógicos baseados em objetos, os dados sao descritos nos niveis conceituais e de visoes de usuarios e o banco de dados pode ser um dos dois tipos: entidade-relacionamento; ou orientado a objetos. Especificamente no modelo orientado a objetos, o código executável é parte integrante do modelo de dados.

O modelo de banco de dados relacional é um modelo de dados baseado em lógica e na teoria de conjuntos. Este foi o primeiro modelo formal e somente depois seus antecessores, os bancos de dados hierárquicos e em rede, passaram a ser tambem descritos em linguagem formal.

Segundo Date (1995), um Sistema Gerenciador de Banco de Dados ou Sistema Gestor de Base de Dados (SGBD) é o conjunto de programas (softwares) responsáveis pelo gerenciamento de uma base de dados. O principal objetivo é retirar da aplicagao cliente a responsabilidade de gerenciar o acesso, manipulagao e organizagao dos dados. O SGBD disponibiliza uma interface para que os seus usuarios possam incluir, alterar ou consultar dados.

Um sistema de gerenciamento de banco de dados possui dois tipos de linguagens que são utilizadas para o trabalho direto com o banco de dados que podem ser: as linguagens de definição de dados, as chamadas DDL (Data Definition Language) e as linguagens de manipulação dos dados que são chamadas de DML (Data Manipulation Language). As DDL's permitem especificar o esquema do banco de dados, por intermédio de um conjunto de definições de dados que são os chamados metadados e são armazenados no dicionário de dados. Enquanto que as DML's permitem ao usuário acessar ou manipular os dados no mais alto nível de abstração, isso é feito através de comandos de consulta, inserção, alteração e remoção de dados via a linguagem denominada SQL (Structured Query Language).

De acordo com Filho e lochpe (2001) um SGBD inclui o suporte a:

- Definicão do BD especificação e descrição detalhada dos tipos, estruturas e restrigoes referentes aos dados a serem armazenados no BD;
- Construção do BD processo de carga inicial dos dados em um meio de armazenamento controlado pelo SGBD;
- Manipulação do BD abrange as alterações realizadas nos dados para refletir mudanças ocorridas no ambiente. Isto inclui as operações de inclusao e exclusao de dados;
- Consulta aos dados tipo de operação mais comum realizada por usuários que necessitam extrair informações armazenadas no BD.

Um sistema de banco de dados consiste de um sistema de manutenção e manipulação de registros em um computador, que compreende os seguintes componentes: dados; hardware, software, e usuarios. Tern como objetivo isolar os usuarios dos detalhes mais internos do banco de dados, que correspondem a abstracão de dados.

Mota et al (2011a) apresenta algumas das vantagens que um sistema de banco de dados pode oferecer, quais sejam:

- Compartilhamento de dados;
- Rapidez na manipulação e no acesso aos dados;
- Disponibilidade dos dados em tempo hábil;
- Reduzir o esforço humano em seu desenvolvimento de softwares;
- Controle integrado de informações distribuídas fisicamente;
- Aplicação automática de restrições de segurança;
- Redução de problemas de integridade dos dados; entre outros.

Além do mais, deve fornecer uma visão abstrata dos dados para os usuários que consiste na abstração em três níveis: nível de visão dos usuários (que descreve partes do banco de dados conforme as necessidades de um usuário individualmente); nivel conceitual (que consiste na forma como os dados estao armazenados no banco de dados); e nfvel fisico (que consiste no mais baixo nivel de abstracão e descreve como os dados estão armazenados realmente).

## **2.3.1 PostgreSQL**

O PostgreSQL é apresentado por Uchoa (2011) como o Sistema Gerenciador de Banco de Dados (SGBD) de codigo aberto que possibilitou o desenvolvimento de soluções corporativas com uma melhor relação custo x benefício. O autor apresenta ainda, que um ponto forte deste SGBD é a sua capacidade de tratar grandes volumes de dados com escalabilidade, ou seja, a sua arquitetura pode ser continuamente ampliada de acordo com a demanda dos usuarios. Exatamente neste contexto, entram as aplicações na área de Geotecnologias que necessitam de uma infraestrutura robusta e em contínua expansão.

Baseado no POSTGRES, Versão 4.21, desenvolvido no Departamento de Ciência da Computação da Universidade da Califórnia em Berkeley. Foi patrocinado pelas seguintes instituições: Defense Advanced Research Projects Agency (DARPA); Army Research Office (ARO); National Science Foundation (NSF); e ESL, Inc.

O PostgreSQL descende deste codigo original de Berkeley, possuindo o código fonte aberto. Fornece suporte às linguagens SQL92/SQL99 além de outras funcionalidades modernas.

O POSTGRES foi o pioneiro em muitos conceitos objeto-relacionais que agora estão se tornando disponíveis em alguns bancos de dados comerciais. Os Sistemas de Gerenciamento de Bancos de Dados Relacionais (SGBDR) tradicionais suportam um modelo de dados que consiste em uma coleção de relações com nome, contendo atributos de um tipo específico. Nos sistemas comerciais em uso, os tipos possíveis incluem número de ponto flutuante, inteiro, cadeia de caracteres, monetário e data. É largamente reconhecido que este modelo não é adequado para aplicações futuras de processamento de dados. O PostgreSQL oferece um substancial poder adicional devido à incorporação dos conceitos mostrados abaixo de uma forma que os usuarios podem facilmente entender o sistema (DOCUMENTACAO POSTGRESCL, 2007):

- herança
- tipos de dados

funções

Outras funcionalidades fornecem poder e flexibilidade adicionais (DOCUMENTAQAO POSTGRESCL, 2007):

- restrições
- gatilhos
- regras
- integridade da transação

Estas funcionalidades colocam o PostgreSQL dentro da categoria de bancos de dados referido como objeto relacional. Repare que isto e diferente daqueles referidos como orientados a objetos que, em geral, não são muito adequados para dar suporte as linguagens de banco de dados relacionais tradicionais. Portanto, embora o PostgreSQL possua algumas funcionalidades de orientação a objetos, esta firmemente ligado ao mundo dos bancos de dados relacionais. Na verdade, alguns bancos de dados comerciais incorporaram recentemente funcionalidades nas quais o PostgreSQL foi o pioneiro.

#### **2.3.2 Banc o de Dados Geograficos**

Um dado geográfico refere-se a uma medida observada de um fenômeno que ocorre sobre/sob a superfície terrestre, onde a localização da observação é um componente fundamental do dado.

O termo fenômeno geográfico compreende, de forma abrangente, qualquer ocorrência que pode ser: natural (ex.: um lago, um rio, uma formação geológica); antrópica (ex.: um canal para transposição, uma estação de tratamento de agua, divisao territorial politica); de fatos (ex.: uma enchente, uma epidemia, uma batalha); ou mesmo de objetos ainda inexistentes (ex.: o planejamento de uma adutora, o projeto de uma usina hidroelétrica).

Segundo Chrisman (1997), a informação geográfica possui três componentes basicos: atributo, espago e tempo, como ilustrado na Figura 6, que possibilitam responder, respectivamente, a três perguntas: "o quê?", "onde?" e "quando?". Segundo Worboys (1995), cada um desses componentes determina uma categoria de dimensao ao longo da qual os valores sao medidos.

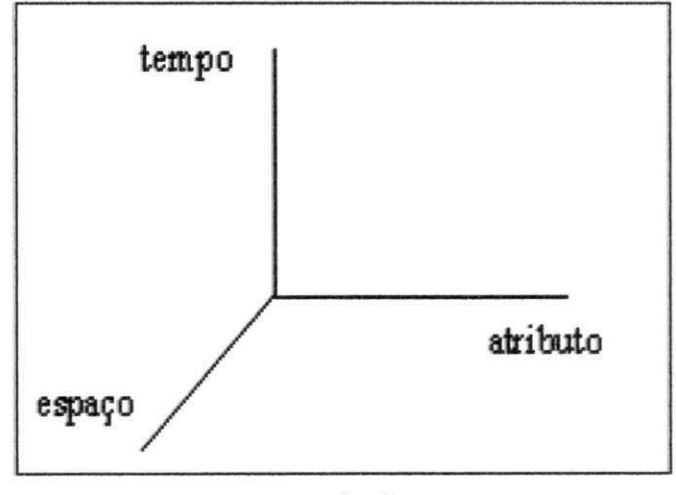

Figura 6 - Categorias de dimensões da informação geográfica

O componente espacial descreve a localização geográfica e a forma geométrica do fenômeno descrito pela informação geográfica, além de relacionamentos com outros fenômenos geográficos. Como a principal função de um SIG é possibilitar a realização de operações de análise espacial, o componente espacial é o mais importante no contexto de SIG.

Um fenômeno geográfico possui características qualitativas e quantitativas que sao descritas de forma textual e/ou numerica. O componente atributo, tambem conhecido por atributo descritivo ou atributo não espacial, descreve as características não espaciais de um fenômeno geográfico. Nome, população e orcamento anual de um municipio sao exemplos de atributos descritivos.

Todo fenômeno geográfico é eminentemente temporal, ou seja, está associado a um instante ou intervalo de tempo em que este ocorre ou em que é observado (PEUQUET, 1995). O componente tempo pode ser critico para a informação geográfica, dependendo do tipo de fenômeno e do tipo de aplicação em que este esta sendo utilizado.

Em um banco de dados geográficos existem, além dos dados referentes aos fenômenos geográficos, outros objetos convencionais, presentes na maioria dos sistemas de informação. Por exemplo, uma fazenda é um fenômeno geográfico

Fonte: Filho e lochpe (2001)

quando suas informagoes espaciais (ex.: os limites da fazenda) estao armazenadas no banco de dados. Neste mesmo banco de dados e possivel ter dados sobre os proprietários de fazendas, considerados objetos convencionais por não terem informações espaciais associadas. Em um esquema conceitual é importante que se possa diferenciar, facilmente, entre classes (ou entidades) descrevendo esses dois tipos de objetos.

Os Bancos de Dados Geograficos (BDG), tambem sao chamados de Banco de Dados Espaciais (BDE). Sua estrutura de funcionamento e semelhante ao banco de dados convencional, com a grande diferença de suportar feições geométricas em suas tabelas.

Segundo Silberschatz, Korth e Sudarshan ( 1999), BDE sao banco de dados espaciais utilizados para armazenar informações geográficas, como mapas. Por sua vez Camara et al (2005), utiliza o termo sistemas gerenciadores de dados geograficos, como um mecanismo dentro de um sistema gerenciador de banco de dados (SGBD) que serve para armazenar dados e tambem a geometria dos objetos espaciais.

A partir da utilização de um BDG, é possível construir aplicações para manipulagao de dados espaciais de forma mais coesa e ainda usufruir das vantagens que possui um SGBD. Dentre elas, cita-se a persistência dos dados, integridade, seguranga e um aumento da eficiencia, pois com o uso de um SGBD, as informações podem ser extraídas e alteradas de modo mais prático e eficaz. (SILBERSCHATZ etal., 1999).

Os SGBD convencionais não suportam a implementação de BDG de forma nativa. Por isso, diversas empresas desenvolvedoras desses programas criaram extensões espaciais que possibilitam trabalhar com esse tipo de informação espacial.

Um exemplo do uso dessas extensões é o PostGis, que é a extensão espacial do famoso SGBD de codigo aberto PostgreSQL.

A Figura 6 a seguir mostra a relação entre o BDG, o PostgreSQL (SGBD) e o PostGIS (sua extensão espacial).

44

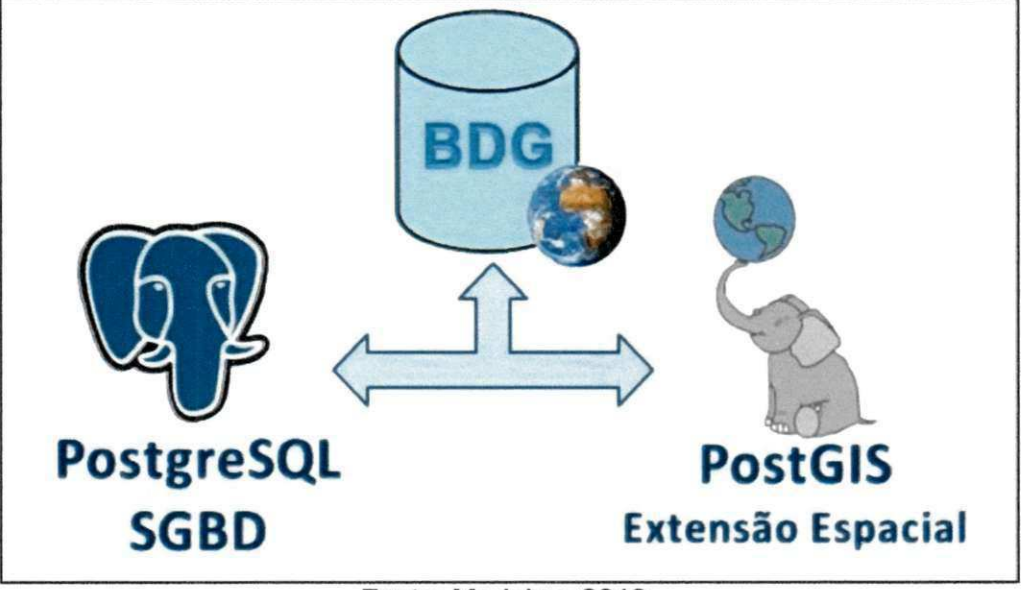

Figura 6 - Integração entre PostgreSQL e o PostGIS

Ao construir um banco de dados geograficos sera possivel realizar consultas tais como:

- "Que cidades estao dentro dos limites da bacia hidrografica?'
- "Que municipios sao cortados pelo Rio Gramame?"
- "Existem povoados em áreas de risco de enchentes? Onde estão?"
- "Qual a distancia entre um determinado posto pluviometrico e o talude da barragem?"
- "Qual o posto pluviometrico mais proximo do talude da barragem?"

Note-se que essas questões não podem ser respondidas através de um banco de dados convencional, pois estes nao armazenam a componente espacial, nem relações de topologia, como adjacência e pertinência. Apenas um BDG permitiria que essas questões fossem respondidas com base na posição geográfica de cada elemento do banco.

A aplicabilidade de SIG's e SGBD's geográficos é vasta, podendo ser utilizados com grande propriedade na área rural, urbana e ambiental, pois podem auxiliar a tomada de decisões. Como exemplos de usabilidade pode-se citar, o registro e manutenção de dados ambientais, o controle de tráfego urbano de uma cidade e a criação de mapas interativos em páginas web.

Fonte: Medeiros 2010

Para visualização da realidade armazenada no banco, diversos softwares de SIG e servidores de mapas podem ser integrados aos SGBD com função espacial.

### **2.3.3 PostGIS**

O PostGIS é um módulo que adiciona entidades geográficas ao PostgreSQL. Nativamente, o PostgreSQL já suporta geometrias espaciais, porém o PostGIS adiciona a capacidade de armazenamento/recuperação segundo a especificação SFS (Simple Features Specification) do consórcio internacional Open GeoSpatial (OGC). Além do armazenamento de dados geográficos, este módulo também implementa diversas funcionalidades topológicas, possibilitando o desenvolvimento de Sistemas de Informações Geográficas (SIG) Corporativos e garantindo a interoperabilidade com inúmeros sistemas.

O licenciamento do PostGIS é definido pela GNU GPL (General Public License), garantindo todas as liberdades de um software livre. Um fato importante a ser destacado pela licença GNU GPL é que, qualquer melhoria do código-fonte do PostGIS deve ser devolvida ao mantenedor (lider do desenvolvimento) do projeto. O PostGIS foi desenvolvido pela empresa canadense Refractions.

Power (2009), testou a implementação de um banco de dados espacial para dados sobre a agua, a escolha da plataforma de banco de dados espaciais foi apontado como um dos pontos críticos e foi avaliado em termos de desempenho, funcionalidade e custo. Esta avaliação tem vários motivos, identificar problemas de desempenho com consultas tipicas, comparar estruturas alternativas de esquema, o preço de referência, tempo de processamento, uso da memoria, sistemas operacionais compatíveis, plataformas de banco de dados e as versões dos bancos de dados. No primeiro momento foi comparado apenas as plataformas PostgreSQL/PostGIS e MySQL com extensão espacial, a metodologia consistiu na realização de consultas espaciais simples e complexas nas duas plataformas, concluiu-se que o MySQL executa mais rapidamente consultas espaciais simples, porem o PosgreSQUPostGIS executou mais rapidamente as consultas mais complexas além de possuir um numero de funções espaciais bem maior, inclusive algumas funcionalidades de SIG.

## **2.5 DISPONIBILIZAÇÃO DE DADOS GEOGRÁFICOS NA INTERNET**

O Compartilhamento dos dados dos SIG é hoje em dia, uma necessidade para várias instituições públicas e/ou privadas. Este compartilhamento é dificultado por questões relacionadas ao acesso, formato e semântica.

A partir da decada de 90 a internet popularizou-se e tornou-se uma importante fonte de difusão e compartilhamento de informações e dados geográficos, especialmente pelas vantagens a seguir:

- a) baixo custo;
- b) rápida atualização das informações;
- c) facilidade de acesso por qualquer pessoa, em qualquer parte do mundo;
- d) possibilidade de maior interação entre o dado e/ou informação e o usuário final.

Quando se deseja disponibilizar informações ou dados geográficos na Web, uma característica importante a ser considerada é a interação com o usuário. O ideal e que o usuario tenha o maximo de interagao com a informacao, ou seja, que ele possa consulta-la, alterando, por exemplo, a escala e os pianos de informagao visualizados.

Uma informação geográfica pode ser disponibilizada de forma estática ou dinâmica. Na informação disponibilizada estaticamente, a interação com o usuário é nula ou mínima. Informações disponibilizadas dinamicamente possuem alta interatividade com o usuario.

Neste sentido, o atlas desenvolvido pela Secretaria de Recursos Hidricos do Estado do Ceará (SRHC) é um exemplo de aplicação webmapping interativa voltada para os recursos hidricos, onde sao disponibilizados diversos dados dentre os quais se destacam os dados referentes à:

- Infraestrutura como: agudes, adutoras, eixos de integragao, dessalinizadores, poços, postos fluviométricos e projetos de irrigação;
- Bacias e sub-bacias hidrográficas, e aqueles provenientes de mananciais como: rios, riachos, leitos perenizados, lagos e lagoas;
- Divisão política estadual como; sedes municipais, limites municipais, localidades, regiões administrativas e microrregiões;
- Malha viária como: rodovias, ferrovias, e caminhos;
- Dados socioeconômicos como população, produto interno bruto e domicilios com esgotamento e abastecimento de agua;
- Mapas temáticos de relevo, curva de nível, unidades fito ecológicas, solos, usos do solo, unidades geoambientais, áreas susceptíveis a desertificação e pluviometria media anual.

A Figura 7 abaixo mostra uma tela do atlas de recursos hidricos da Secretaria de Recursos Hidricos do Estado do Ceara, que pode ser acessado pelo endereco: http://atlas.srh.ce.gov.br/.

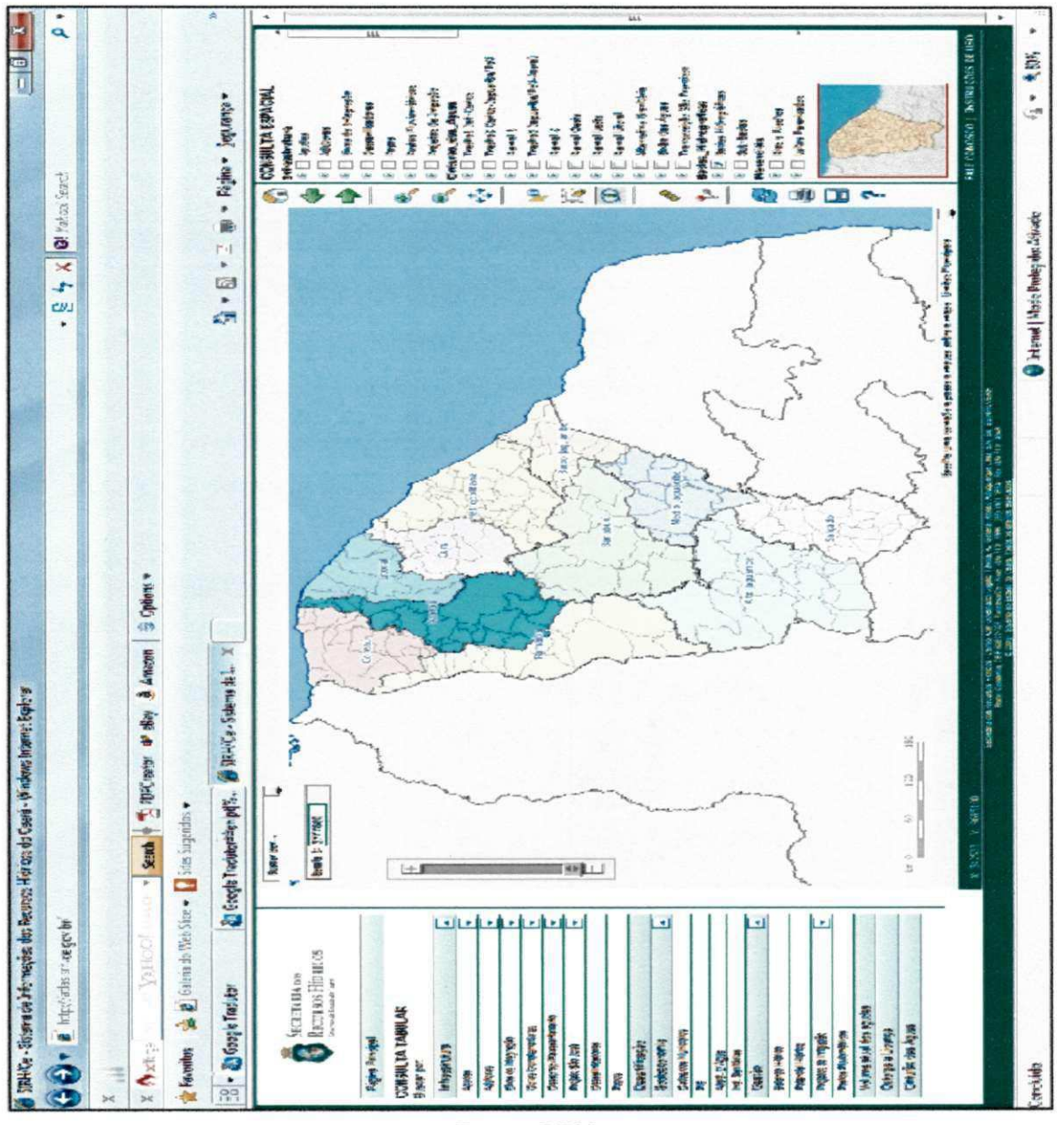

Figura 7 - Tela do atlas dos recursos hídricos do Estado do Ceará

Fonte: SRH.

Outro exemplo de webmapping voltado para a área de recursos hídricos e c desenvolvido pela Agencia Nacional de Águas (ANA), que disponibiliza informações referentes à divisão política nacional, as bacias e sub-bacias de domínio da união, a hidrografia, as rodovias federais, as sedes municipais, as usinas hidrelétricas, as estações pluviométricas, as estações fluviométricas e estações de medição de qualidade de agua. A Figura 8 mostra uma tela do SIGWEB da ANA hospedada no enderego: http://hidroweb.ana.gov.br.

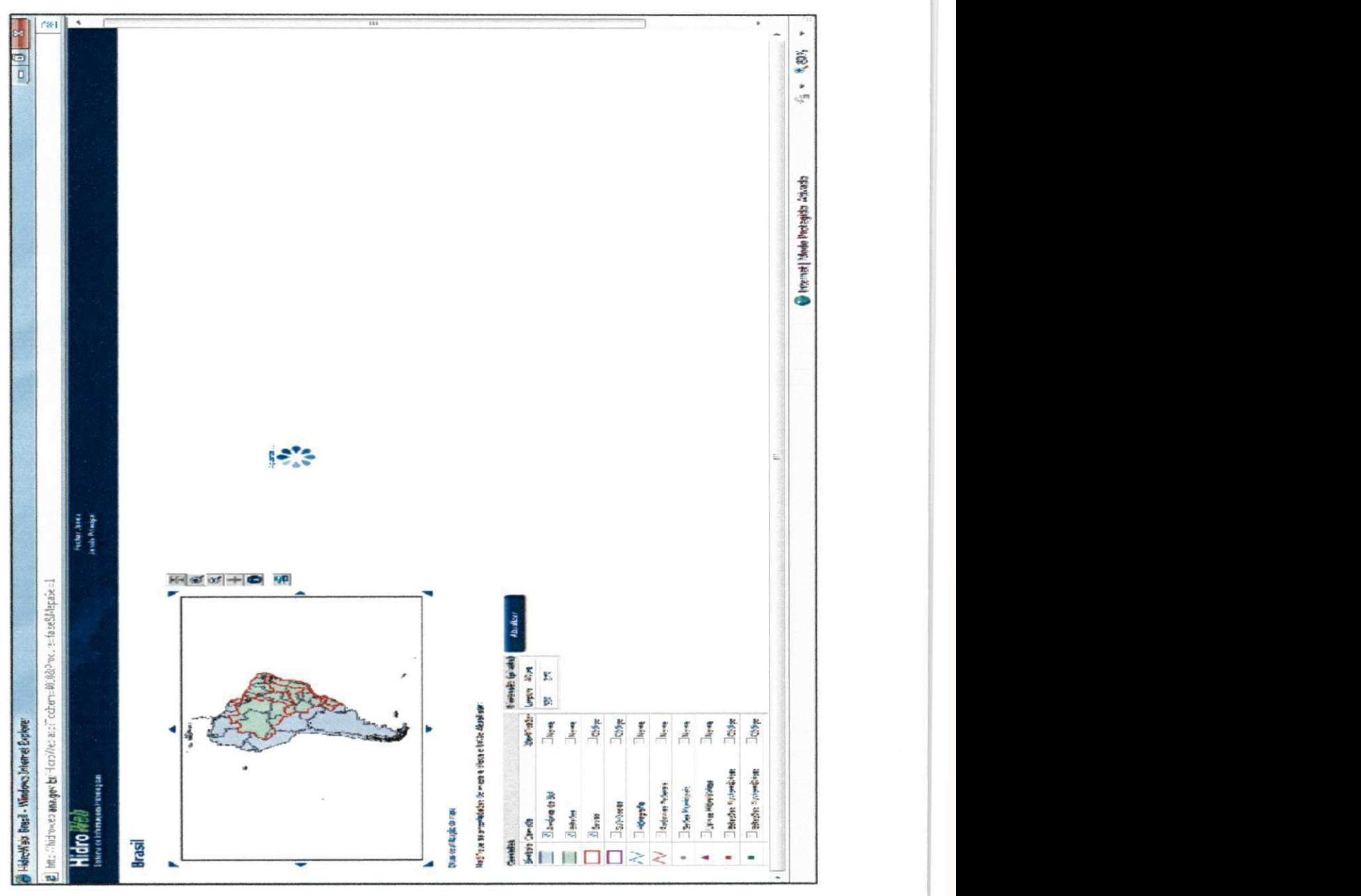

Figura 8 - Tela do SIGweb da ANA.

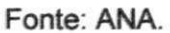

No estado Paraíba, um exemplo de SigWeb desenvolvido para a area de recursos hídricos é o webmapping da Agencia executiva de Gestão da Agua (AESA), disponível no site http://geo.aesa.pb.gov.br/. Assim, como as aplicações citadas anteriormente, ele foi desenvolvido utilizando a tecnologia Mapserver, e disponibiliza os seguintes dados:

- Geopoliticos como: distritos, localidades, municipios, microrregioes, mesorregiões e a contagem populacional;
- Usuários de água como; usuários outorgados, outorgas em andamento, outorgas vencidas e usuarios cadastrados;
- Dominio estadual como: os limites das bacias e sub-bacias, regiao dos cursos dos rios, açudes, rios e sistemas aquíferos:
- Pluviometria;
- Transporte (rodovias e ferrovias);
- Imagens de satélite;
- Irrigação;
- Geologia, morfologia e solos.

A Figura 9 mostra a tela inicial da aplicação da AESA.

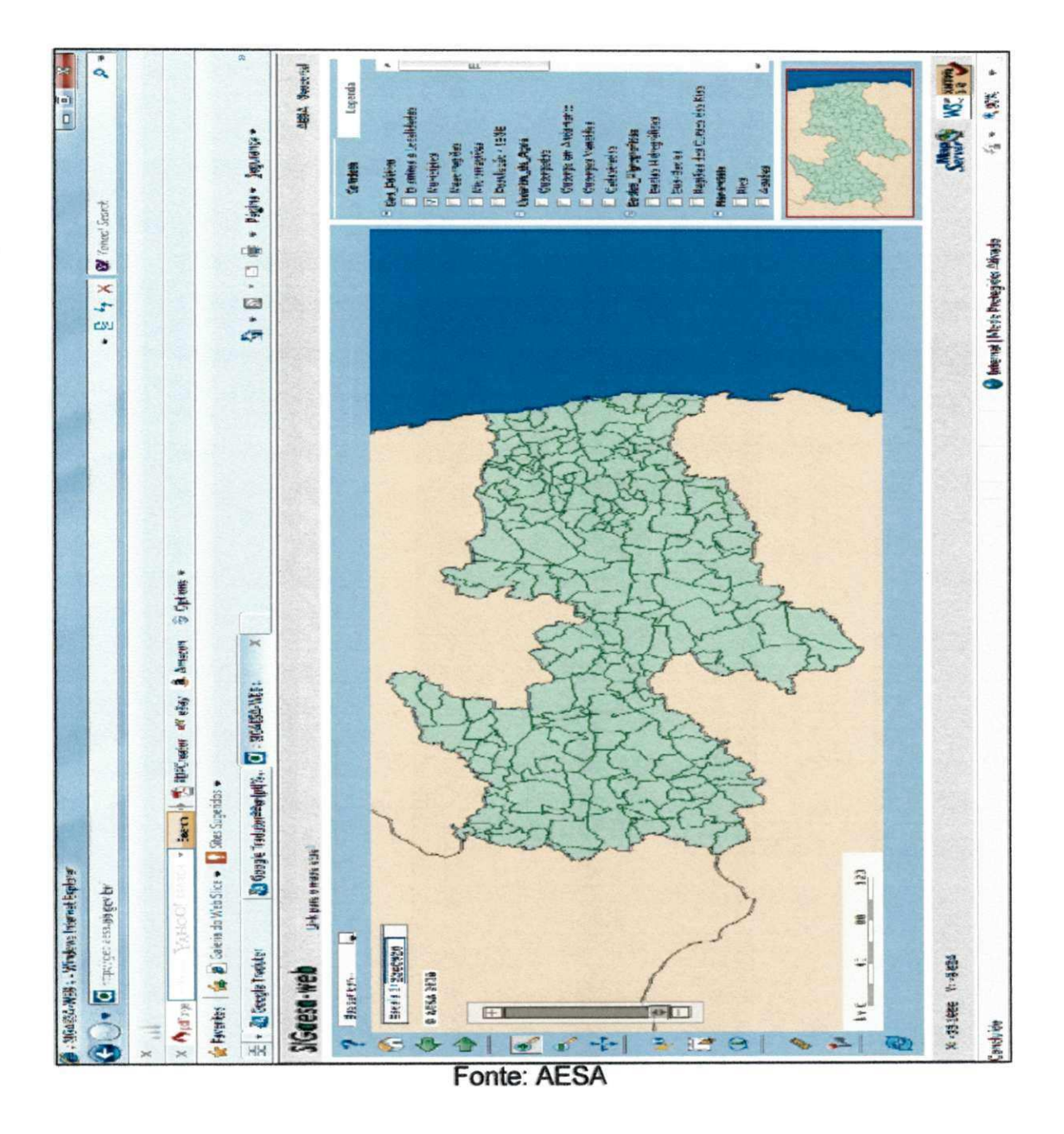

Figura 9 - Tela inicial da aplicação da AESA

Na Figura 10 vemos uma das arquiteturas utilizadas para o acesso a dados. geográficos através da Internet. Esta arquitetura é composta de três camadas. O cliente fica na camada mais externa. Ele tem acesso aos dados através do uso de browsers como o Internet Explorer. Estas páginas podem conter simplesmente código HTML ou ser mais rebuscada para embarcar Applets (programas Java) ou Plug-ins. Quanto mais sofisticada for a tecnologia utilizada no cliente maior é o seu poder de processamento local. Exemplos de publicadores de mapas são o ArcIms®, Mapguide® e o MapServer.

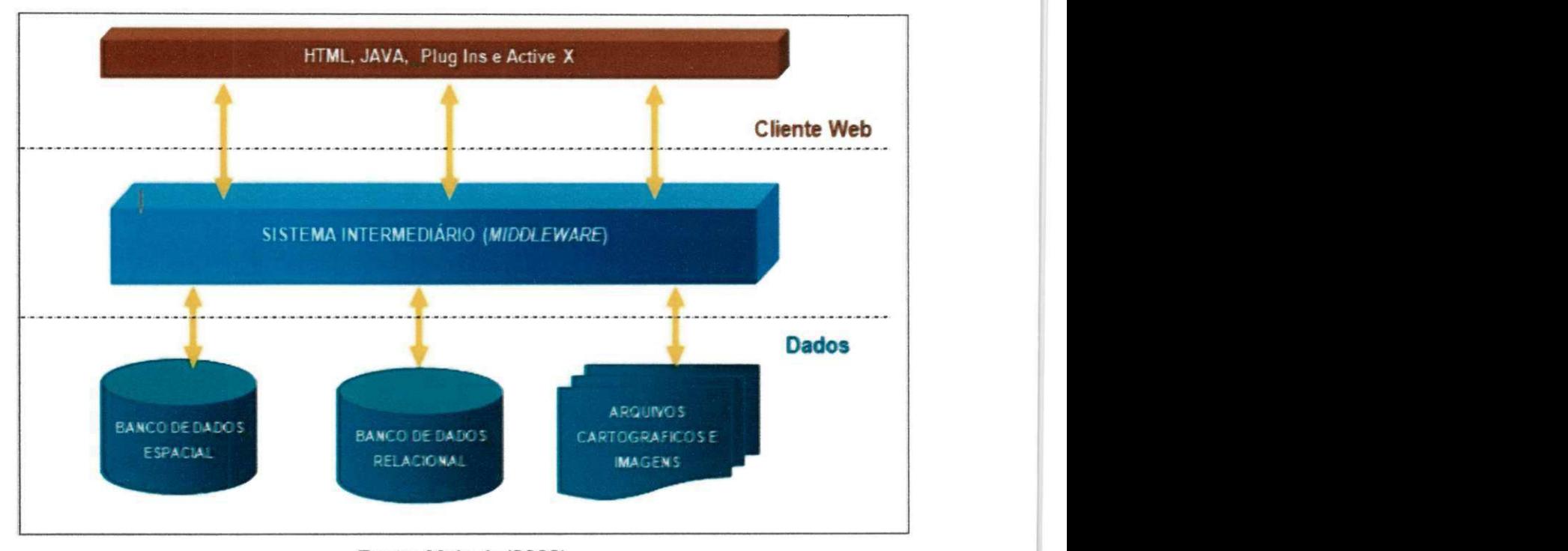

#### Figura 10 - Consulta a dados geográficos na internet

Fonte: Melo Jr (2002)

## **2.5.1 Sistemas para Publicar mapas na Internet**

Existem três categorias de sistemas para publicar mapas na Web: apple., servlete e o aplicativo Common Gateway Interface (CGI).

A aplicação applet é escrita na linguagem Java e pode ser executada no computador local ou a partir de um computador remoto, geralmente disponibilizado através de um servidor. Se o applet a ser executado está no próprio computador, o navegador nem precisa estar conectado a internet para executa-lo.

Os applets são eficientes para desenhar gráficos e implementar interfaces gráficas. Servlet outra aplicação Java, sendo uma extensão genérica do servidor, sendo implementada como uma classe Java que pode ser carregada dinamicamente para expandir a funcionalidade do servidor (HUNTER; CRAWFORD, 1998 apud MIRANDA, 2003).

Dentro do servidor, o servlet é executado em uma máquina virtual Java (Java Virtual Machine - JVM). Ele apresenta vantagens como portabilidade e a possibilidade de ser executado em qualquer sistema operacional.

O Alov map é um publicador de mapas gratuito, desenvolvido através da linguagem Java que pode ser implementado na forma de applet ou servlet. Na versão servlet os dados ficam armazenados em um SGBD e são enviados ao cliente de forma incremental, através do botão de "ligar/desligar camada", já na versão applet, todos os dados são enviados ao cliente no momento em que a página é carregada no browser.

O Alov implementa zooming, panning e overlay, porém, tem pesquisa limitada apenas a dados não espaciais. Desta forma podemos consultar o nome de uma cidade no mapa, mas não podemos saber quais hospitais estão mais próximos de um ponto, ou seja, não há consultas espaciais Miranda et al. (2002).

A terceira aplicacão, CGI, a qual foi utilizada no presente estudo, é uma aplicação Web onde um usuário faz uma solicitação ao navegador, que a repassa ao servidor, o servidor identifica a requisição como pertencendo a um CGI e a repassa novamente a um programa externo — o aplicativo CGI — que de alguma maneira implementa uma funcionalidade de resposta, que é então enviada de volta ao cliente, via servidor.

As primeiras páginas construídas para a Internet eram escritas em HyperText Markup Language (HTML), criando conteúdo estático. A geração de páginas com conteúdo dinâmico só foi possível com o surgimento de novas técnicas, como o uso da interface comum de comunicagao — Common Gateway Interface (CGI). O advento do CGI permitiu a implementação de uma grande variedade de funcionalidades nas páginas Web (HUNTER; CRAWFORD, 1998 apud MIRANDA, 2003).

Todos os servidores permitem implementação de CGI. Segundo Miranda (2003), CGI significa "um padrão para comunicar aplicações externas (cliente) com um servidor de informagao, tal como HTTP ou servidor Web".

Sendo assim, uma aplicação Web escrita em CGI permite ao usuário a possibilidade de ter uma página Web dinâmica, acarretando numa maior interatividade entre ele e o conteúdo da página. De todo modo, a resposta que um CGI envia ao cliente tem que estar no padrão que ele entenda o HTML.

#### 2.5.1.1 Servidor de Mapas Tipo Aplicativo CGI: Mapserver

O sistema MAPSERVER foi desenvolvido utilizando-se, também, de outros projetos de softwares livre/abertos pela Universidade de Minesota sob patrocinio da NASA a partir de 1996 no âmbito do projeto de pesquisa conhecido como FORNET. Sua plataforma de operação compreende aos sistemas UNIX-LIKE (LINUX, FREEBSD, etc.), além de ser suportado também em ambientes WINDOWS.

Ele possui uma interface CGI, também chamada de "motor webmapping" (Figura 11), com inúmeras funcionalidades para o desenvolvimento de aplicações de webmapping básicas, que permitem ao usuário interagir com os dados e o servidor de mapas, intermediando entre o servidor Web e os dados geoespaciais.

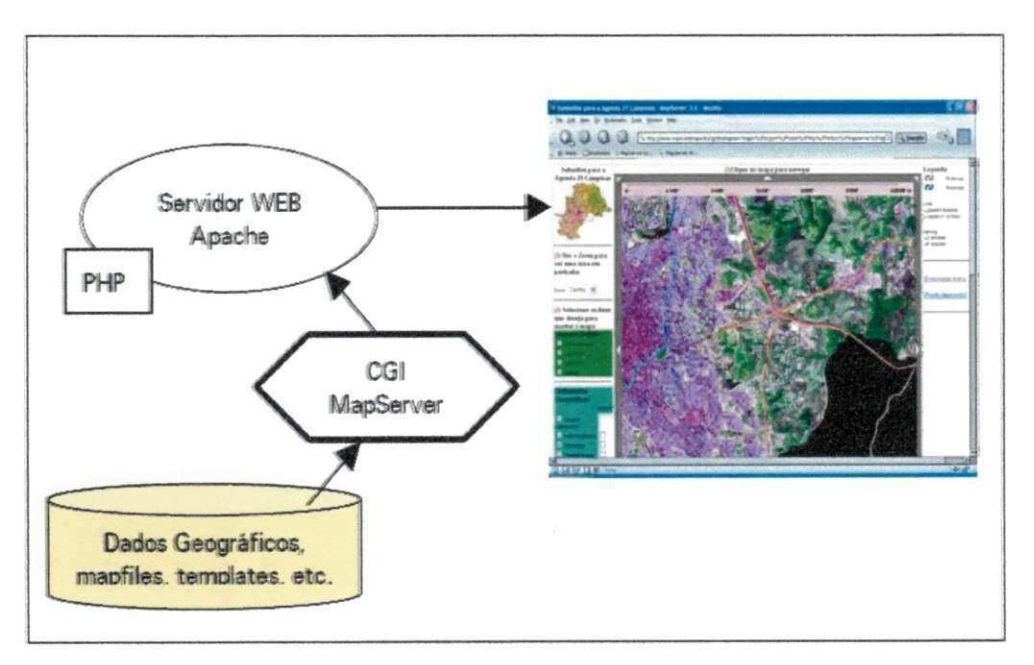

Figura 11 - Integração do servidor Web e MapServer

Fonte: Embrapa (2004)

Dentre essas funcionalidades, podem ser citadas: o suporte aos principals formatos OPENGIS (Shapefiles, PostGIS, wms,etc); o suporte a formatos matriciais de 8 bits (tiff, geotiff, Erdas, jpeg, entre outros); a indexagao espacial quadtree para shapefiles; a customização por meio de arquivos HTML e XML (Extensible Markup Language); a seleção de características por item/valor, ponto, área ou outras características; o suporte a fontes TruType; a geração de legendas e barra de escala automática; a visualização seletiva de camadas com definição de níveis de transparências; a geração de mapas temáticos usando expressões lógicas baseadas em classes; a rotulação de características com medição de colisões; e o gerenciamento dinâmico de projeções cartográficas (PARMA, 2007).

Além disso, para aumentar o nível de customização, o MapServer fornece um completo API (Application Programming Interface) para programação através de linguagens como PYTHON, PERL, PHP, JAVA e C, o qual é a sua linguagem de programagao nativa. Toda documentacao pode se obter no site oficial do programa ou nas comunidades de usuarios.

E conveniente lembrar que o MapServer nao e um SIG, no conceito pleno de todas as facilidades que um SIG oferece, o que ele faz é prover condições suficientes de suporte para uma grande variedade de aplicações espaciais na Web.

O Mapserver disponibiliza um pacote chamado MS4W criado pela empresa Maptools para permitir aos usuários a instalação de um servidor Web para rodar aplicativos que utilizem o MapServer como software de geração de mapas.

Os principais componentes do pacote ms4w são:

- a) servidorApache (HTTP);
- b) MapServer CGI;
- c) Linguagem de programação PHP;
- d) A biblioteca GDAL (Geospatial Data Abstraction Library) para tradugao de formatos de dados geograficos.

A vantagem de utilizar o ms4w é que já vem tudo pré-configurado, isto é, todas as dependências do MapServer já vêm instaladas.

O aumento da quantidade de aplicações webmapping desenvolvida nos últimos anos e a sofisticação destas aplicações motivaram a criação de vários frameworks para esta area, facilitando assim o desenvolvimento de aplicativos webmapping.

#### 2.5.1.2 Frameworks

Segundo Fayad e Schmidt (1997), frameworks representam uma estrutura formada por blocos pré-fabricados de software que os programadores podem usar, estender ou adaptar para uma solução específica e linguagens de padrões (Appleton, 1997) são formadas por um conjunto de padrões de software para resolver um problema complexo em um determinado domínio.

De acordo com Zemel (2009) algumas das vantagens em se usar frameworks são:

- Utilidade: O objetivo primeiro dos framworks é auxiliar no desenvolvimento de aplicações e softwares. Para tal, eles têm funcionalidades nativas das mais variadas, que ajudam voce a resolver as questões sobre programação do dia-a-dia com muito mais qualidade e eficiência.
- Segurança: Os bons frameworks são projetados de modo a garantir a segurança de quem programa e, principalmente, de quem usa o que foi feito a partir dele. Não se preocupe mais com aquelas intermináveis linhas de codigo para evitar um SQL Injection, por exemplo; com frameworks, a parte de segurança já configurada.
- Extensibilidade: Os frameworks permitem que você estenda suas funcionalidades nativas.
- Economia de tempo: O que voce demoraria algumas horas ou alguns dias para fazer, você encontra pronto em um framework.
- Ajuda facil: Os que desenvolvem framworks geraimente disponibilizam material de qualidade nos web sites ou repositórios oficiais, com uma vasta documentação a respeito. Além disso, os bons frameworks sempre têm uma comunidade de desenvolvedores dispostos a se ajudarem entre si.

Neste contexto os frameworks surgem como facilitadores também no desenvolvimento de aplicações Webmapping, pois geralmente estes vem com muitas ferramentas comum aos SIG's como, por exemplo; o medidor de distancia, zoon in, zoon out, etc. Entre os frameworks desenvolvidos para auxiliarem no desenvolvimento de aplicações SIGWeb podemos citar o p.mapper, o IGIS, o fusion2, entre outros.

O p.mapper é um framework desenvolvido em PHP/Mapscript com utilização de recursos em ajax ou seja altamente dinamico, juntamente com o motor MapServer , considerados por muitos o motor WebGIS em software livre mais estável atualmente. Com o p.mapper é possível a publicação de mapas com uma rica interface sendo altamente customizavél, ou seja, permite a adequação das

 $57$ 

funcionalidades do WebGIS para as necessidades do usuario. O p.mapper utiliza a Licença GNU General Public License- GPL e todos os outras ferramentas utilizada como MapServer, PHP/Mapscript e JQuery utilizam licencas especificas de cada um, porém todas com a mesma essência GPL (COUTO 2009).

O IGIS é um framework distribuído em três camadas: apresentação, com páginas JSP que geram HTML e SVG; aplicação, composta de classes em Java que implementam o modelo de dados ao nível de aplicação e controlam a lógica do sistema (nesta camada se encontra a maior extensibilidade do framework); dados, que consiste de um banco de dados objeto-relacional com extensões espaciais Miranda et al. (2002).

De acordo com o autor em comento o IGIS usa padrões OpenGIS e GML que possibilita interoperabilidade de SIG e faz uso da linguagem Scalable Vector Grafics (SVG). Podemos citar outras soluções como: ESRI ArcIMS, Oracle MapViewer, que são soluções proprietárias que requerem um alto investimento.

O framework utilizado para o desenvolvimento do webmapping do sistema ORNAP foi o Fusion2 que será mais bem descrito na etapa metodológica do presente trabalho.

 $58$ 

## **CAPITULO 3**

# 3 **ÁREA DE ESTUDO**

## 3.1 LOCALIZAÇÃO

A bacia hidrográfica do rio Gramame está localizada no litoral Sul do estado da Paraíba na região Nordeste do Brasil, entre as latitudes 7°11' e 7°23' Sul e longitudes 34°48' e 35°10' Oeste. Limita-se ao Norte com a bacia do rio Paraiba, ao Sul com o estado de Pernambuco e a bacia do rio Abiai-Papocas, a Leste com o oceano Atlântico e a Oeste com a bacia do rio Paraíba (Figura 12). Sua área de drenagem é de aproximadamente 589,1 km², e o comprimento da linha divisória de água que a delimita é de 123,3 km. É formada pelas sub-bacias; Mumbaba, Mamuaba, Agua Boa e as sub-bacias dos rios Gramame e Mamuaba, contribuintes do açude Gramame-Mamuaba, principal reservatório da bacia com capacidade máxima de acumulação de 56,9 hm<sup>3</sup>.

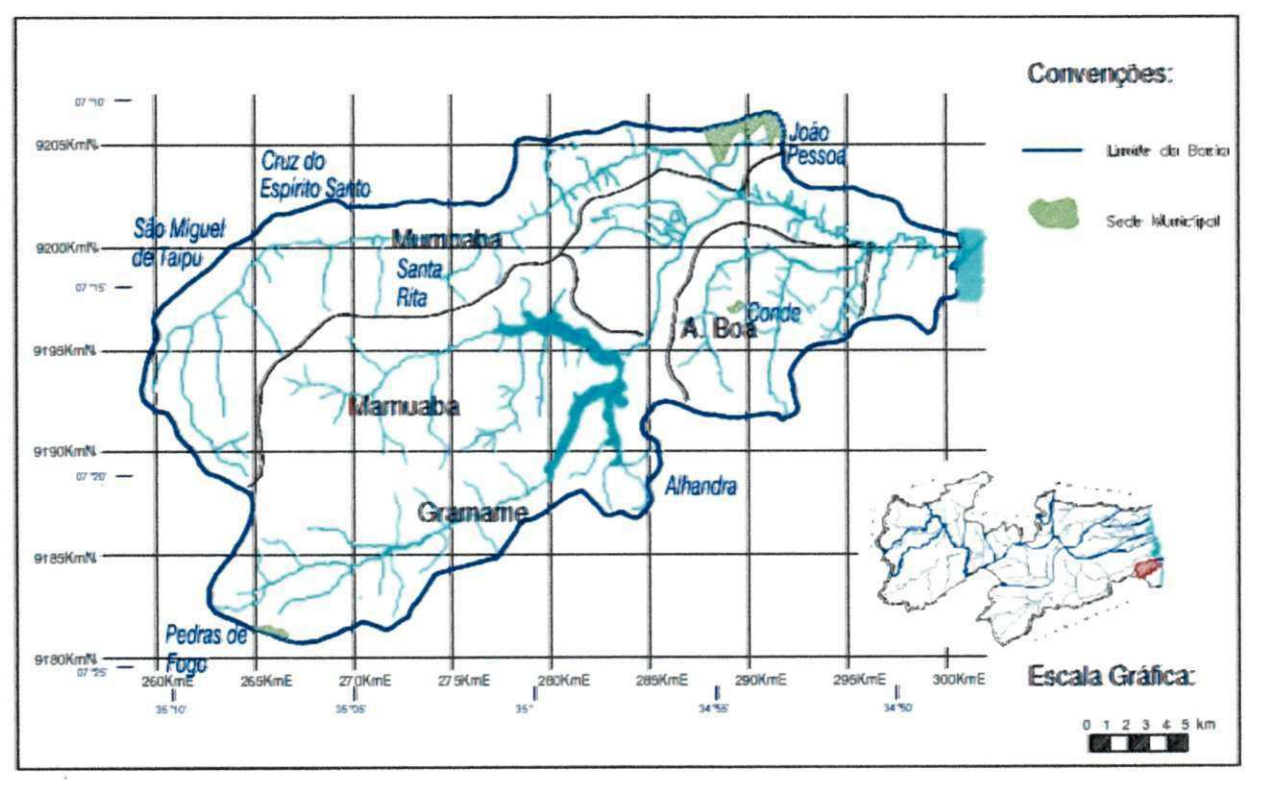

Figura 12- Localização da Bacia Hidrográfica do Rio Gramame.

Fonte: SCIENTEC (2000)

No ano 2000 era atendida por esta Bacia uma populacao urbana de 794.887 (setecentos e noventa e quatro mil, oitocentos e oitenta e sete) habitantes e na zona rural 21.304 (vinte e um mil, trezentos e quatro) (SCIENTEC, 2000). A bacia abrange os municipios de Alhandra, Conde, Cruz do Espirito Santo, Joao Pessoa, Santa Rita, Sao Miguel de Taipu e Pedras de Fogo, cujos percentuais de participacao na area da bacia estao indicados na Tabela 1, a seguir.

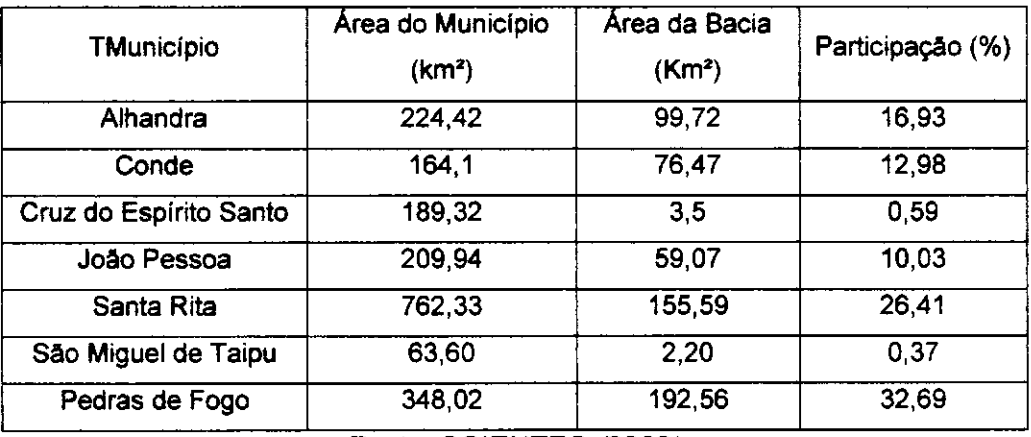

#### Tabela 1- Participação em áreas dos municípios na bacia hidrográfica

Fonte: SCIENTEC (2000)

#### **3.2 HIDROGRAFIA**

O Gramame, principal rio, nasce na regiao do Orat6rio (municipio de Peoras de Fogo) a uma altitude de aproximadamente 150 metros (Figura 13) e percorre 54,3 km até chegar a sua foz na praia de Barra de Gramame (limitada pelos municípios de Joao Pessoa e Conde), sendo subdividido em alto, medio e baixo curso, com declividades medias de 11,6m/km, 2,4m/km e 0,9m/km, respectivamente (SCIENTEC, 2000). O rio Gramame apresenta regime fluvial perene e os seus principais afluentes são: Rio Utinga, rio Pau Brasil, riacho Pitanga, riacho Ibura, riacho Piabucu, rio Agua Boa, localizados na margem direita; riacho Santa Cruz, riacho da Quizada, riacho do Bezerra, riacho do Angelim, riacho Botamonte, rio Mamuaba, rio Camaco, rio Mumbaba, situados na margem esquerda.

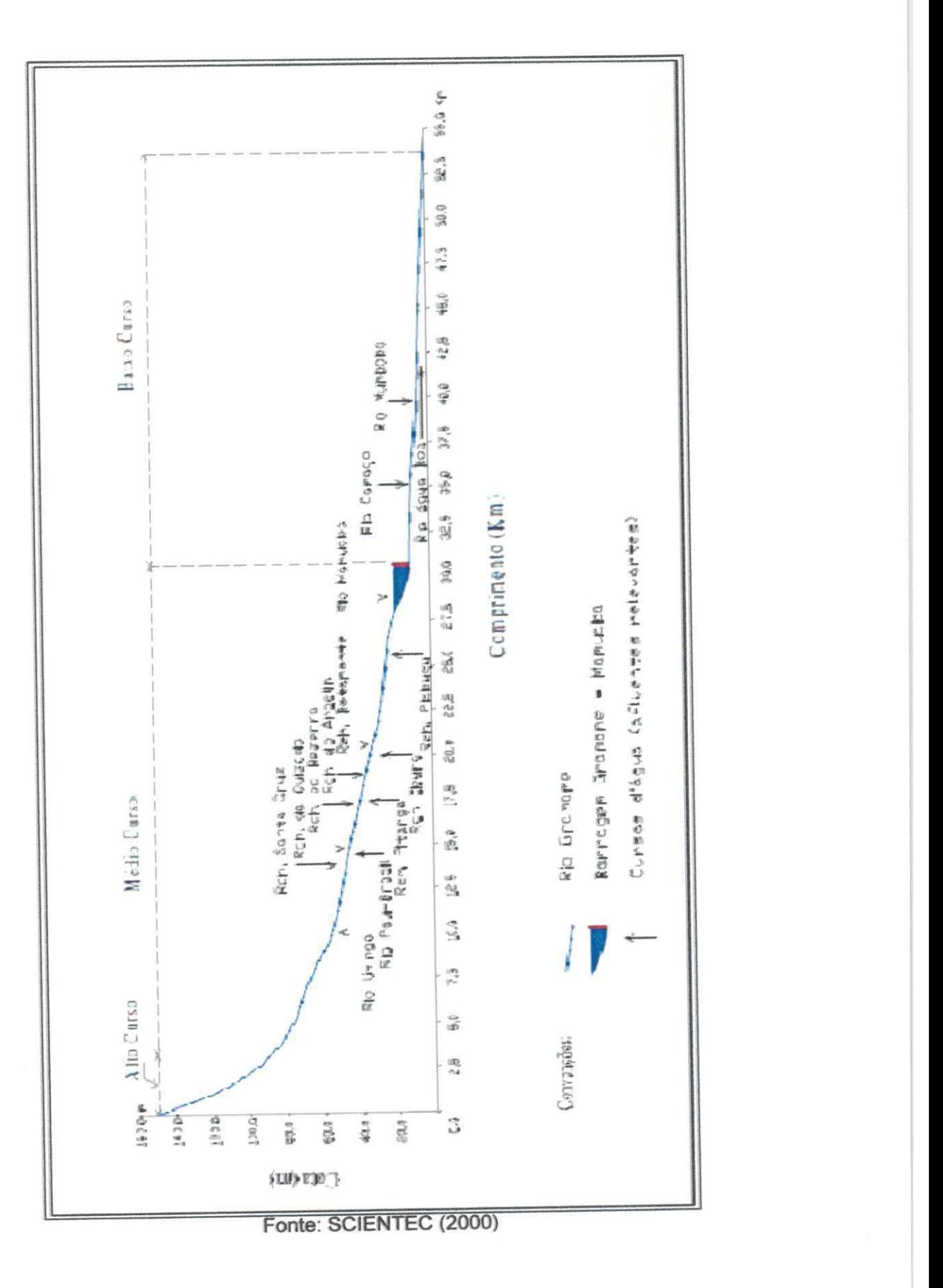

Figura 13 - Perfil longitudinal do rio Gramame

# **3.3 CLIMATOLOGIA**

ПĦ

Do ponto de vista climatico, a regiao litoranea, na qual a bacia do rio Gramame está inserida, classifica-se como tropical úmida. A região apresenta evaporação média anual de 1300 mm, enquanto a precipitação média anual é de 1740 mm.

A proximidade do Estado à Linha do Equador, com alta radiação solar e elevado número de horas de insolação, determina um clima quente com temperatura média anual de 26°C e poucas variações intra-anual. Segundo a classificação climática de Koeppen, adaptada para a região por Varejão e Silva (1987), a região litoranea, na qual se encontra a bacia do rio Gramame, esta sujeita a dois tipos climaticos, quais sejam:

- Aw'i, que indica um clima tropical chuvoso, com estação seca na primavera e variação de temperatura mensal do ar ao longo do ano praticamente desprezivel; e,
- BSw'h', indica um clima seco tipo estepe com estação seca na primavera e temperatura media mensal superior a 18°C. Pequena parte da area ocidental da bacia encontra-se classificada com esse tipo climatico.

Os valores da evapotranspiração potencial média calculada pelo método de Hargreaves (Tabela 2) sobre a bacia hidrográfica, obtidos em SUDENE (1984) demonstram a ocorrência de baixa variabilidade espacial na mesma.

Tabela 2 - Evapotranspiração potencial média diária segundo G.H. Hargreaves (mm).

| <b>Município</b> | Jan | Fev | Mar | Abr | <b>Mai</b> | Jun | Jul | Ag  | Set | Out | <b>Nov</b> | <b>Dez</b> |
|------------------|-----|-----|-----|-----|------------|-----|-----|-----|-----|-----|------------|------------|
| <b>Alhandra</b>  | 5,0 | 4,9 | 46  | 4   | 3,3        | 2.9 | 2.9 | 3,3 | 4   | 4.6 | 4,9        | 4,9        |
| João Pessoa      | 4,9 | 4,8 | 4,5 | 3,9 | 3,1        | 2,8 | 2,9 | 3,4 | 4,1 | 4.7 | 4,9        | 4,9        |
| Sapé             | 5,1 | 5   | 4.7 |     | 3,4        | 2.9 | 2,9 | 3,4 | 41  | 4.6 | 5,0        | 5.1        |
| <b>També</b>     | 5,1 | 4,9 | 4.4 | 3,9 | 3,2        | 2.9 | 3,1 | 3,5 | 4,2 | 4.8 | 5,0        | 5,0        |

Fonte: SUDENE (1984)

Os corpos graníticos e granitóides, alongados e laminados são predominantes na superfície da bacia do rio Gramame e aparecem em pontos esparsos a Oeste da mesma (Figura 14).

Os rios Gramame, Mamuaba e Mumbaba têm suas nascentes localizadas próximo ao complexo cristalino na porção Sudoeste da bacia, caracterizada por falhas e fraturas(SCIENTEC, 2000).

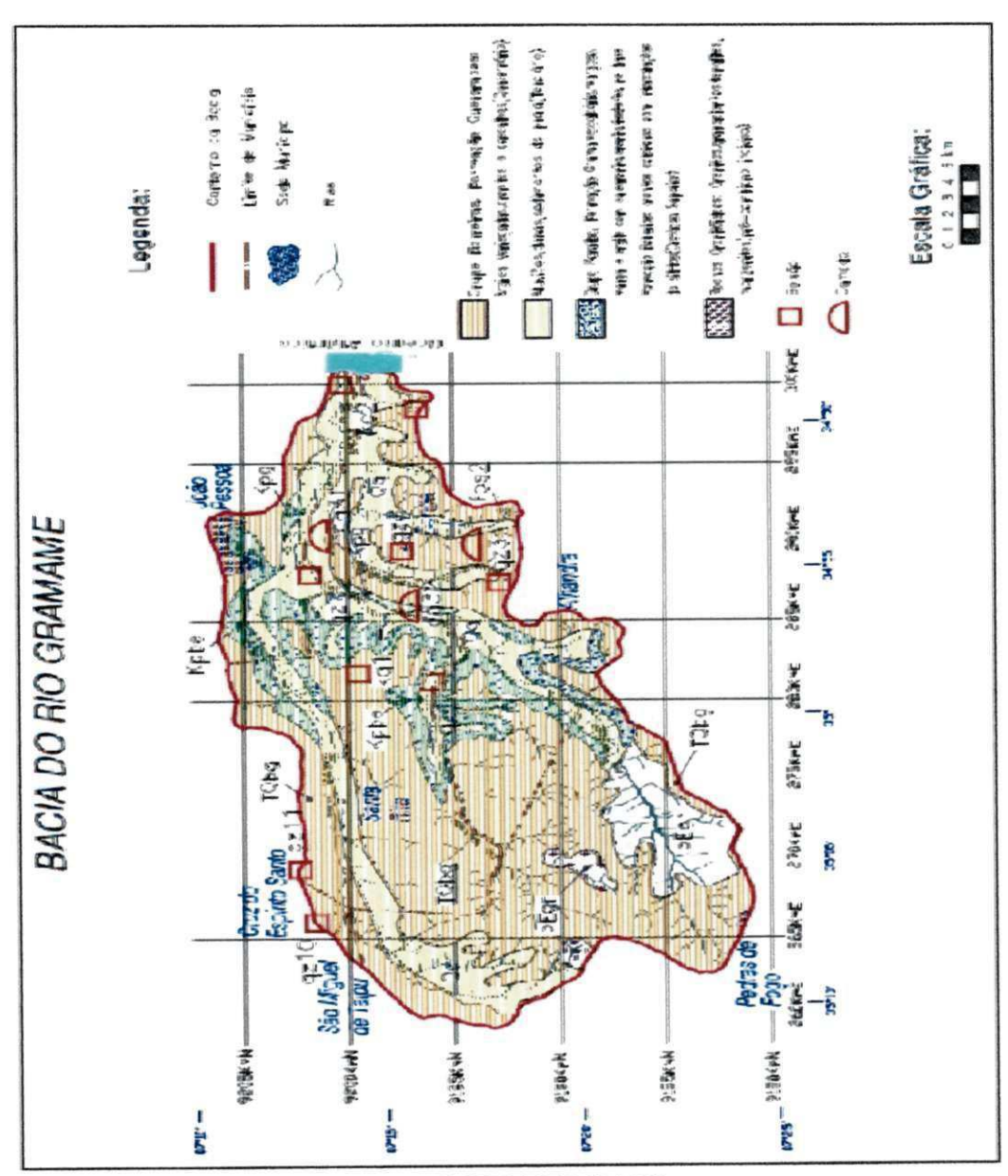

Figura 14 - Mapa geológico da Bacia Hidrográfica do rio Gramame.

Fonte: SCIENTEC (2000)

#### **3.5 PEDOLOGI A**

A distribuicao espacial dos solos na bacia do rio Gramame (Figura 15) ocorre da seguinte maneira (SCIENTEC, 2000):

i) no alto curso dos rios Gramame e Mamuaba, encontram-se dois tipos: os latossolos Vermelhos Amarelo Distrófico, que são muito profundos, porosos e fortemente drenados e os solos Podzolicos Vermelho Amarelo Orto (PV1 e Pv2) que apresentam perfis profundos e bem diferenciados e tern baixa fertilidade natural além de serem bem drenados.

ii) no curso médio dominam os Podzóis Hidromórficos (HP) que são solos muito arenosos, bem diferenciados, profundos, ácidos, com saturação de bases muito baixa e alta saturação com alumínio, desenvolvem-se sobre sedimentos arenosos do Grupo Barreiras, referidos ao Terciario e sobre sedimentos arenosos quartzosos marinhos da Baixada Litoranea, referidas Haloceno.

iii) no baixo curso predominam os Podzolicos sendo que, nas zonas de acumulação ocorrem os Aluvissolos (AI) são solos de fertilidade natural alta, pouco profundos ou profundos, moderadamente acidos e/ou moderadamente alcalinos nas camadas inferiores, sem problemas de erosão, apresentam Areias Quartzozas e solos de Mangue.

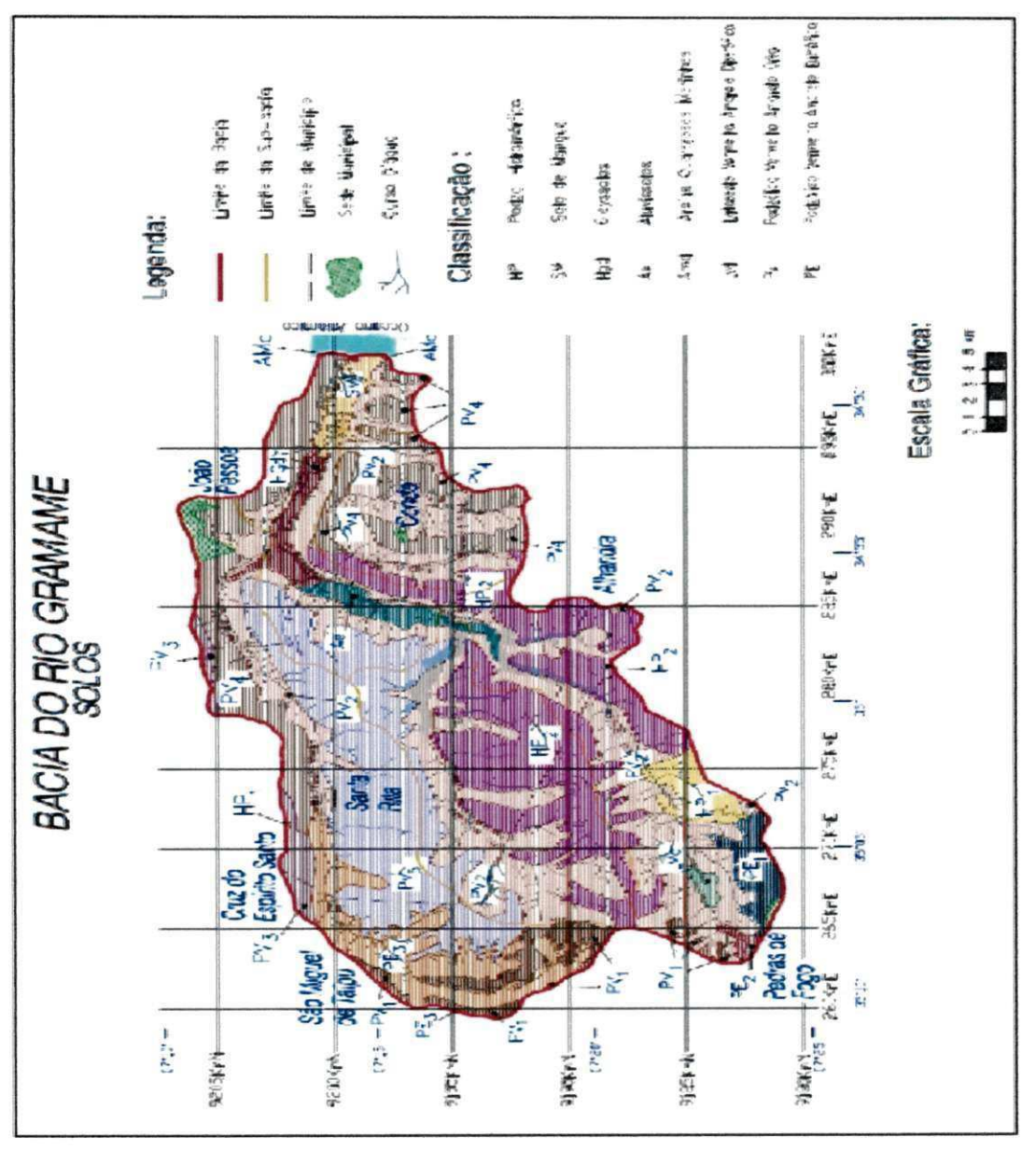

Figura 15- Classificação dos solos da Bacia Hidrográfica do rio Gramame.

# **3.6 RELEV O E VEGETACA O**

A instalação de indústrias, loteamento, atividade agrícola, implantação de açudes e estrutura viária, resultou na devastação da vegetação nativa. Em 1998 o antropismo equivalia a 87,1% da área da bacia hidrográfica restando apenas 12,9% de vegetação nativa, conforme mostrado na Tabela 3 (SCIENTEC, 2000).

Fonte: SCIENTEC (2000).

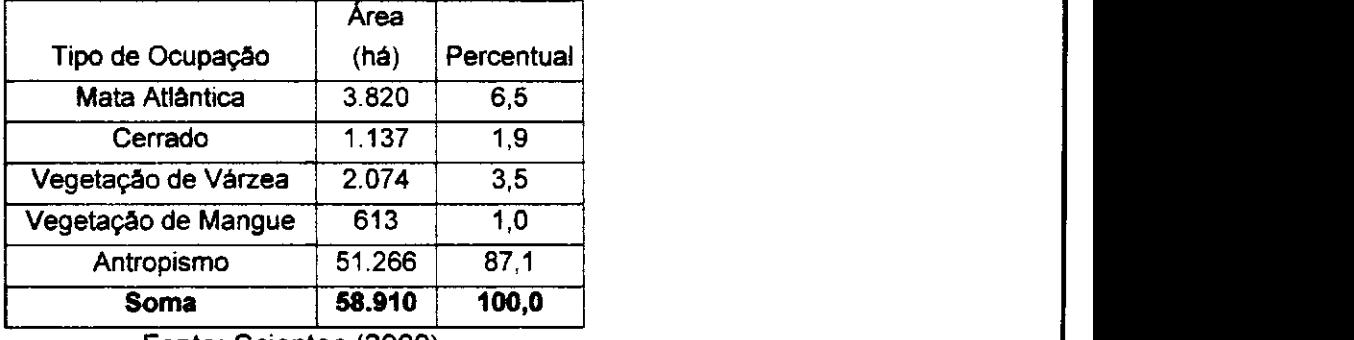

Tabela 3 – Ocupação e uso do solo em 1998.

Fonte: Scientec (2000).

De acordo com a classificação de relevo de Dubreuil (1974) apud Nouvelot e Ferreira (1977), para a Regiao Nordeste do Brasil, tem-se que a bacia do rio Gramame apresenta relevo predominantemente ondulado, com as sub-bacias variando de suave a ondulado. Na Tabela 4 estão mostrados os principais parametros fisiograficos da bacia e de suas sub-bacias.

Tabela 4 - Principais parâmetros fisiográficos da bacia do Rio Gramame e suas sub-bacias.

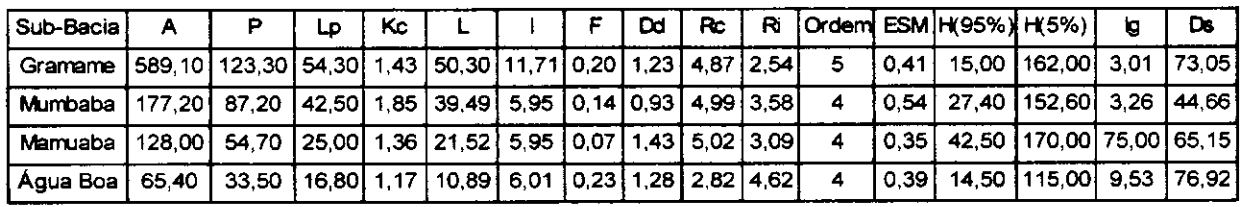

Fonte: Scientec (2000,.

Legenda:

 $\sim$  - Area da bacia (Km)

P = Perimetro da bacia (Km)

Lp = Comprimento do rio principal (Km)

Kc = Indice de compacidade

L = Lado maior do Retangulo Equivalente (Km)

I = Lado menor do Retangulo Equivalente (Km)

- $F =$  Fator de Forma
- Dd = Densidade de Drenagem (Km/Km2)

Rc = Coeficiente de Confluencia

Ri = Coeficiente de Comprimento

Ordem = Ordem do curso d'agua principal

ESM = Extensao Superficial Media (Km)

H (95%) = Cota correspondente a 95% da area

H (5%) = Cota correspondente a 5% da area

 $Ig = \text{Indice}$  de declividade global

Ds = Desnivel especifico (m).

## **CAPITULO 4**

### **4 METODOLOGIA**

A metodologia proposta neste trabalho visa a associar várias tecnologias, com o intuito de facilitar a tomada de decisao no processo de planejamento e gerenciamento dos recursos hidricos.

A abordagem metodológica proposta envolve as seguintes etapas:

- 1. Desenvolvimento do Banco de Dados;
	- Desenvolvimento do banco de dados alfanumérico do sistema ORNAP.
	- Desenvolvimento da base de dados espaciais para o sistema ORNAP.
- 2. Integração entre dados do alfanuméricos e espaciais do sistema ORNAP;
	- Realização de Consultas em linguagens SQL, para integração dos dados.
- 3. Desenvolvimento da aplicação Webmapping.
	- Desenvolvimento do Arquivo Mapfile;
	- Desenvolvimento do Arquivo Template.
	- Framework utilizado.

A seguir tem-se a descrição dessas etapas.

Como exposto na Figura 3, o sistema ORNAP é composto por vários módulos de desenvolvimento, onde a idéia central deste trabalho foca a implementação do modulo de desenvolvimento referente à criação de um banco de dados com suporte espacial, para posterior integragao entre estes dados e os demais dados do ORNAP, visando assim possibilitar o desenvolvimento de um Webmapping que irá promover a visualização de forma espacializada das informações do ORNAP (dados de entrada e resultados).

A integração entre o ORNAP e o Webmapping ocorrerá no interior do SGBD mediante a juncao dos dados do ORNAP (dados de entrada e resultados) com os dados do Webmapping, junção esta que permitira a visualização dos dados do ORNAP no Webmapping, para tal se fez uso da linguagem de manipulagao de dados SQL e para que as consultas realizadas em linguagem SQL obtenham sucesso se faz necessário que os identificadores únicos (chaves primárias) das tabelas (espaciais e alfanuméricas) sejam os mesmos em ambas.

Entendeu-se que esta metodologia de conexao entre o Webmapping e o ORNAP, atraves do SGBD, como sendo a mais acertada, haja vista a facilidade de implementação que se dá pelo fato da interface do ORNAP em si não necessitar ler as colunas espaciais, que são colunas que no caso deste trabalho tiveram um grau de complexibilidade de aquisigao e manutengao de dados maior que os dados alfanuméricos, isto implica também em uma maior segurança dos dados espaciais, pois facilita as restrições de acesso as tabelas espaciais, uma vez que a grande maioria dos usuários terão apenas acesso as tabelas alfanuméricas.

# **4.1 DESENVOLVIMENTO DO BANCO DE DADOS**

## **4.1.1 Informagoes alfanumericas**

Conforme exposto em Mota et al (2011b), a especificação da base de dados do ORNAP está em fase final de desenvolvimento e é composta de uma série de tabelas interligadas que são armazenadas no SGBD PostgreSQL. Esta base contém principalmente as seguintes tabelas: cadastro de municipios e logradouros; cadastro de usuários (pessoa física ou jurídica); cadastro de estações de medição; cadastro de bacias hidrográficas; cadastro de rios; sistemas de irrigação; tipos de solos;

cadastro de estruturas hidráulicas (reservatórios, lagoas, aguíferos, adutoras, etc.); entre outras.

Essas tabelas do ORNAP que estão armazenadas no SGBD PostgreSQL estão interligadas através de chaves primárias e chaves estrangeiras, onde estas chaves primarias serao compatibilizadas com as chaves primarias das tabelas com informações espaciais que também estarão armazenadas no SGBD PostgresSQL/PostGIS, possibilitando assim que a união entre estes dados possa ocorrer de forma acertada.

De acordo com Mota et al (2011b) a base de dados especificada possui caráter flexível, ou seja, a criação, eliminação e modificação dos dados pode ser feita por intermédio de usuários especializados e devidamente autorizados através do sistema ORNAP de forma online, sem necessariamente o uso de programas de banco de dados para este fim. Portanto, este sistema (SSD) usa o que há de mais inovador no que diz respeito ao conceito de bancos de dados ativos, facilitando as possíveis modificações e manutenções da base de dados, que poderá ser feito localmente através de um *desktop* ou através do acesso remoto pela *Internet.* A Figura 16 apresenta o título de algumas tabelas e suas relações, conforme vem sendo trabalhadas (pesquisadas e desenvolvidas) por pesquisadores do grupo de pesquisa do CNPq GOTA.
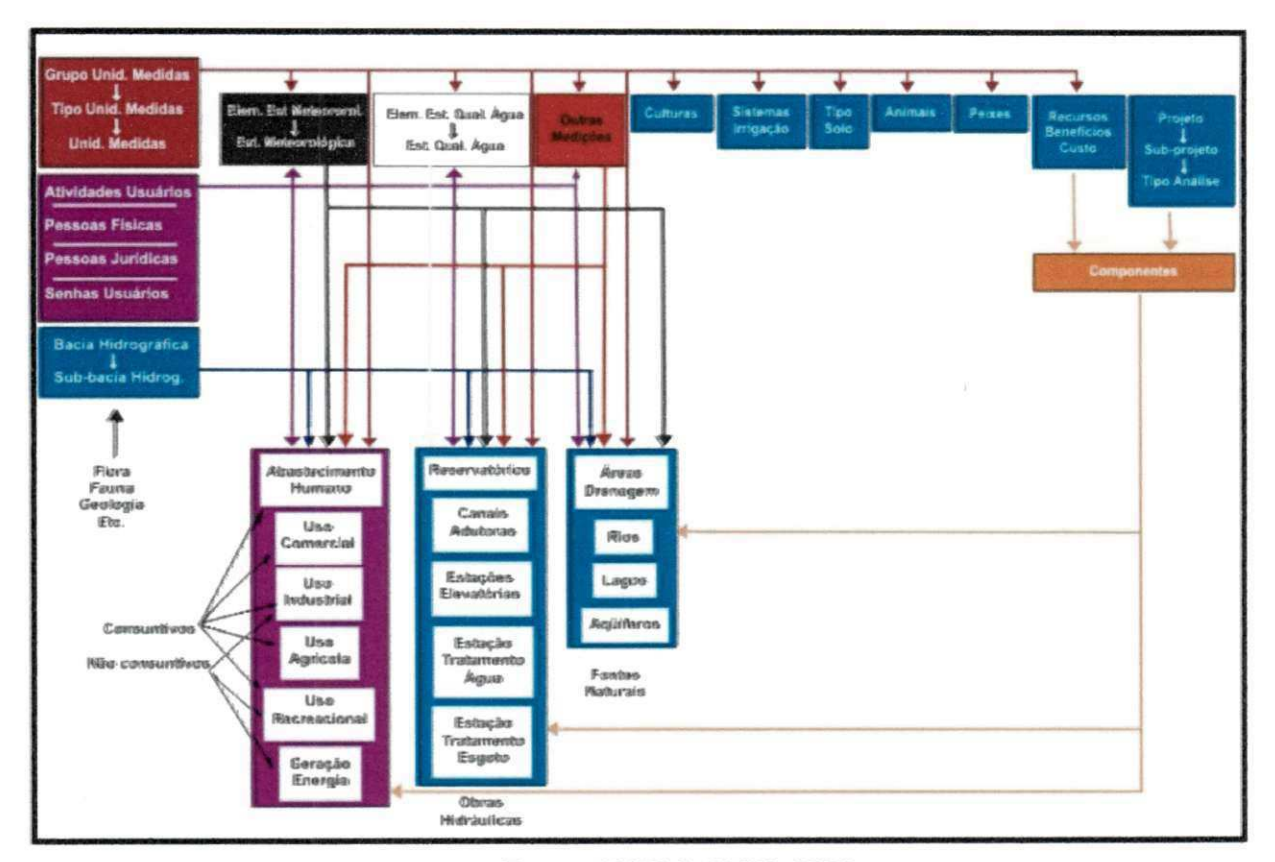

Figura 16 - Possivel estrutura organizacional de um BD para o SSD ORNAP.

Fonte: CURI & CURI. 2008.

Como exposto na Figura 16, acima uma das variáveis trabalhadas pelo ORNAP é o abastecimento humano, para tal é de fundamental importância a aquisição de dados sobre os municípios, suas populações e o consumo destas populações, neste contexto, foi utilizado neste trabalho dados de população por municipio disponibilizados pelo IBGE, apenas para exemplificar como se dara a junção entre as tabelas espaciais e alfanuméricas que possibilitará a integração entre o ORNAP e o Webmapping.

Algumas informações alfanuméricas referentes aos municípios que estão dentro dos limites da bacia foram disponibilizadas pelo Instituto Brasileiro de Geografia e Estatística (IBGE) em formato PDF (Portable Document Format). Esses dados foram digitalizados no software Excel, e salvos em formato DBF (Data Base File), que é um formato para importação de dados aceito por diversos sistemas gerenciadores de banco de dados, incluído o PostgreSQL, vale ressaltar que o módulo de interface para web do ORNAP que está sendo desenvolvido por José Carlos Mota, pesquisador do grupo de pesquisa do CNPq GOTA, possibilitará a alimentação direta no banco de dados de todas as informações necessárias a operação do sistema via internet.

No caso presente a importação das tabelas de municípios com dados de população em formato DBF para o PostgreSQL, foi utilizado uma função do próprio SGBD que permite a importação de arquivos com este formato, se fazendo necessario para tal apenas especificar o usuario do banco, a senha do banco, a porta usada, localização do servidor, o nome do banco, o SRID e a localização do arquivo a ser importado. A Figura 17 mostra a tela de importação de arquivos DBF's do PostgreSQL

Figura 17 - Tela de importação de arquivos DBF's do PosgreSQL.

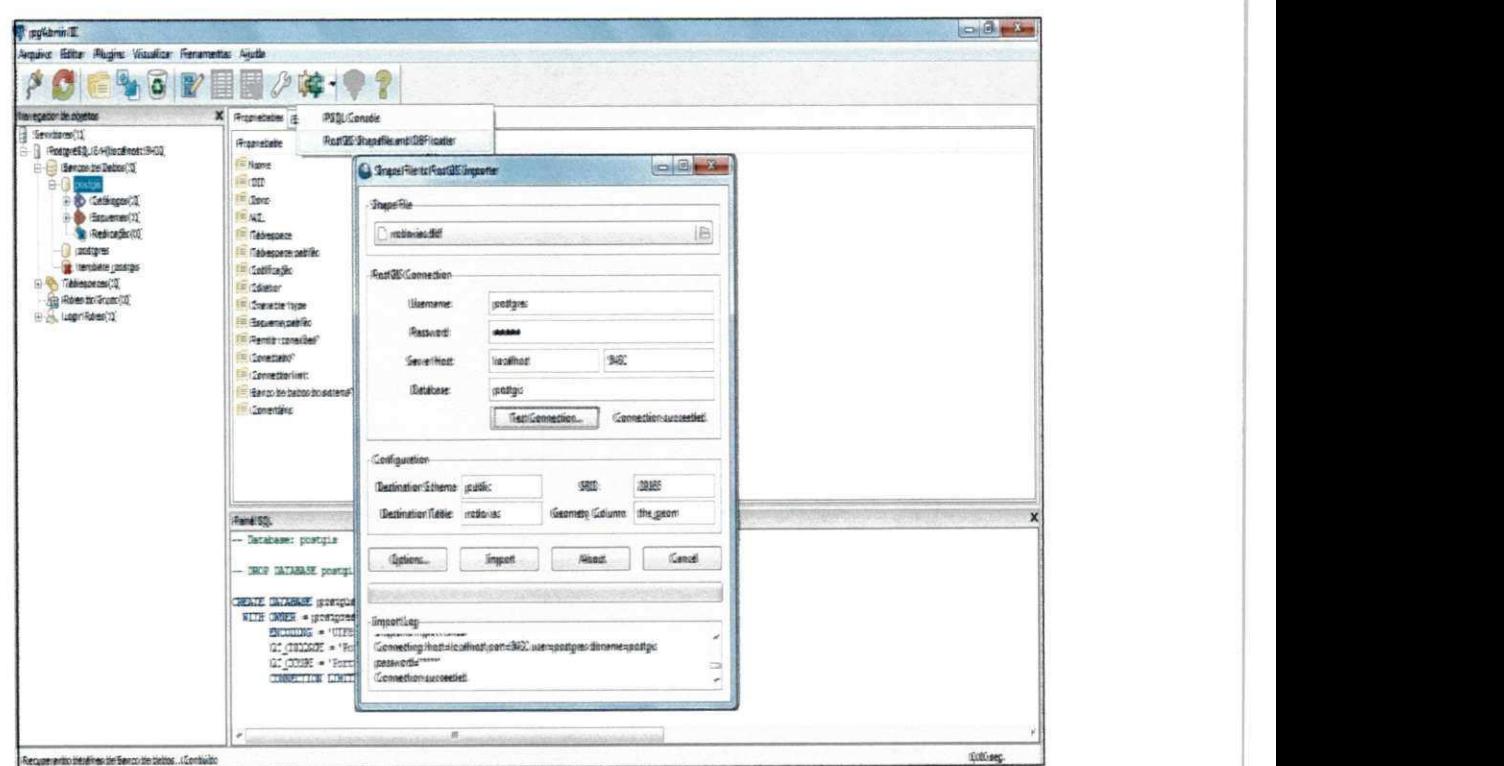

Fonte: PosareSQL

Esse mesmo procedimento foi utilizado para a importação de algumas tabeias. ja existentes relacionadas ao ORNAP.

#### **4.1.2 Informações espaciais.**

Para o povoamento do banco de dados foram coletados informações das seguintes fontes.

Os arquivos shapefiles da Açudagem Principal, Rodovias, Drenagem, Sedes Municipais, Limites Municipais, Postos Pluviométricos e Limites da Bacia, que continham além das informações espaciais, varias informações alfanuméricas a respeito da bacia hidrográfica, obtidos no site da Agência Executiva de Gestão das Aguas da Paraiba (AESA).

Inicialmente, fez-se necessário um pré-processamento dos arquivos shapefiles, antes de serem exportados para o banco de dados. Esse préprocessamento consiste na exclusão de informações não relevantes das tabelas, bem como exclusão de informações que estão fora dos limites da área de estudo e transformação do sistema de coordenadas, que estavam em geográficas, para coordenadas planas UTM. Para isso, foi utilizado o software de GIS desktop Q*uantumgis*°, o *Datum* continuou sendo o SAD 69.

Após o pré-processamento, fez-se a exportação dos arquivos para o banco de dados. Dentre as várias maneiras de fazê-lo, optou-se pelo próprio Quantumgis, uma vez que os dados ja haviam sido processados por esse software e por ele permitir a importação de todos os arquivos de uma única vez, de forma rápida e fácil, necessitando de algumas informações referentes ao banco de dados para que, assim, ela consiga se conectar. Tais informações são: o nome do banco; em que maquina esta o banco (Localhost indica que o banco está no próprio computador em que se esta trabalhando); a porta; o usuario do banco; a senha do banco; e o SRID (que é a parte responsável pelo sistema de coordenadas). A Figura 18 mostra a tela de conexão entre o Quantumgis e o PostgreSQL/PostGIS. Por sua vez, a Figura 19 mostra a ferramenta do Quantumgis para a importação dos shapesfile.

<sup>&</sup>lt;sup>3</sup> O QuantumGIS e um software de SIG desktop livre multi-plataforma que suporta formatos **vetoriais,** raster **e de base de** dados.

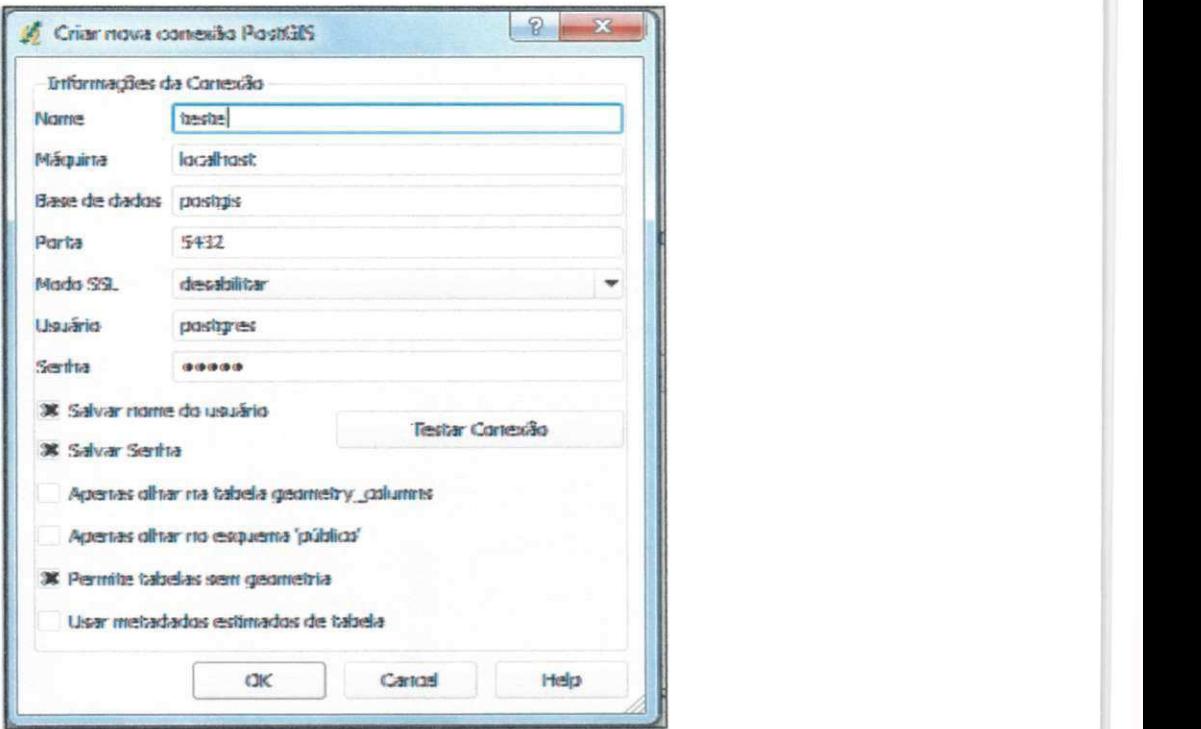

Figura 18 - Tela de conexão do Quantumgis com o PostGIS

rOntS. **WUUl.lU:nu,,** 

Figura 19 - Tela de exportação de shapefile do Quantumgis para o PosfgreSQL/PosfG/S.

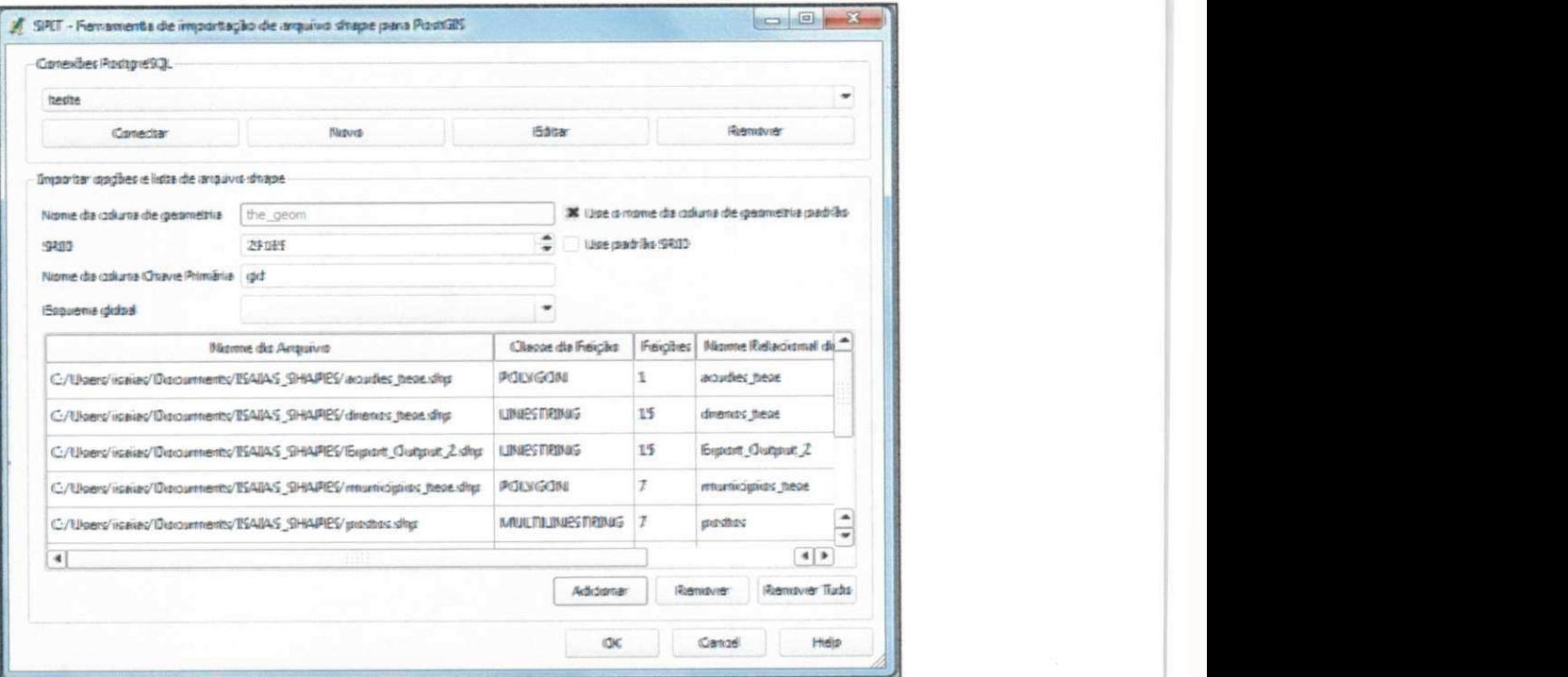

Fonte: Quantumgis.

## **4.2 JUNCAO ESPACIAL.**

Para a junção entre as tabelas foi realizada uma consulta em linguagem SQL utilizando o comando JOIN. Esse comando faz a junção de diferentes tabelas a partir de atributos em comum existentes nessas tabelas.

Por exemplo, na tabela de municipios do IBGE (possui uma coluna com o código dos municípios) e o arquivo *shapefile* dos municípios disponibilizado pela AESA (também possui uma coluna com atributos referentes aos códigos dos municípios) cujo título das colunas não fazem diferença, mas sim os atributos nelas existentes. Após a verificação de que estes códigos estavam compatíveis em ambas as tabelas foi executada a consulta com o comando JOIN.

Para que esta união entre os dados das tabelas sejam visualizadas em uma nova tabela é necessária a criação de uma View, que nada mais é que a visualização da união entre as tabela que foram unidas. Em outras palavras, a View não é uma tabela propriamente dita, mas apenas uma visualização da união entre as tabelas, onde a manipulação da estrutura ou de qualquer atributo da tabela será realizada nas tabelas originais, e apenas visualizada na View. No Quadro 1 esta exposto a consulta realizada em linguagem SQL para a junção entre as tabelas de municipios do IBGE e da AESA.

Quadro 1 - Consulta realizada em linguagem SQL.

**Create view municipiosgrameme as Select municipios. gid, nomemun, mesoreg, geoadm, emater, perimetro,**  area\_km2, codigo\_ibg, shape\_leng, shape\_area, the\_geom, populacao. cod\_ibg, pop\_2007, pop\_2010 **from municipios join populacao on populacao.cod\_ibg = municipios.codigo\_ibg** 

Entendeu-se esta metodologia de manipulação de tabelas como a melhor por dois motivos: a manipulação de tabelas com colunas de atributos espaciais é complicada para usuários não habituados, podendo gerar graves erros na manipulação das tabelas ou na visualização dos resultados e, por outro lado, o sistema de suporte a decisão não tem o suporte (pelo menos por enquanto) para

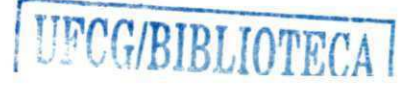

trabalhar com este tipo de dado. Desse modo, entende-se que a melhor maneira encontrada pra realizar estas tarefas é através da separação das tabelas espacial da alfanumérica, unindo-as apenas no sistema gerenciador de banco de dados.

Para as demais tabelas referentes aos reservatórios e à drenagem foi utilizado o mesmo procedimento, com a diferença de que estas não continham colunas com atributos semelhantes. Para resolver tal problema, foram geocodificados todos os reservatorios e toda a drenagem da bacia. Estes mesmos códigos foram atribuídos a reservatórios e a drenagem no sistema de suporte a decisao.

Porém, a drenagem apresentou uma peculiaridade em sua codificação, pois como as características de um rio mudam ao decorrer de seu percurso é inaceitável que ele seja representado com as mesmas caracteristicas no decorrer de seu curso. Para solucionar tal problema, foi realizada a segmentação dos rios por trecho. Assim, cada trecho do rio terá seu próprio código, podendo-se, desse modo, representar as particularidades de cada trecho sem perder o referencial.

Para resguardar a referência inicial de cada trecho, antes da segmentação, atribuiu-se a cada rio um código, e a cada trecho um código (a partir do código geral do rio). Por exemplo, o Rio Gramame tern o codigo 03, o primeiro trecho do Rio Gramame, que respeitará a sequência de montante para jusante, tem o código 0301, onde os dois primeiros dígitos fazem referência ao rio ao qual o trecho faz parte e os dois últimos números fazem referência ao trecho. O segundo trecho do mesmo rio ficaria com o codigo 0302 e assim por diante, de modo que todos os trechos do mesmo rio ficariam com o mesmo prefixo.

A Figura 20 mostra a drenagem da bacia do Rio Gramame e os codigos que foram atribuidos aos seus respectivos trechos.

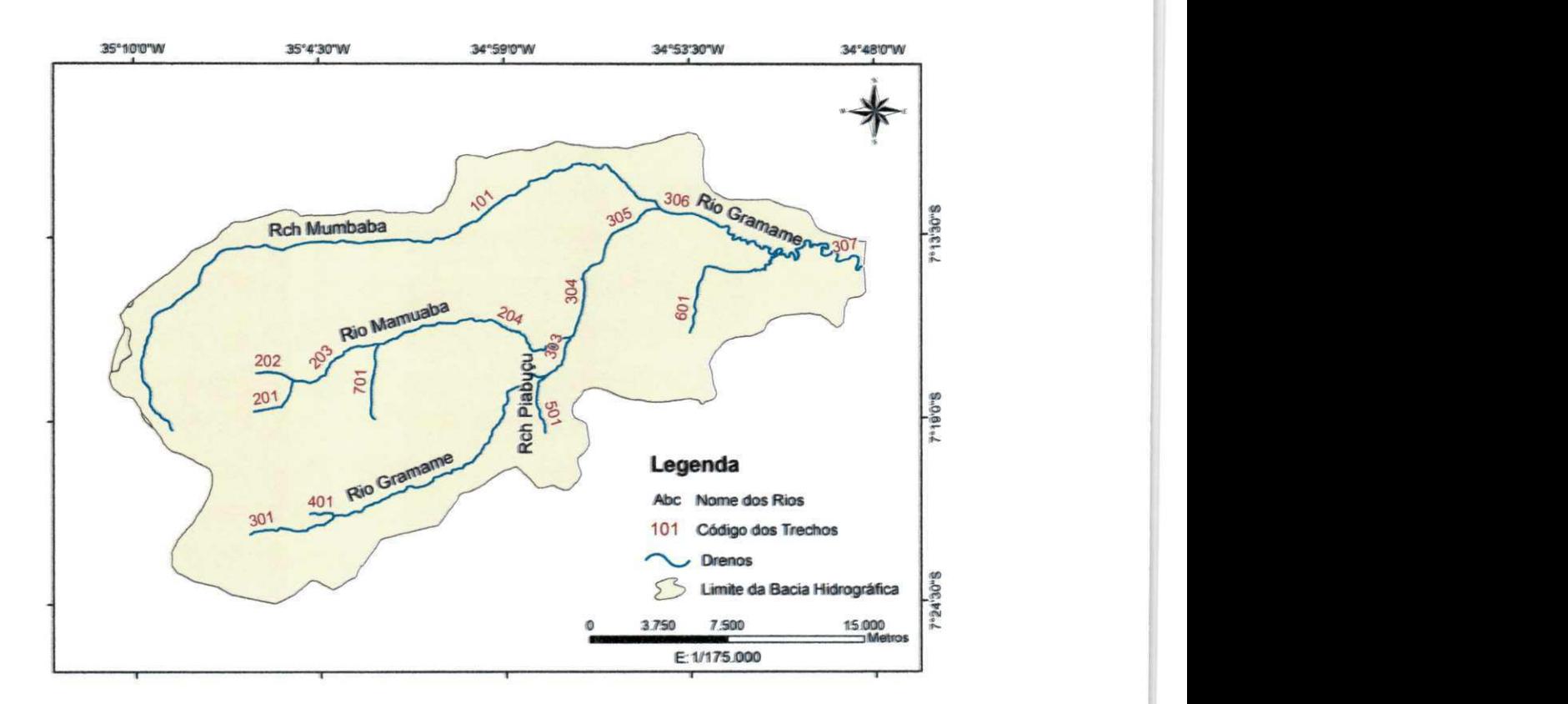

### Figura 20 - Drenagem da Bacia com a codificação dos respectivos trechos.

## **4.3 DESENVOLVIMENTO DA APLICACÃO** *MAPSERVER***.**

A aplicação MapServer é composta de quatro elementos:

- 1. O próprio programa MapServer (um CGI que fica armazenado no servidor Web no endereco http://servidor/sgi-bim/mapserv);
- 2. Um arquivo de configuração da aplicação, o mapfile (arquivo de texto com as definições do MapServer);
- 3. Um arquivo template (Arquivos na linguagem HTML que determinam a aparência da aplicação MapServer, como logotipos, cores etc);
- **4.** Os arquivos com os dados, que podem ser imagens em formato raster, arquivos de temas como, por exemplo, shapefiles gerados ou trabalhados por software de SIG como o Quantumgis e ainda tabelas armazenados em banco de dados suporte para conexão com SIG.

O MapServer interpreta as definicões contidas no arquivo mapfile, processa os arquivos de imagen e/ou temas e/ou tabelas, agrega a forma definida nos templates e apresenta tudo em um site dinâmico chamado aplicação WebGis ou aplicação Webmapping ou ainda aplicação MapServer. A Figura 21 a seguir mostra o esquema geral de funcionamento do MapServer.

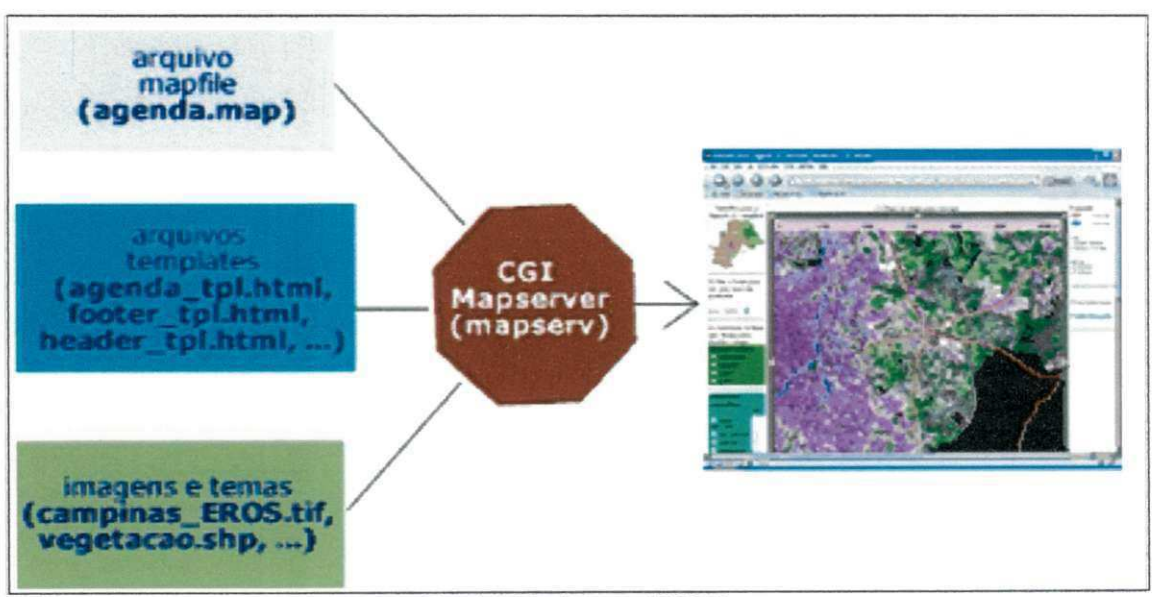

Figura 21 - Esquema geral de funcionamento de uma aplicação MapServer.

O ponto chave do desenvolvimento de uma aplicação MapServer é a programação do arquivo mapfile, nele ficam todas as instruções de onde estão os dados a serem utilizados, posição geográfica em latitude e longitude ou X e Y, definições de consultas ao banco de dados, nomes que irão aparecer nas legendas e rótulos, que símbolos serão usados para representar os objetos, a criação de mapas tematicos, etc.

Os arquivos templates são responsáveis pelo desenvolvimento da interface da aplicação, neste arquivo é definindo quais ferramentas farão parte da aplicação, qual a posição e as cores da mesma. Um exemplo de ferramenta que é criado no template é o Zoom.

O MapServer apenas exibe informações, não tendo a capacidade de editar estas informações, esta limitação ocorre sempre, não importando se se trata de uma imagem, de um shapefile ou de uma tabela de banco de dados, para edição dos

Fonte: Embrapa (2004)

dados deve-se usar um software de SIG ou um sistema gerenciador de banco de dados, como o utilizado neste trabalho, A Figura 22, descreve as etapas envolvidas no desenvolvimento da aplicação MapServer.

Figura 22 - Etapas de desenvolvimento da aplicação Mapserver.

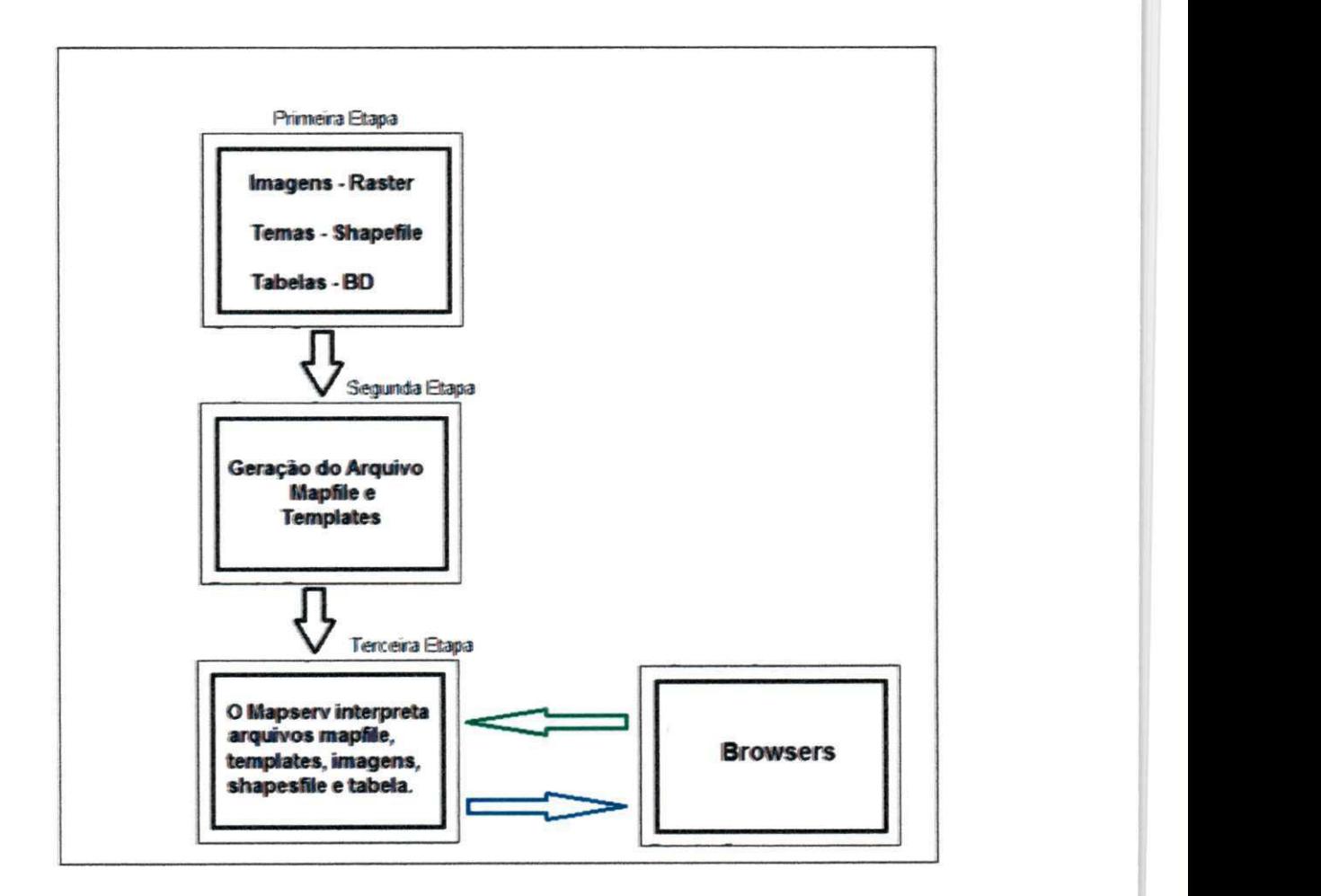

Na primeira etapa são processados todos os arquivos que serão utilizados na aplicação. Estes arquivos são armazenados em um banco de dados com suporte espacial que será interpretado na etapa seguinte pelo arquivo mapfile.

Na segunda etapa os arquivos mapfile são escritos utilizando uma linguagem de definição do próprio MapServer. Posteriormente são criados os arquivos templates na linguagem HTML que permitirão a apresentação da aplicação webmapping.

Na terceira etapa o servidor de mapas MapServer interpreta e executa o arquivo mapfile, gerando a aplicação webmapping com base nos templates e nas tabelas do banco de dados, e depois apresenta em um browser.

#### **4.2.1 O Arquivo de Definicao Mapfile**

Para o desenvolvimento dos códigos da aplicação e edição dos arquivos .map, foi utilizado o programa SciTE que é um editor de texto com suporte a realce de sintaxe para várias linguagens e recursos interessantes como auto-completar e abertura de varios arquivos.

> Um arquivo de extensão .map, em formato texto puro, que faz todas as definicões e configurações iniciais necessárias para execução de uma aplicação mapserver. Este arquivo é lido pelo mapserver em cada interação do usuário com a aplicação e define diversas características da aplicação como: que maps serão disponibilizados? como estes mapas serão apresentados? com que cor? com que símbolo? até que escala o usuário poderá aproximar-se ? ou seja, o mapfile define como os mapas (dados) serão apresentados ao usuario.(KANEGAE, 2006)

Em um arquivo Mapfile podem ser adicionados quantos layers sejam necessários para o desenvolvimento da aplicação requerida, não existe a necessidade da criação de um Mapfile para cada Layer.

#### **4.2.2 O Arquivo Template**

O objetivo de um template pode ser entendido da seguinte forma:

Os arquivos template definem a interface ou design da aplicação, ou seja, definem como os componentes gerados pelo MapServer (mapa. legenda, barra de escala, etc...) serão apresentados para o usuário e de que forma o usuário poderá interagir com a aplicação. (KANEGAE, 2006).

O Adobe Dreamweavercs5 foi o software utilizado para configuração do arquivo template da aplicação.

O uso de frameworks no desenvolvimento de aplicações Webmapping facilitaram muito a tarefa de escrever o arquivo template, que é uma etapa bastante complicada para quem não tem muita familiaridade com alguma linguagem de programação.

Vários frameworks disponíveis gratuitamente já possuem o arquivo template pré-configurado, com várias funções implementadas mas que ainda permite a customização da interface de acordo com as necessidades do usuário.

Para o desenvolvimento do Webmapping do sistema ORNAP foi utilizado o framework Fusion<sub>2</sub> que será melhor descrito a seguir.

## **4.2.3 O** Fusion2

O fusion2 foi o framework escolhido para auxiliar no desenvolvimento da Webmapping do sistema ORNAP, esta escolha se deu por diversos fatos, entre estes fatos podemos citar que este *framework* é livre mantendo assim a mesma filosofia de desenvolvimento dos demais módulos do sistema ORNAP, o fusion2 tem uma serie de funcionalidades de SIG ja implementadas e a possibilidade de adequação desta ferramenta para a necessidade dos usuários e também o suporte gratuito disponibilizado pelos desenvolvedores iniciais da ferramenta.

Desenvolvido pelo DM Solutionslnc, e mantido continuamente pelo mesmo, o fusion2 é um Framework desenvolvido para facilitar o desenvolvimento de aplicações MapServer, ele é gratuito e de código aberto, tem com principal linguagem de desenvolvimento o javaScript, mas caso necessário acrescentar funcões isto poderá ser feito utilizando PHP além do próprio JavaScript,

O Fusion2 trabalha com os principals navegadores, como por exemplo, o internet Explorer, google chrome e o Mozila Firefox, entre outros, ele pode funcionar com os servidores IIS ou Apache, possui muitas das funções típicas de um framework de mapeamento na web, tem itens de navegação, como por exemplo, zoom in, zoom out, pan, etc., controles de legenda, como por exemplo, o gerenciamento da visualização de camada, etc., e elementos de guia, como por exemplo, botões, menus, vista de arvores, painéis, diálogos, etc., A Figura 23 abaixo mostra a tela inicial do Fusion2.

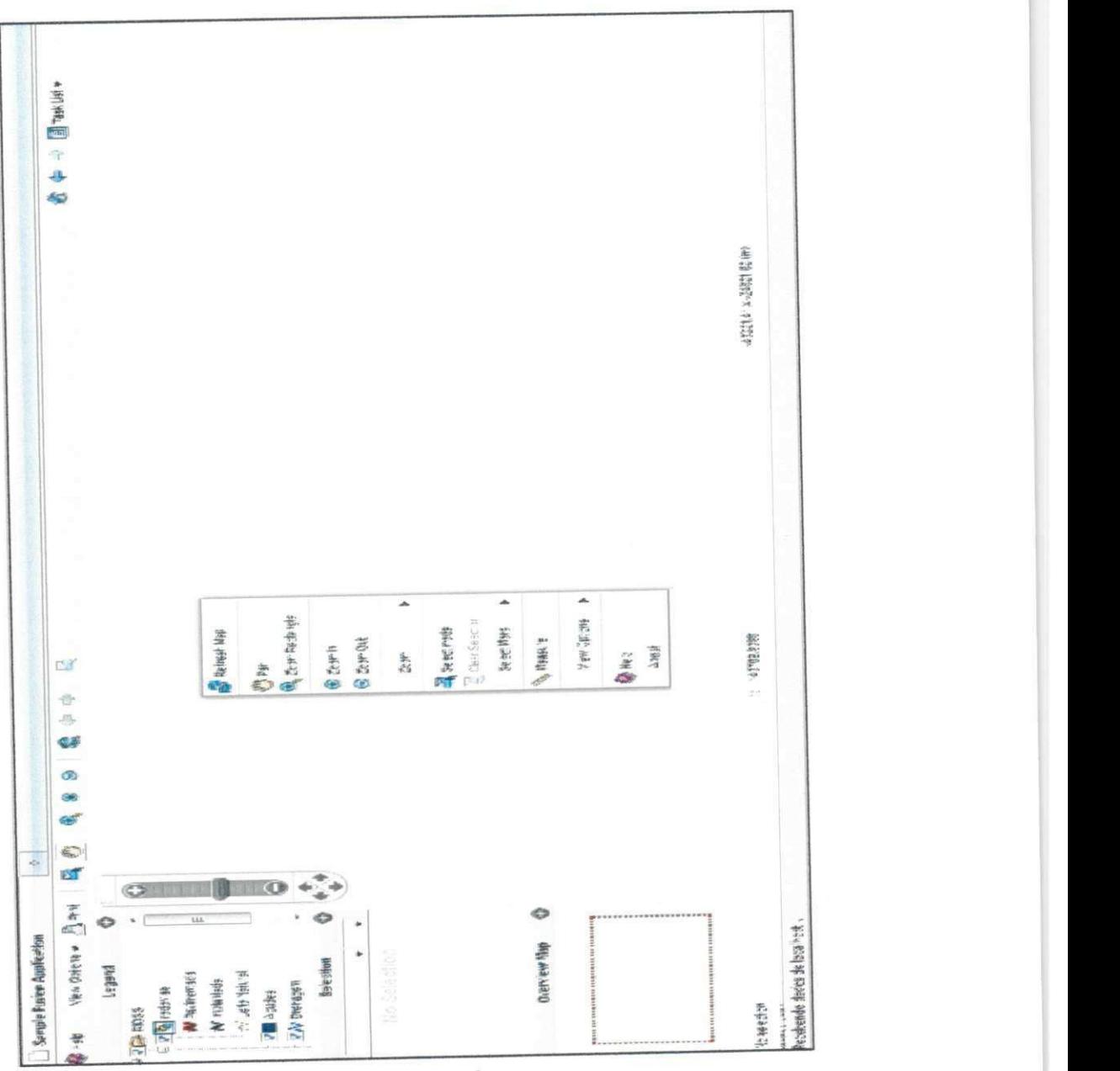

Figura 23 - Tela inicial do Fusion2.

Fonte. Fusion2.

#### CAPITULO<sub>5</sub>

#### **5. RESULTADOS**

A informação e o conhecimento são hoje os principais insumos para o desenvolvimento das sociedades e devem ser disponibilizados visando atender às necessidades da sociedade em tempo hábil, com conteúdo e forma impecáveis.

Torna-se uma questão estratégica e de interesse de qualquer gestor ter o conhecimento do território, adotando políticas para o uso das informações georreferenciadas no intuito de se obter uma melhor gestao. Por outro lado, existe a necessidade da criação de uma infraestrutura para disponibilização de dados espaciais, refletindo o reconhecimento de que a informação é um bem da sociedade e deve estar disponfvel com qualidade, de forma livre, promovendo iniciativas públicas, privadas e individuais.

Neste sentido é que o Webmapping do sistema ORNAP visa atender a sociedade e os gestores públicos disponibilizando informações georreferenciadas sobre as áreas hidrológica, social, econômica, ambiental e territorial provenientes do SSD, pretendendo-se manter constantemente atualizado e acessivel o referido sistema.

O Webmapping do sistema ORNAP permite a visualização, consulta e análise dos temas mapeados, otimizando o acesso a informac§o no intuito da tomada correta de decisao para uma gestao mais eficaz.

De acordo com a programação realizada sobre o MapServer, por meio de seu próprio CGI e com o auxilio das linguagens de programação HTML e JavaScript, podem se visualizar os resultados obtidos.

Na Figura 24, demonstra-se a vista inicial do Webmapping com todas as camadas ativas, no qual se observa a possibilidade de gerenciar um grupo predefinido de camadas, assim como mudar a escala de visualização ou ponto de vista, medir distancias e áreas, consultar dados das camadas, selecionar atributos por polígonos ou raio. Além disto, pode-se observar um campo para visualizar a legenda cartográfica, um para visualização dos atributos do objeto selecionado e outro para o mapa de referencia.

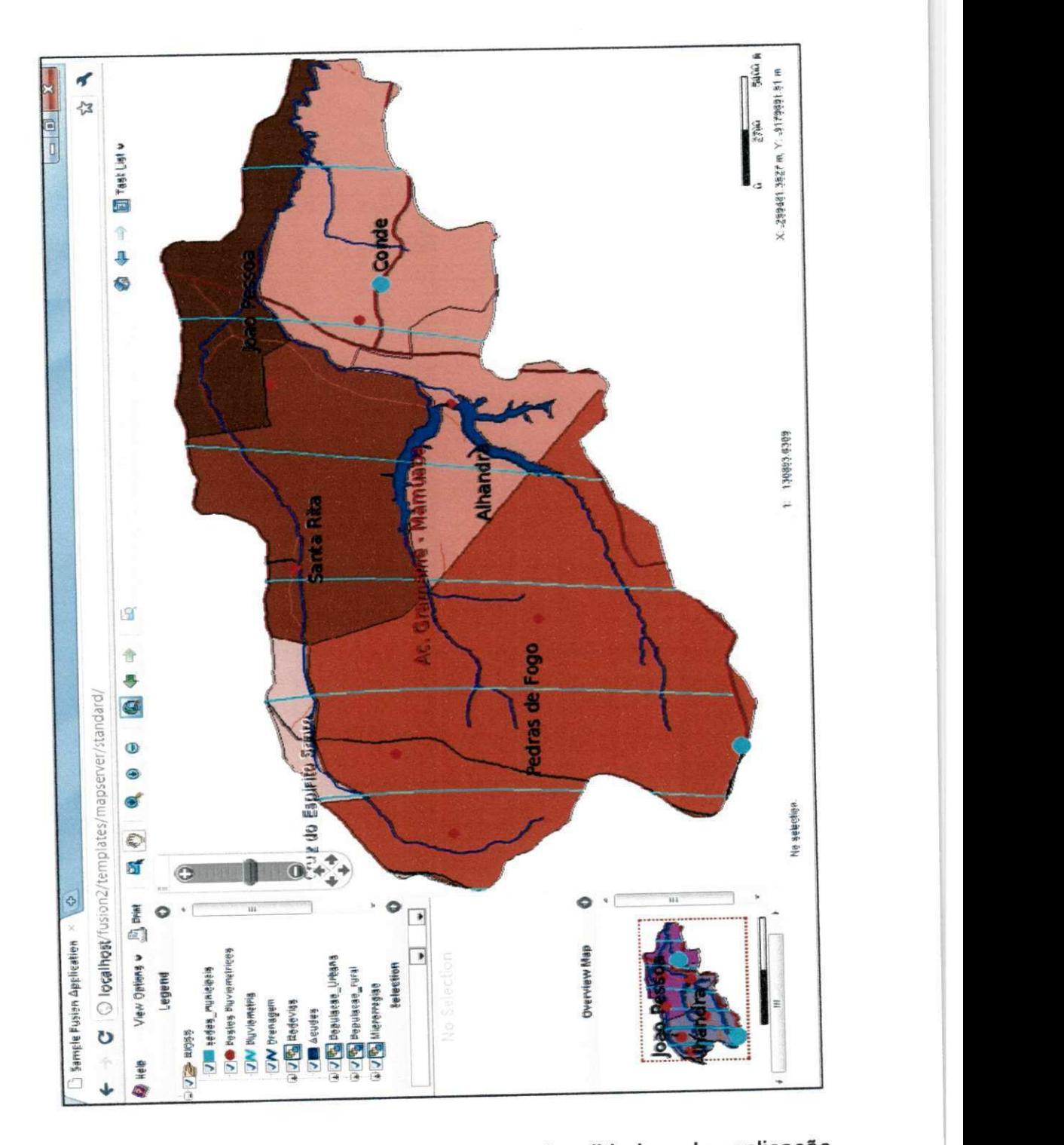

Figura 24 - Tela inicial da aplicação Webmapping com todas as camadas ativas. *zyxwots.**zystwaming the control of the control of the control of the control of the control of the control of the control of the control of the control of the control of the control of the control of the contro* 

Js tópicos a seguir pretendem expor as funcionalidades da aplicação Webmapping, apresentando as ferramentas disponíveis e os mapas temáticos gerados.

### **5.1 FERRAMENTAS DE INTER AC AO DA APLICACAO**

Conforme explicado na etapa metodológica, a interface da aplicação inclui um painel de controle, com ferramentas que possibilitam a interação do usuário com o mapa através do navegador Web.

Ao se clicar com o botão direito do mouse, se ativa uma barra de funções como exposto na Figura 26, onde também estão presentes alguns dos botões citados acima, além de novas funções de seleção, como a seleção por raio e por polígono, a mão livre e também a função de retirar a seleção (ClearSelection).

Figura 25 - Barra de funções do Botão direito do mouse.

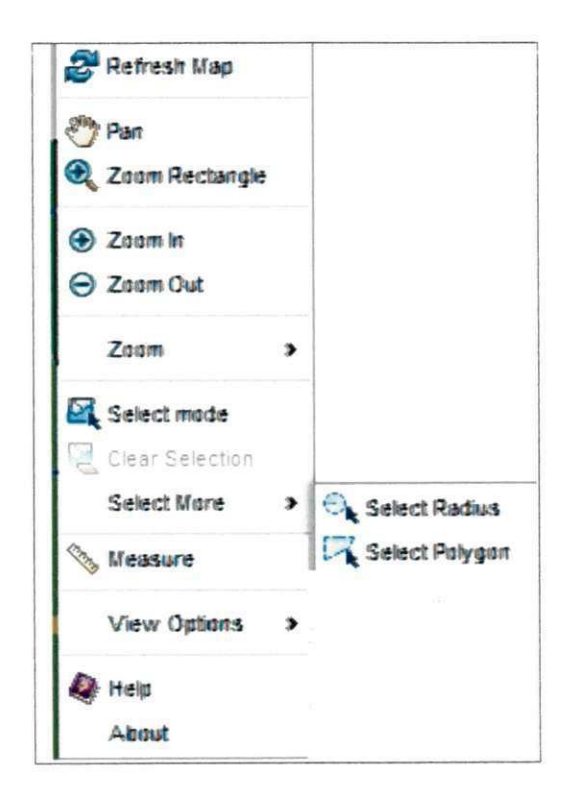

Na aplicação também encontramos uma barra lateral ilustrada na figura 2., onde podemos visualizar as legendas das camadas além de poder ligar e desligar as mesmas, pode-se também visualizar os atributos das camadas selecionadas. Nesta barra lateral se encontra o mapa de referência, que permite ao usuário fazer um paralelo entre o zoom que está sendo utilizado e a visualização total do mapa. No mapa de referência podemos também delimitar o enquadramento desejado do mapa da aplicação.

Figura 26 - Barra lateral da aplicação.

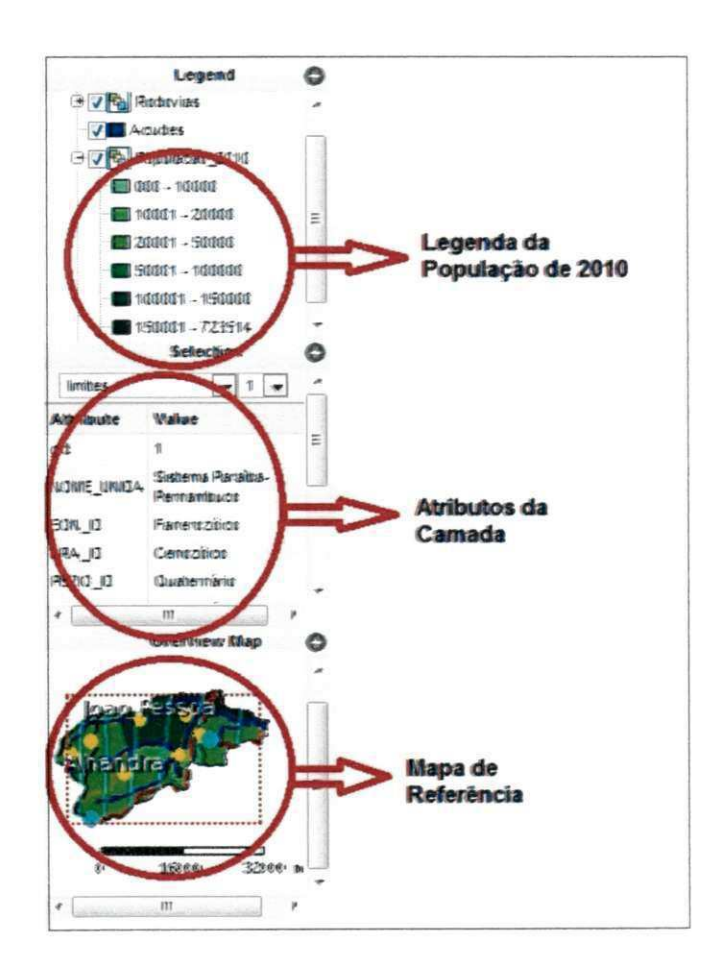

No Rodapé da aplicação encontram-se funções cartográficas como a escala numérica, onde além de se observar a escala em que se encontra o mapa, permite ao usuário a alteração para a escala que ele desejar, dentre as quais a escala gráfica, que é a localização de coordenadas e a indicação de quantas camadas estão selecionadas naquele momento. A Figura 28 a seguir mostra o rodapé da aplicação.

Figura 27 - Rodapé da aplicação.

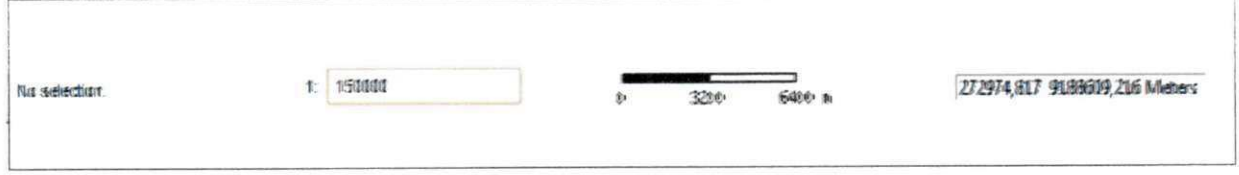

I**zyxwvutsrqponmlkjihgfedcbaZYXWVUTSRQPONMLKJIHGFEDCBA UFCG/BIBLIOTECA**I

Na aplicação, a escala gráfica aparece acima do campo que contém as coordenadas, porem para fins de demonstração do rodapé achou-se mais adequado realizar uma montagem para que a escala grafica aparega na mesma linha das demais funções, alteração esta que futuramente também será realizada na aplicação.

## **5.2 EXEMPLOS PRATICOS DE USO DA APLICACAO**

Procurar-se-á exemplificar a seguir o uso das principais ferramentas do Webmapping pelo usuário final, como por exemplo; o medidor de distância, a realização de consultas, a publicação de mapas temáticos e descrição de cada camada disponibilizada na aplicação com os seus respectivos dados.

### **5.2.1 Medidor de Distancias**

A ferramenta de distância possibilita aos usuários da aplicação fazer medigoes dinamicamente sobre o mapa.

Suponha-se que determinado visitante do site tenha interesse em saber a distancia aproximada entre os quatro postos pluviometricos localizados na cidade de Pedras de Fogo. Para obter esta informação basta ao internauta habilitar a ferramenta "Measure" e clicar sobre os quatro pontos do mapa. Abaixo, a Figura 29 ilustra o resultado obtido por essa operagao.

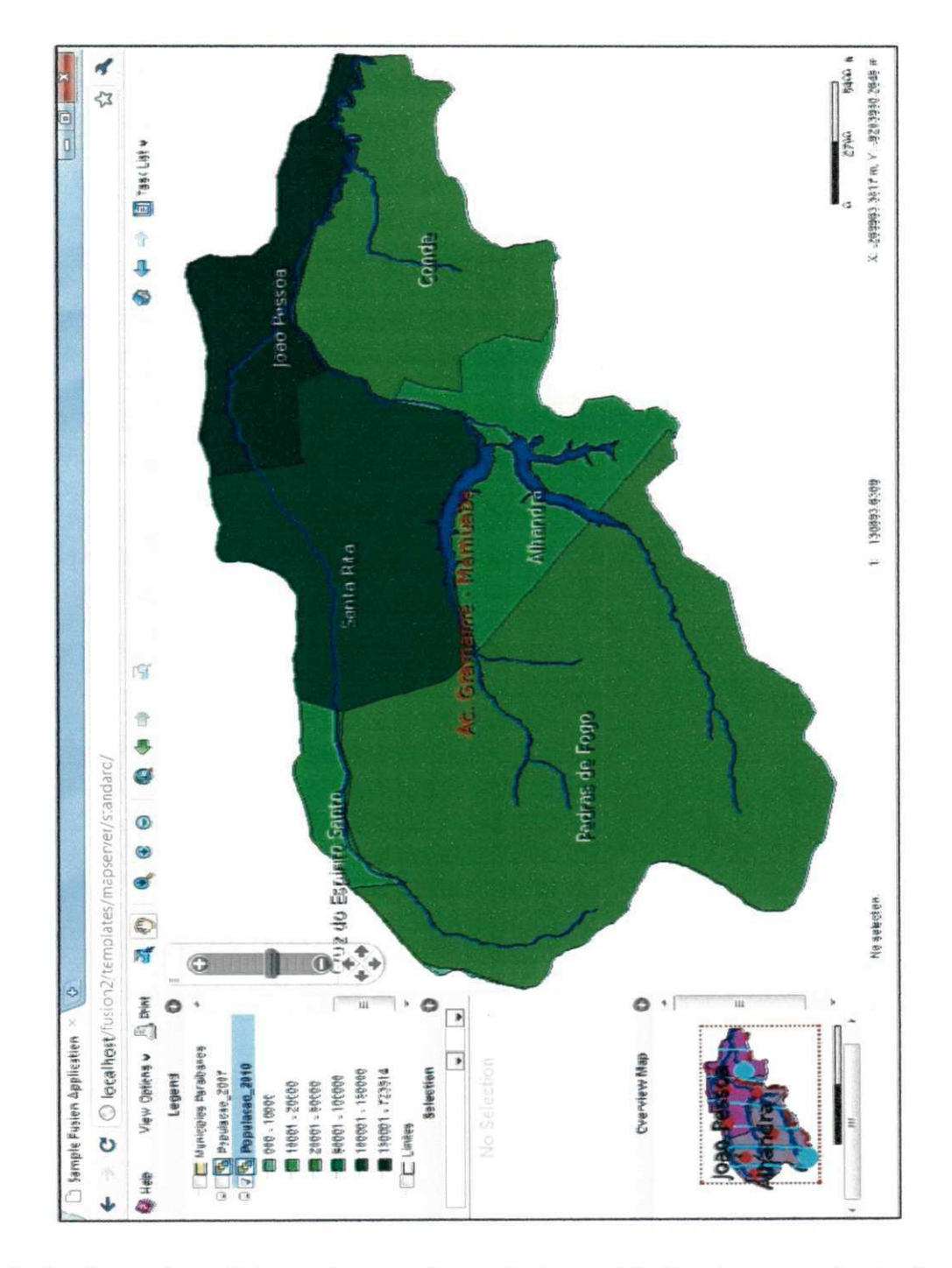

Figura 28 - Uso da ferramenta de Measure.

A distancia sera medida ponto a ponto, e ainda sera indicada a sequencia dos vértices medidos. além de no centro do polígono desenhado estará disponibilizado a área total do polígono desenhado em m<sup>2</sup>.

#### **5.2.3 Querys e Consultas**

O projeto de pesquisa é uma experiência, ou seja, trata-se de um projeto piloto e se manterá em constante desenvolvimento e atualização conforme a necessidade apresentada pelos usuários. Assim, a ferramenta de *querys* ainda não foi adicionada. Sabemos que este tipo de ferramenta tern o objetivo de facilitar a consulta, contudo muitas vezes gera o efeito de dificultar a interatividade com o usuário, pois são utilizados campos com variáveis de equações booleanas para gerar o cruzamento das informações e retornar num produto cartográfico, as equações booleanas fazem uso dos conectivos lógicos. Portanto, o principal motivo da não inserção desta ferramenta ao projeto foi funcional e só será adicionada conforme a constatagao da necessidade do usuario.

Ao invés da disponibilização inicial de querys no webmapping, foi disponibilizada a ferramenta consulta, que proporciona ao público informações do banco de dados. Ou seja, ao clicar em determinada feição geográfica da aplicação webmapping, tem-se, como resposta, informações alfanuméricas relacionadas ao objeto selecionado. Por exemplo, ao selecionarmos a feicao referente ao Agude Gramame-Mamuaba, veremos as mais diversas informagoes que estao atreladas ao banco de dados. Este tipo de ferramenta contribui de forma eficaz aos planejadores e órgãos interessados, pois, uma vez que os dados cartográficos não são muito difundidos, sua relação com os dados alfanuméricos traz a esse público alvo a localização geográfica de cada evento ou dos problemas constatados em um determinado local da area de estudo desejada.

Através do botão "Zoom to Select", é possível ampliar e centralizar na tela apenas a area selecionada, como exposto na Figura 30.

。<br>n<sup>穿</sup> پ Biz1 Zacala L W 210 sauer2 X 42 1200 **B** Task List **v** å  $\frac{1}{3}$ g. G 2469.0368 į. Santa Rita 图 ė Ą, O localhost/fusion2/templates/mapserver/standard/ Ø  $\bullet$ feature(s) selected on 1 layer(s) O Podras de Fogo ď D Ñ ¢ E<br>C)  $\overline{\bullet}$  $\leftarrow$  |  $\overline{m}$  $\circ$ Õ Sample Fusion Application  $\overline{\phantom{a}}$ A Suaga C Mar 180001 - 723814 Best Eastern N LGBAR ARSRINGA 100001 - 19000 Selection г Legend 00006 - 10002 10001 - 10008 10001 - 2000 Werview 000 - 10000 NENN handr **TE RIGHT** Ö **OBJECTO ACUGES** Affribure **Sale** Executo em R J Á

Figura 29 - Seleção do acude Gramame-Mamuaba e visualização dos seus atributos

A quantidade de dados relativas ao respectivo açude é muito extensa. Deviac a isto a aplicagao disponibiliza uma barra de rolagem para que se oossa visualizar todos os dados.

## **5.3 PUBLICAQAO DE MAPAS TEMATICOS**

O mapeamento temático visa caracterizar e entender a organização do espaço e seus fenômenos. Os mapas temáticos desenvolvidos oferecem aos usuários a espacialização de dados que anteriormente só estavam disponibilizados em forma de tabelas e/ou gráficos.

Foram gerados, até aqui, alguns mapas temáticos, a saber, Divisão Municipal, Postos Pluviométricos, Microrregiões do Estado, População Total de 2007, População Total de 2010, População Urbana e População Rural.

Na aplicacão webmapping desenvolvida foram contempladas a utilização de mapas tematicos sobre variaveis qualitativas e quantitativas.

Ao iniciar a aplicação, o usuário tem acesso imediato ao mapa temático da bacia com os limites dos municipios paraibanos que se localizam dentro do limite da bacia, podendo todas as demais camadas serem ativadas de acordo com o interesse do usuário (Figura 31).

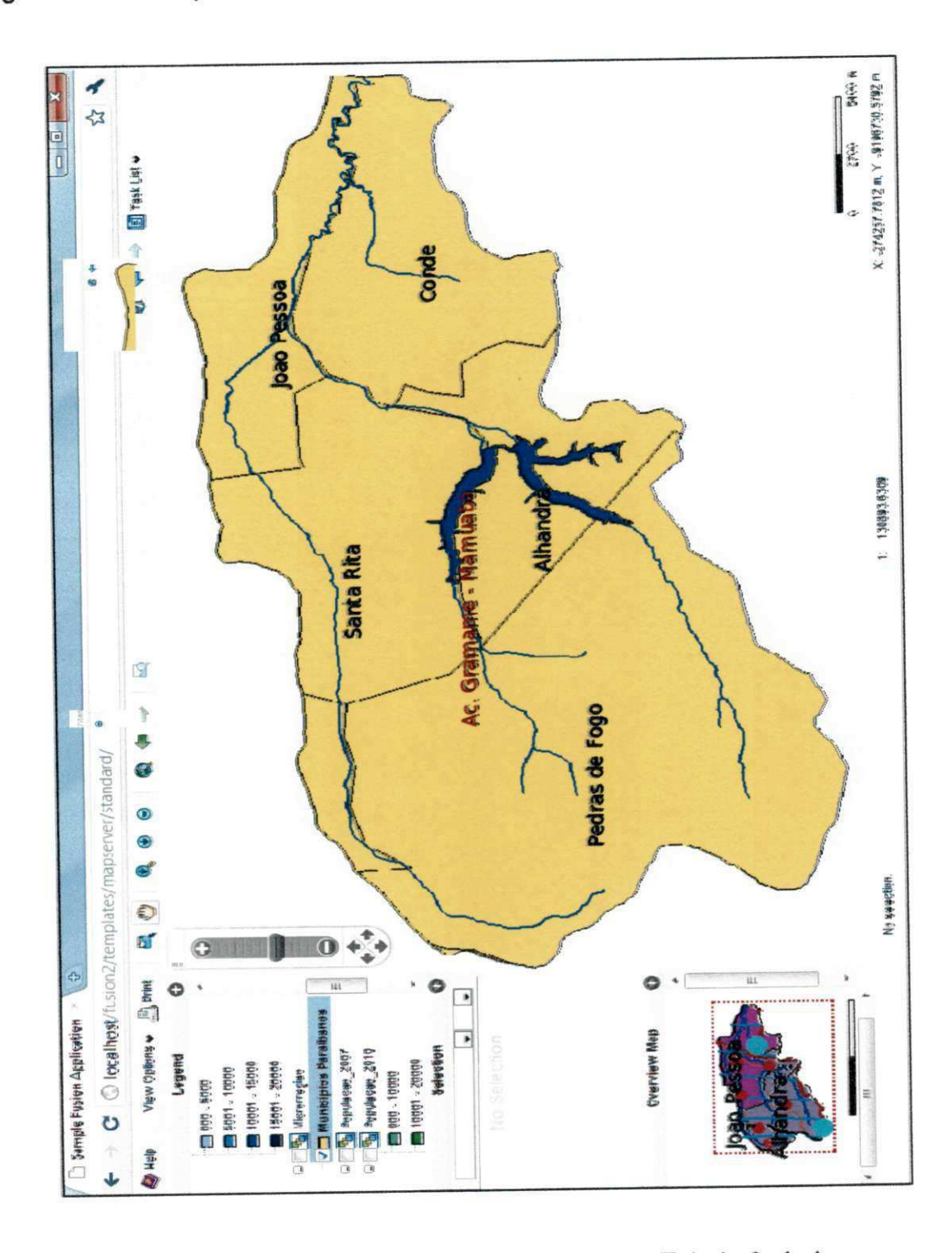

Figura 30 - Municípios Localizados dentro do limite da bacia hidrográfica

Os dados referentes a os municipios estao expostos na Tabela 6 abaixo:

Tabela 5 - Dados referentes aos Municípios.

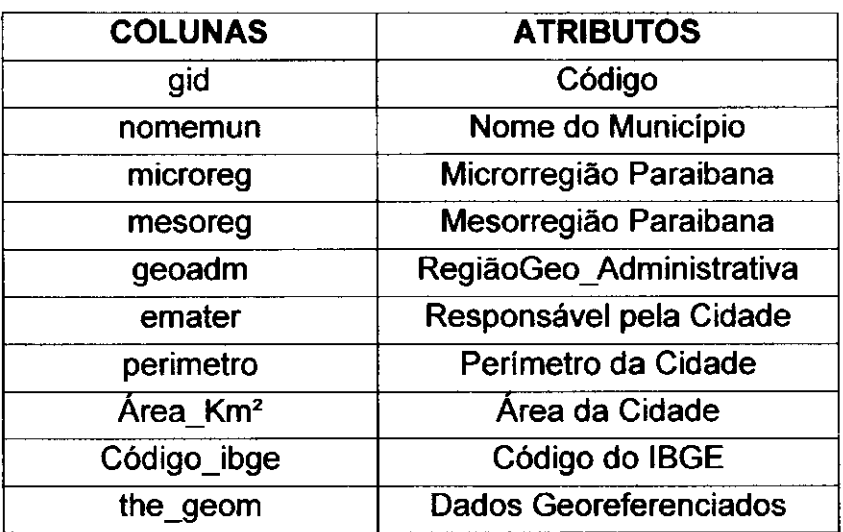

Como exposto na etapa metodológica para a junção entre as tabelas de municípios da AESA e do IBGE, foi realizada uma consulta em linguagem SQL no PostgreSQI, onde foi criado uma nova tabela para visualização desta junção. A partir desta nova tabela e, consequentemente, destes novos dados foram gerados três mapas populacionais referentes à população urbana por município, população rural por município e população total por município dos anos de 2007 e 2010. A Tabela 7 abaixo mostra os dados provenientes da tabela do IBGE que foram unidos a os dados provenientes do Shapefile da AESA.

Tabela 6 - Dados populacionais oriundos do IBGE.

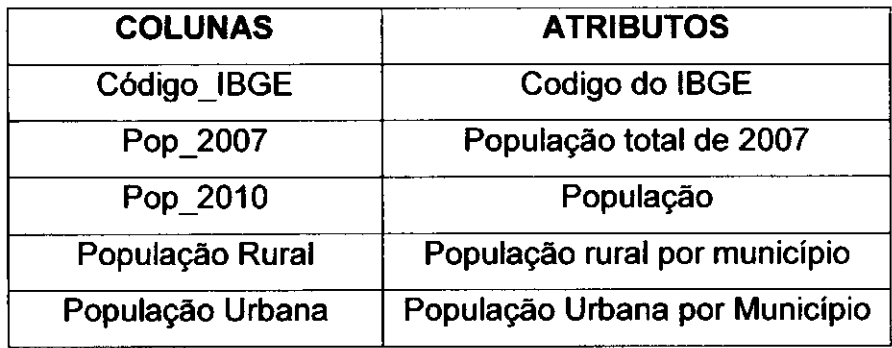

Nota-se que o código do IBGE, por ser o atributo comum às duas tabelas, possibilita a juncao entre as mesmas e por isto ira aparecer em duas colunas da view (nova tabela). A Figura 32 a seguir mostra o mapa temático da população do ano de 2007 por municipio com sua respectiva legenda.

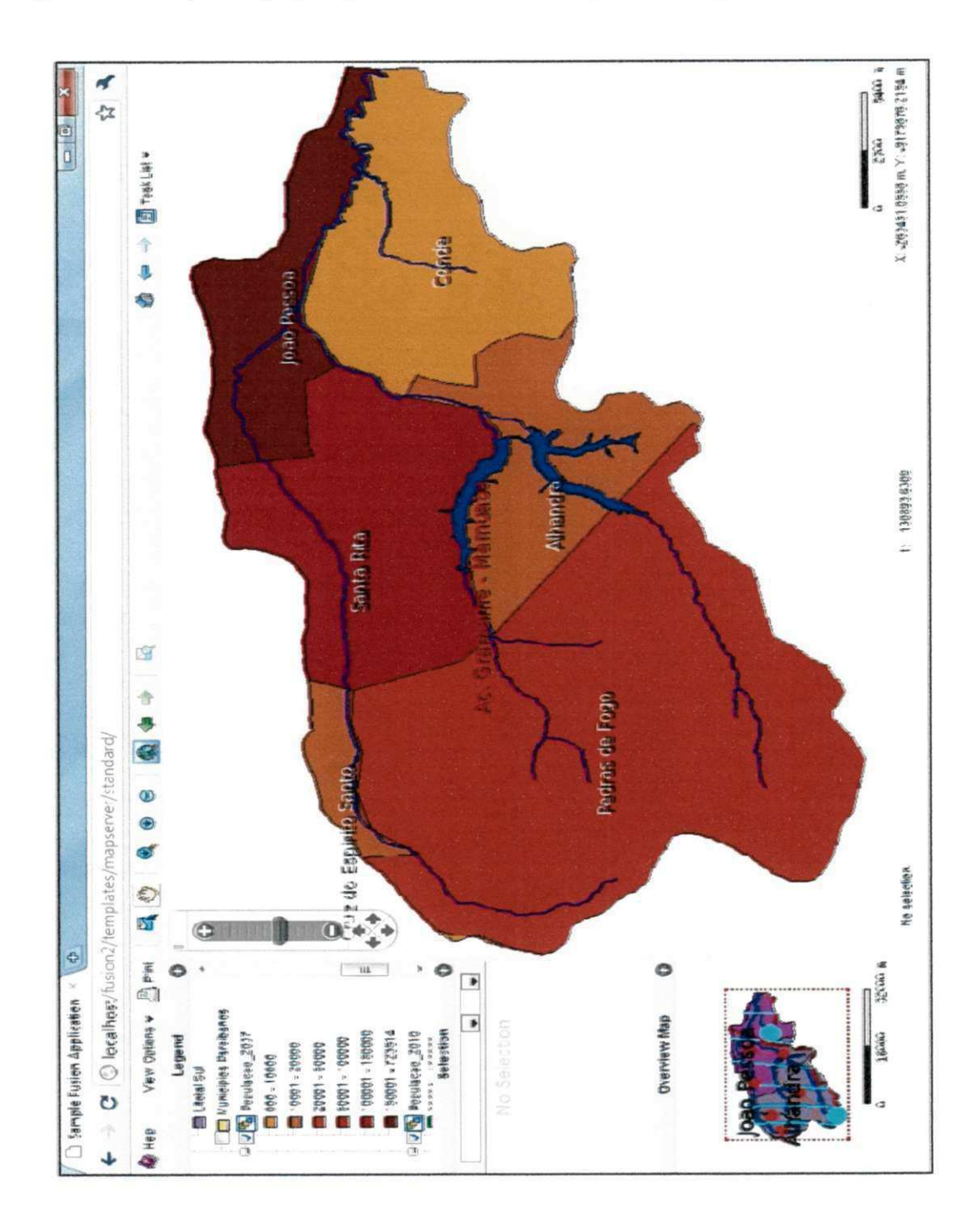

Figura 31 - Mapa de população do ano de 2007 por município.

Cutro mapa temático gerado a partir de dados provenientes do IBGE foi o da população total por município no ano de 2010, exposto na Figura 33 a seguir.

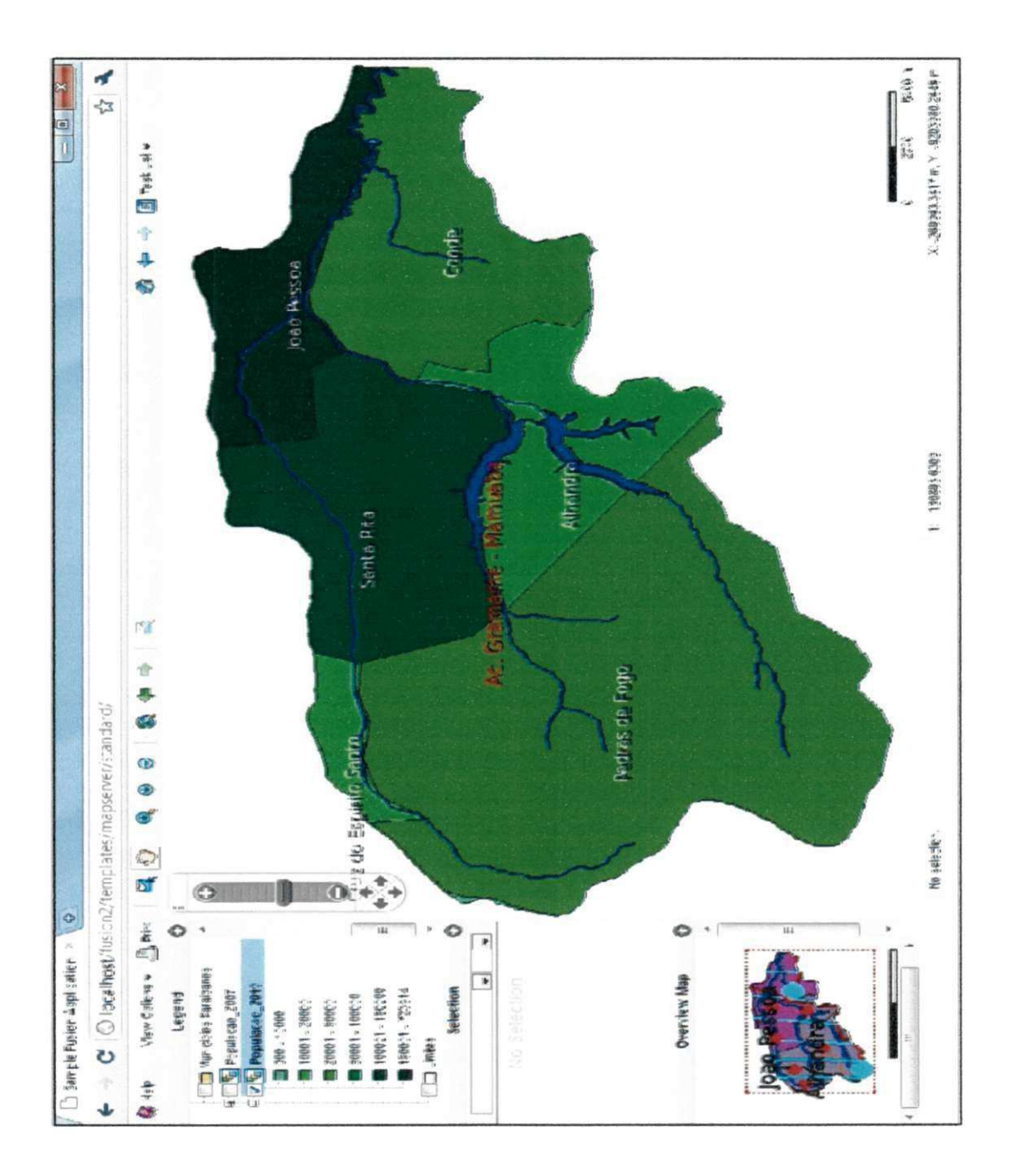

Figura 32 - Mapa de população do ano de 2010 por município.

Comparando os dois mapas e as classes atribuidas que roram as mesma $\epsilon$ para ambos, pode-se notar que apenas o municipio do Conde mudou de faixa popuiacional entre estas datas, saido da faixa que fica entre 0 e 10.000 e indo para a faixa que fica entre 20.000 e 50.000.

Os demais mapas também expressam dados demográficos e indicadores sociais, os quais são variáveis numéricas. Estes últimos mapas se enquadram na classe dos mapas quantitativos.

Estes mapas explanam a distribuição espacial da população, quanto à sua totalidade por municipio na zona urbana e rural. As Figuras 34 e 35 ilustram os mapas gerados sobre esta temática, seguidas de esclarecimentos e demonstração de interpretação dos mesmos.

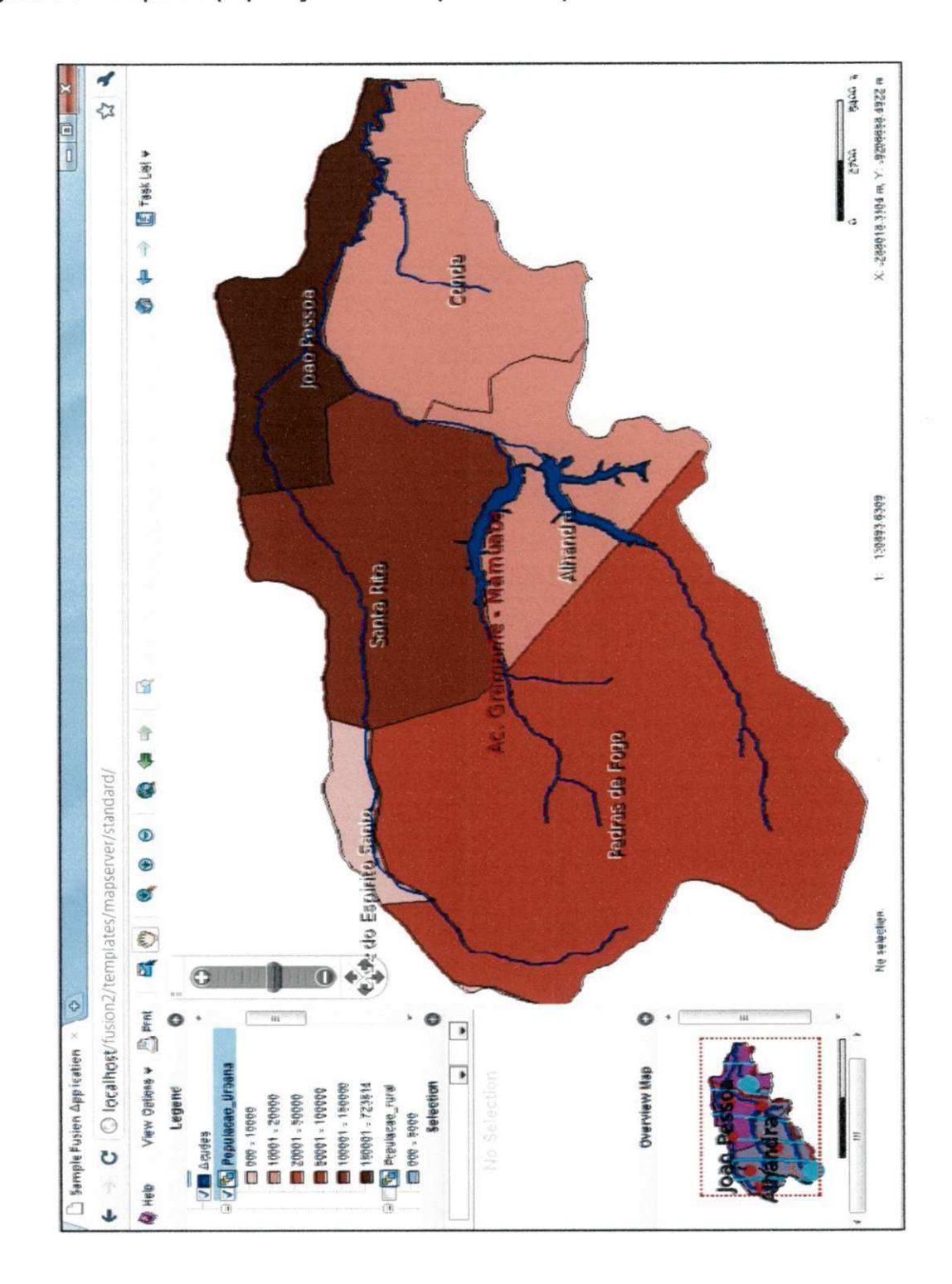

Figura 33 - Mapa de população urbana por município no ano de 2010.

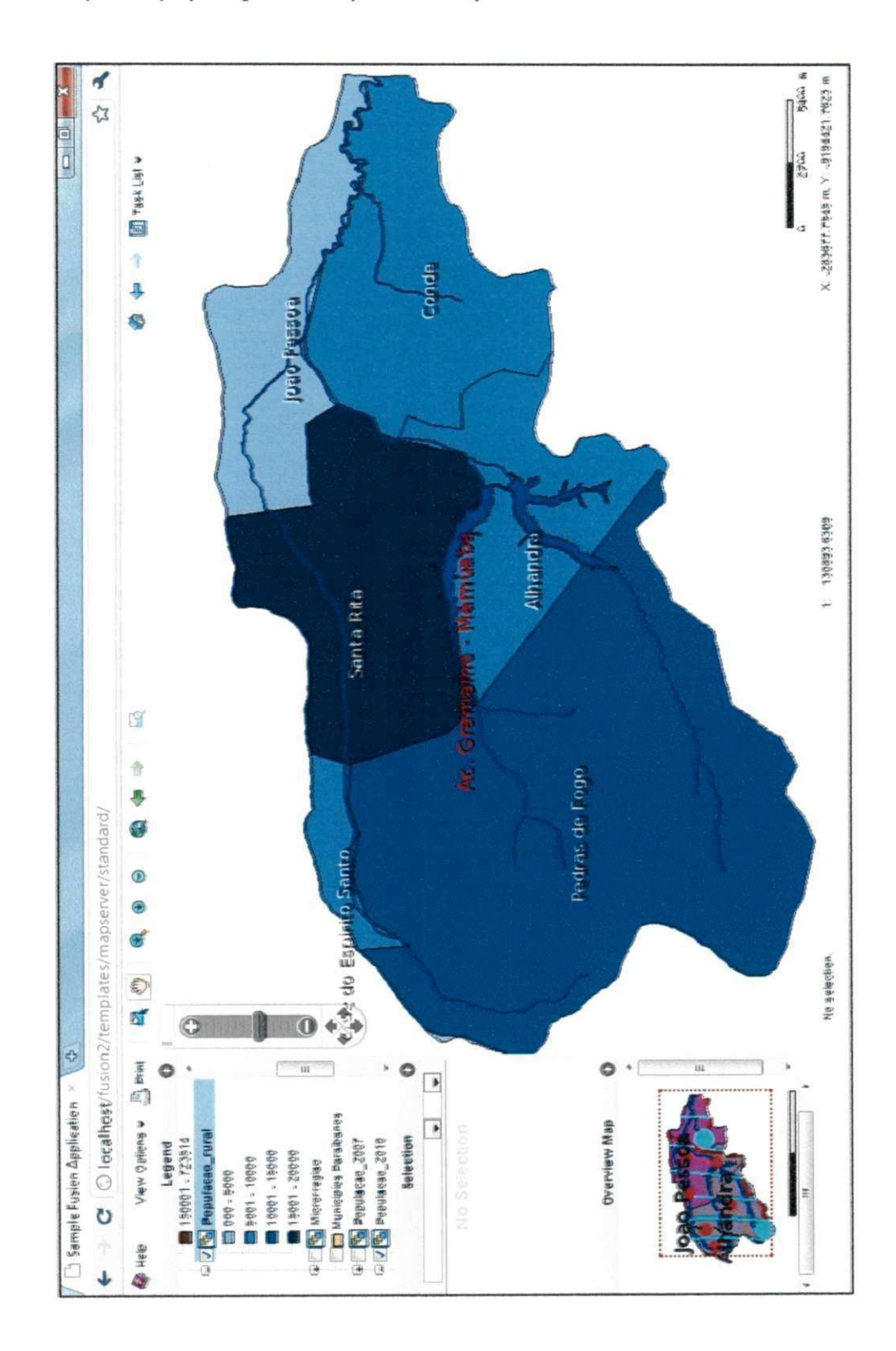

Figura 34 - Mapa de população rural por município no ano de 2010.

Estas são apenas algumas das inferências obtidas ao se analisar estec mapas. O mesmo dado espacializado pode retornar diferentes informações para também diferentes níveis de usuários (estudantes, pesquisadores, gestores, etc).

A razão de não disponibilizar estas informações apenas no formato tabular ou na forma de infográficos está intimamente relacionada com as vantagens da tematização espacial. Uma vez que, embora as tabelas e gráficos atendam bem à necessidade de informar, por exemplo, qual a cidade com maior população total urbana e/ou rural, estes apresentam limitações quanto à visualização do fenômeno analisado, principalmente para um interessado que talvez não conheça certos detalhes da área estudada. Outra vantagem oferecida pela espacialização é que ela torna possível a análise topológica. Esta visão apenas os mapas podem oferecer.

Segundo o IBGE, a divisão municipal da Paraíba também pode ser classificada em 4 (quatro) mesorregiões e 23 (vinte e três) microrregiões geográficas. Neste sentido, percebe-se que há interesse dos usuários da aplicação na geração de mapas temáticos correspondentes a esta subdivisão. Porém, como toda a área da bacia hidrográfica do Rio Gramame-Mamuaba está localizada na mesorregião da zona da mata, foi feito apenas o mapa temático para a microrregiões geográficas, na bacia hidrográfica em estudo encontra-se três microrregiões, são elas João Pessoa, Sapé e Litoral Sul, a Figura 36 a seguir mostra a quais destas microrregiões as cidades pertencem.

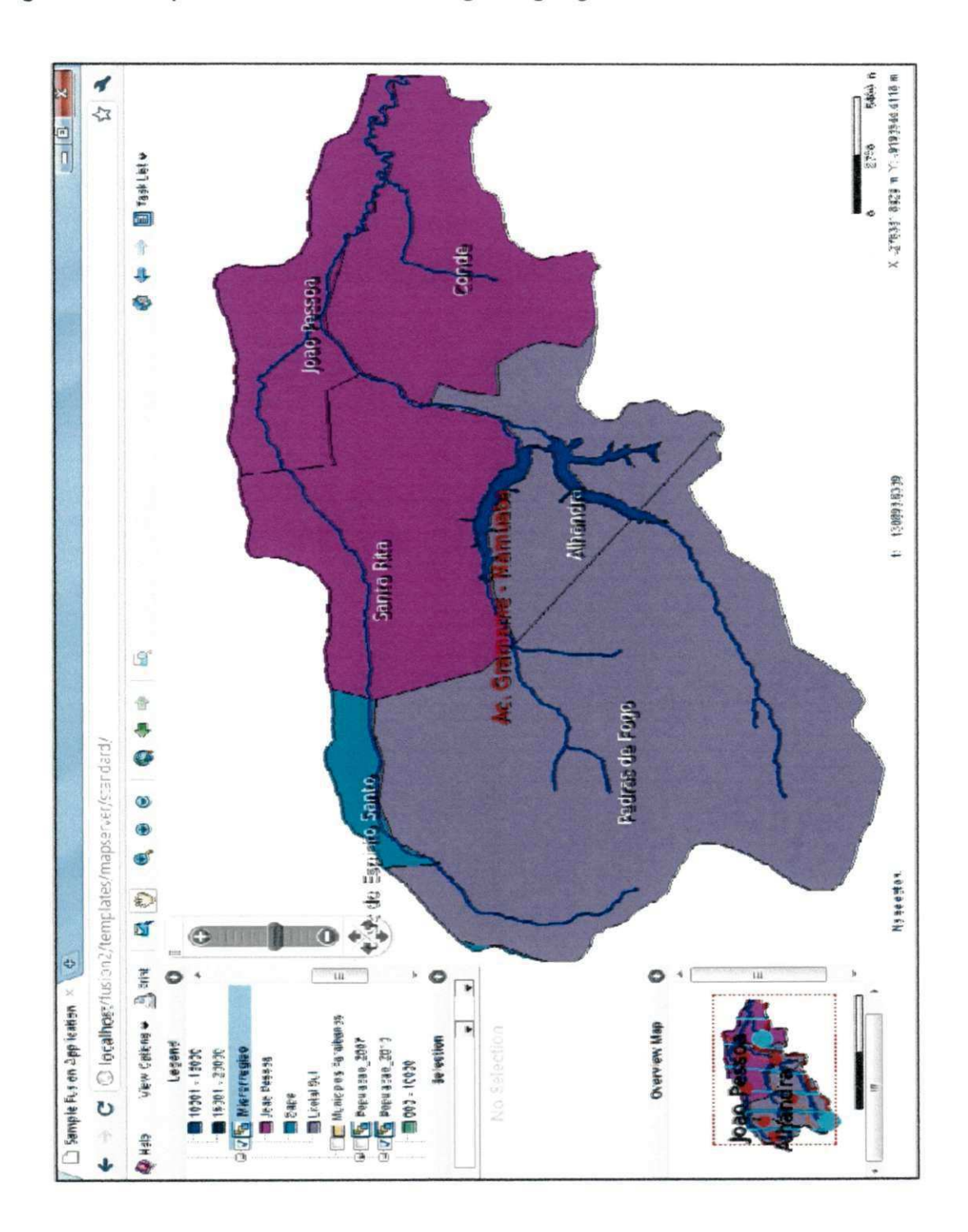

Figura 35 - Mapa temático das microrregiões geográficas.

Jutro mapa tematico gerado foi o referente as rodovias que cruzam a bacia, este mapa temático foi elaborado com relação ao tipo de pavimentação de cada rodovia, os tipos de pavimentação encontrados foram: pavimentada, Implantada e leito natural. A Figura 37 a seguir mostra a distribuição espacial destas rodovias de acordo com sua pavimentação.

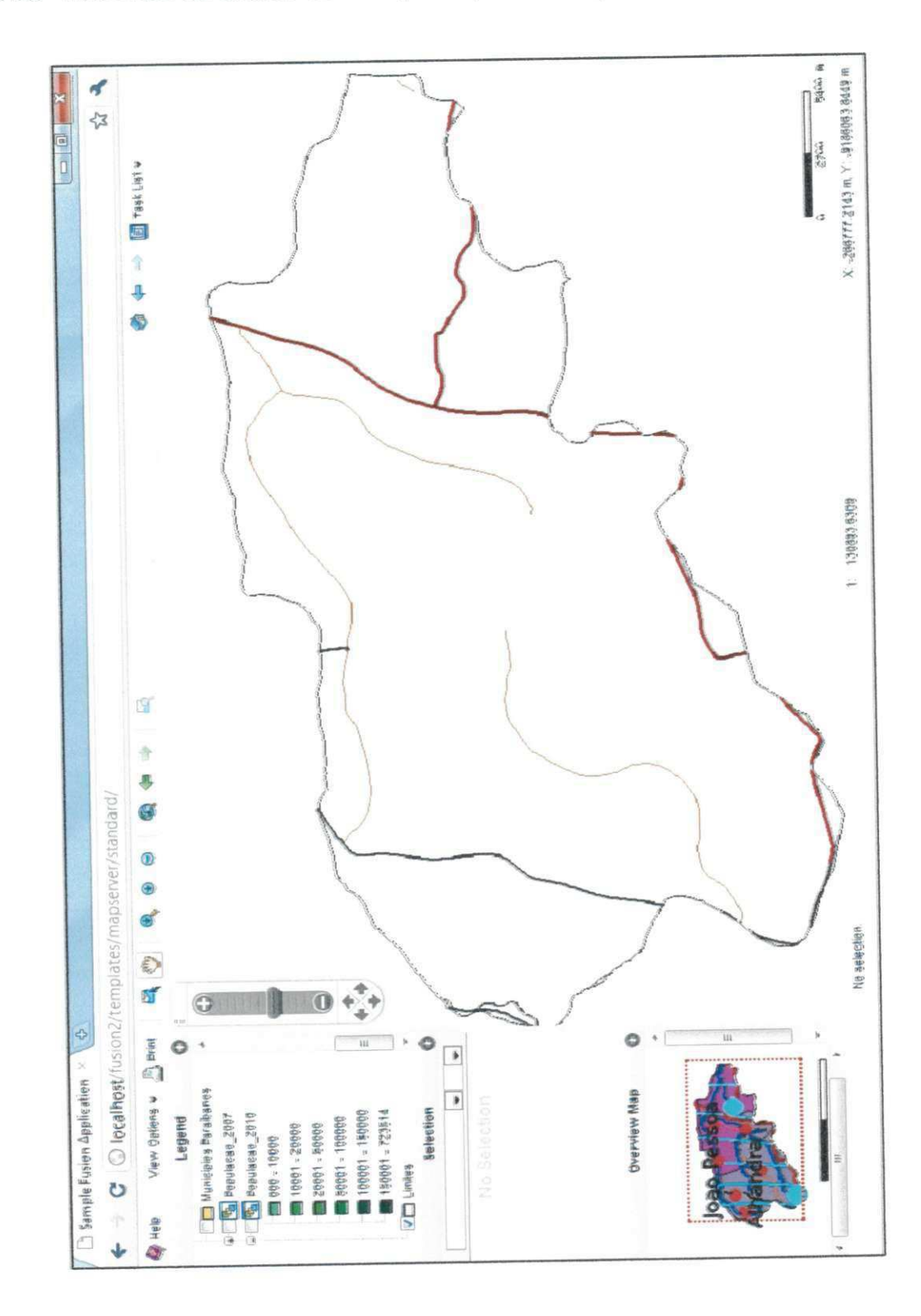

Figura 36 - Rodovias de acordo com o tipo de pavimentação.

A Tabela 8 abaixo expõe os dados da camada de rodovias, que sera disponibilizados na aplicacão.

Tabela 7 - Dados da tabela de rodovias.

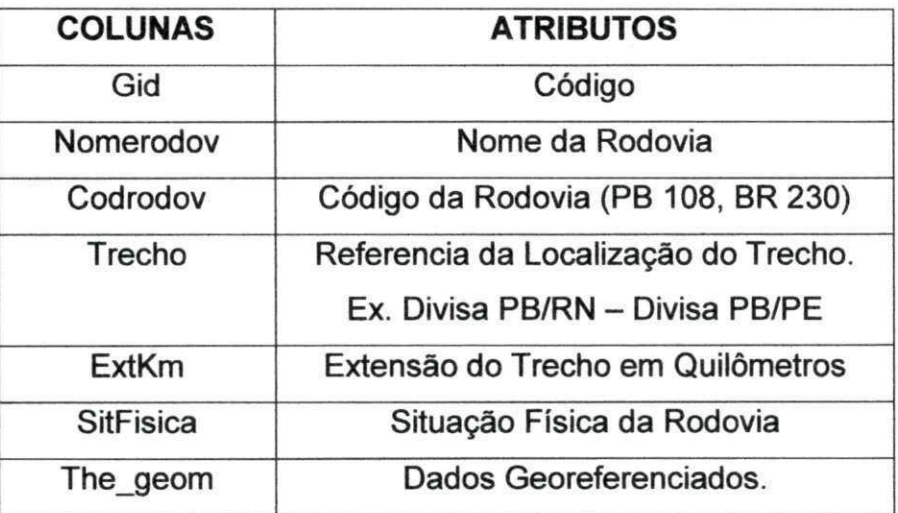

## **5.4 DEMAIS CAMADAS**

Além das camadas citadas acima, também foram criadas várias outras camadas como, por exemplo; Sedes municipais, Postos Pluviometricos, Pluviometria, Drenagem e limites.

# **5.4.1 Sedes Municipais**

A camada referente às sedes municipais está representada topologicamente por pontos ilustrados na cor ciano, como exposto na Figura 38 abaixo.

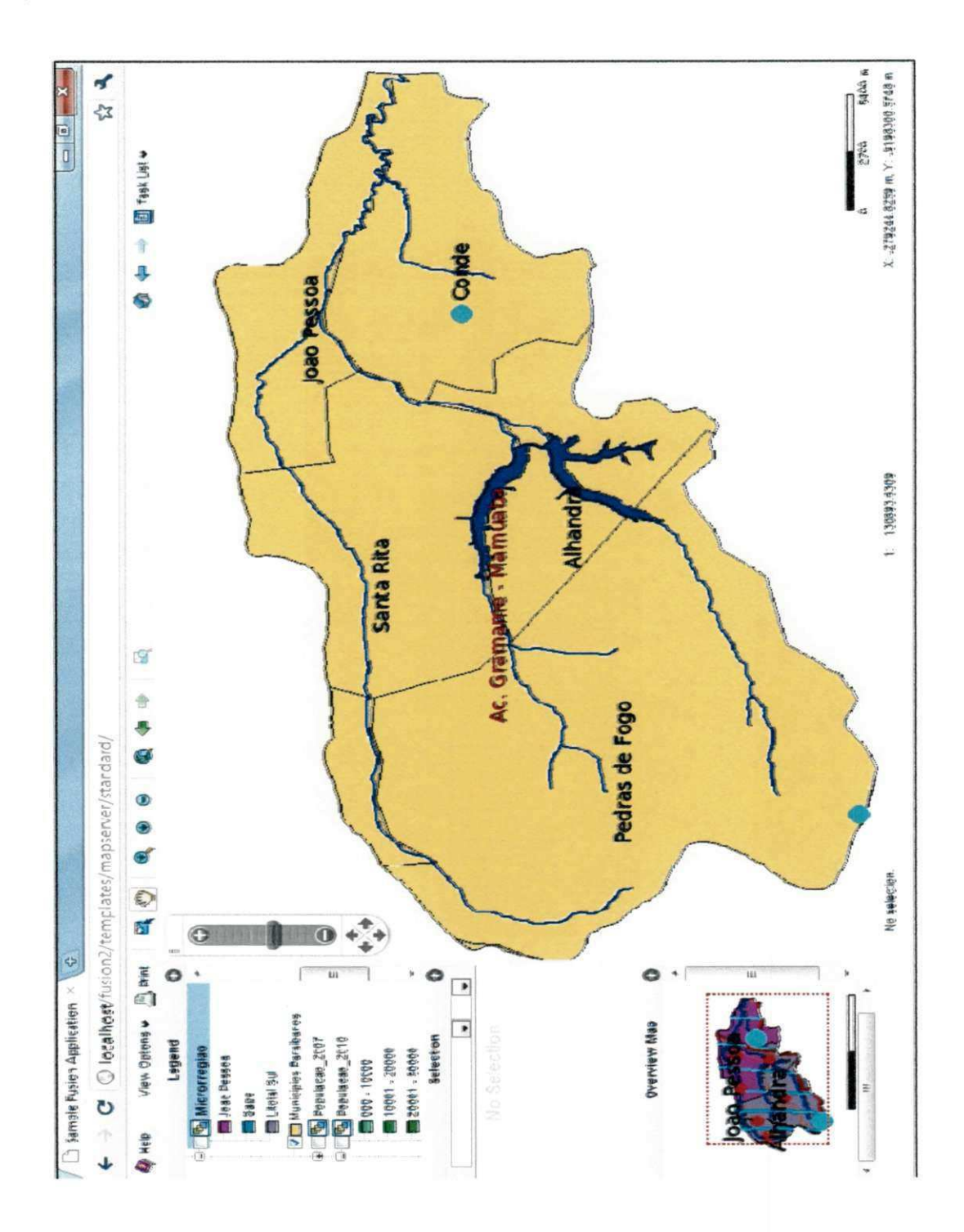

Figura 37 - Localização das sedes municipais.

.-o se observar o mapa pode se notar que, mesmo a area da bacia compreendendo seis municípios, apenas os pontos representativos das sedes de dois deles aparecem no mapa (Conde e de Pedras de Fogo). Isto ocorre pelo fato de alguns municípios não estarem com sua área totalmente compreendida pela área da bacia. Assim sendo, suas respectivas sedes municipais também podem estar fora da area da bacia.

Os dados que estão armazenados no banco de dados e serão disponibilizados nesta camada da aplicação estão expostos na Tabela 9 abaixo.

Tabela 8 - Dados da tabela de sedes municipais.

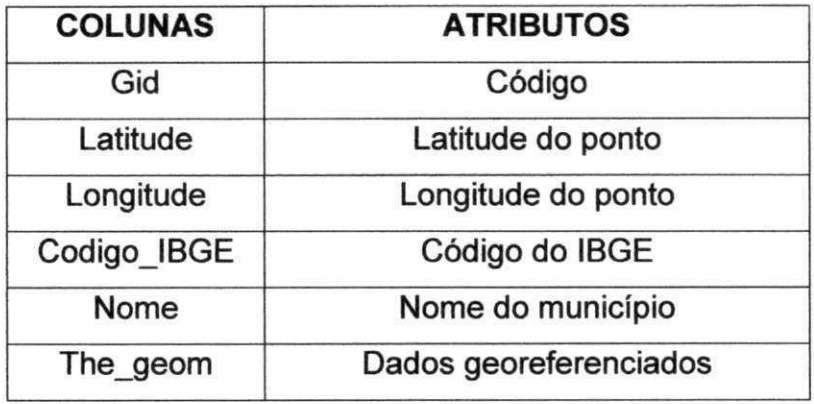

A coluna com o código do IBGE possibilita a junção desta tabela com as outras tabelas com informações referentes aos municípios, já o campo Gid é utilizado para fazer a junção desta tabela com as tabelas provenientes do SSD.

## 5**.4**.2 Postos Pluviometricos

A exemplo da camada referente às sedes municipais, a camada alusiva aos postos pluviométricos também esta representada topologicamente em pontos de cor vermelha como exposto na Figura 39 a seguir.

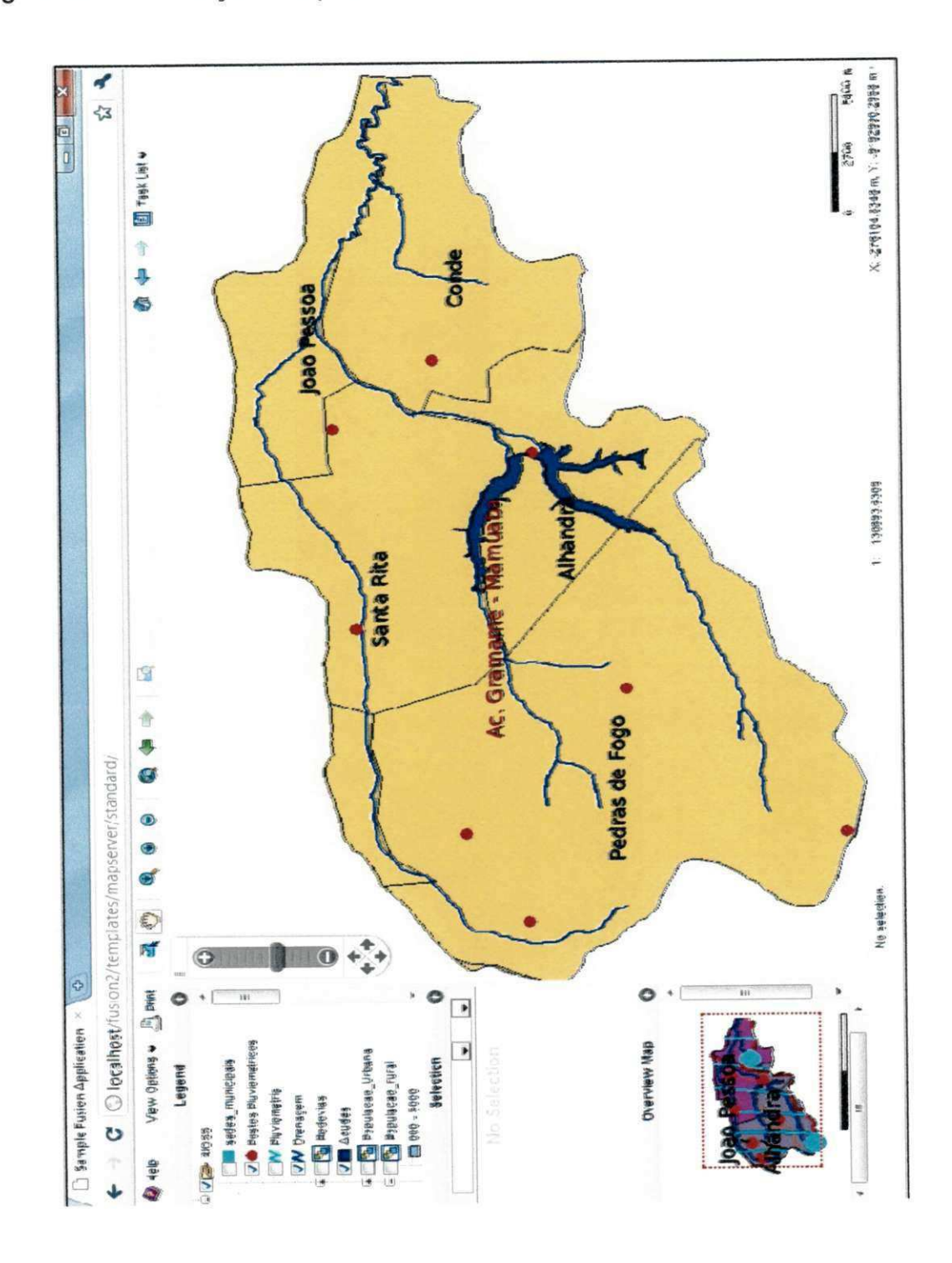

Figura 38 - Localização dos postos pluviométricos.

Cs dados que estão armazenados no banco de dados e serão disponibilizados nesta camada da aplicação estão expostos na Tabela 10 abaixo.

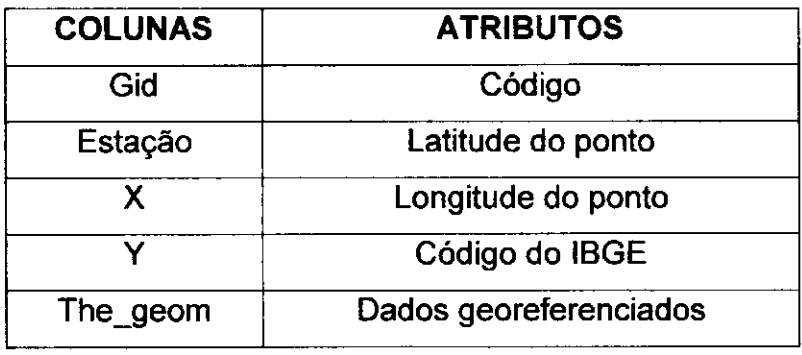

Tabela 9 - Dados da tabela de postos pluviométricos

A coluna Gid, que se trata do identificador único desta camada, servira para unir esta camada com as series historicas de dados pluviometricos. E o mapeamento da rede de postos pluviometricos nos oferece uma ideia da distribuicao espacial destes na bacia hidrográfica, e demonstra claramente a inexistência de postos em algumas areas, que acaba por prejudicar algumas analises mais detalhadas. Ainda assim estes dados poderão ser utilizados para varias finalidades como; calibragem e validação de modelos hidrológicos, geração do polígono de Thiessen para a obtenção da média da precipitação na região, etc.

# **5.4.3 Pluviometria Media**

 $\overline{\phantom{a}}$ 

A camada referente à pluviometria média na bacia está representada topologicamente em forma de linhas exibidas na cor ciano, como exposto na Figura 40 abaixo.

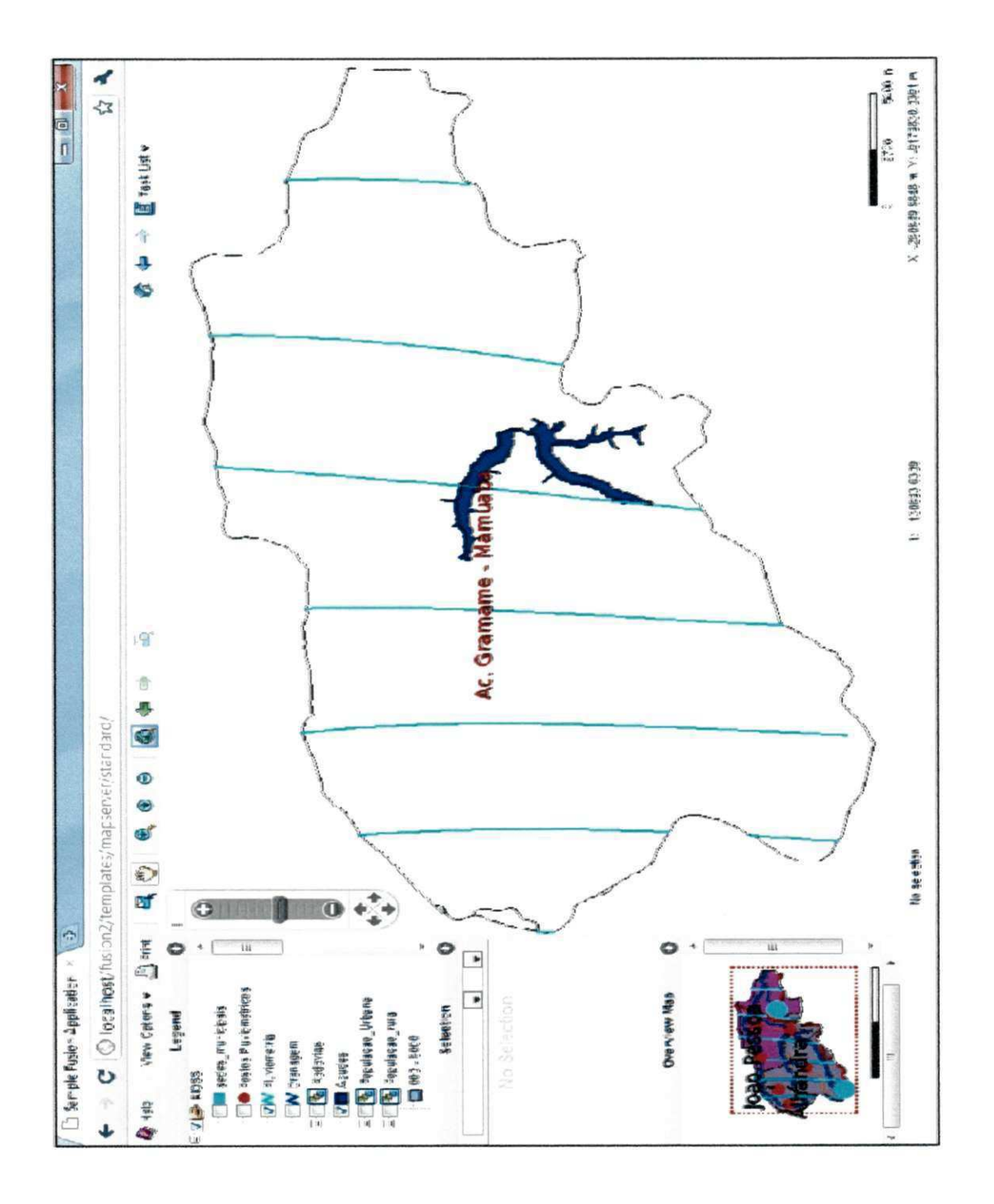

Figura 39 - Linhas com pluviometria média.

Cs dados que estão armazenados no banco de dados e serão disponibilizados nesta camada da aplicação estão expostos na Tabela 11 abaixo.
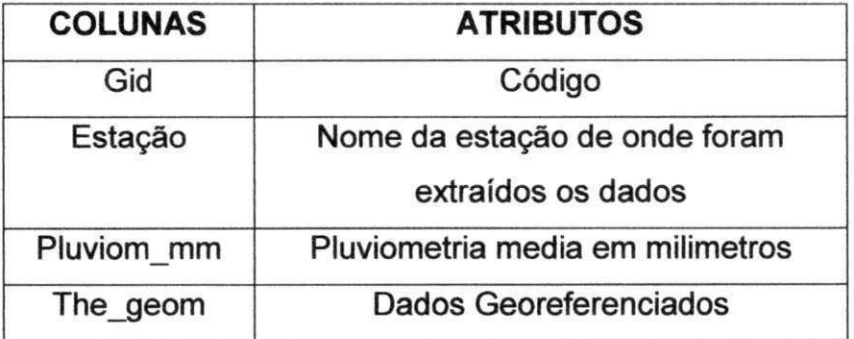

Tabela 10 - Dados da tabela de pluviometria média.

A ilustração gráfica de maneira especializada da média pluviométrica é muito útil para a população da área, os estudantes e os gestores, pois possibilitam diversas interpretações destes dados, como a média das chuvas em um determinado intervalo de tempo, explicação para um possível baixa no nível do reservatório e posterior desabastecimento, etc.

### **5.4.3 Drenagem**

A camada referente à drenagem da bacia, esta representada topologicamente em forma de linhas na cor azul, como exposto na Figura 41 a seguir ilustrada.

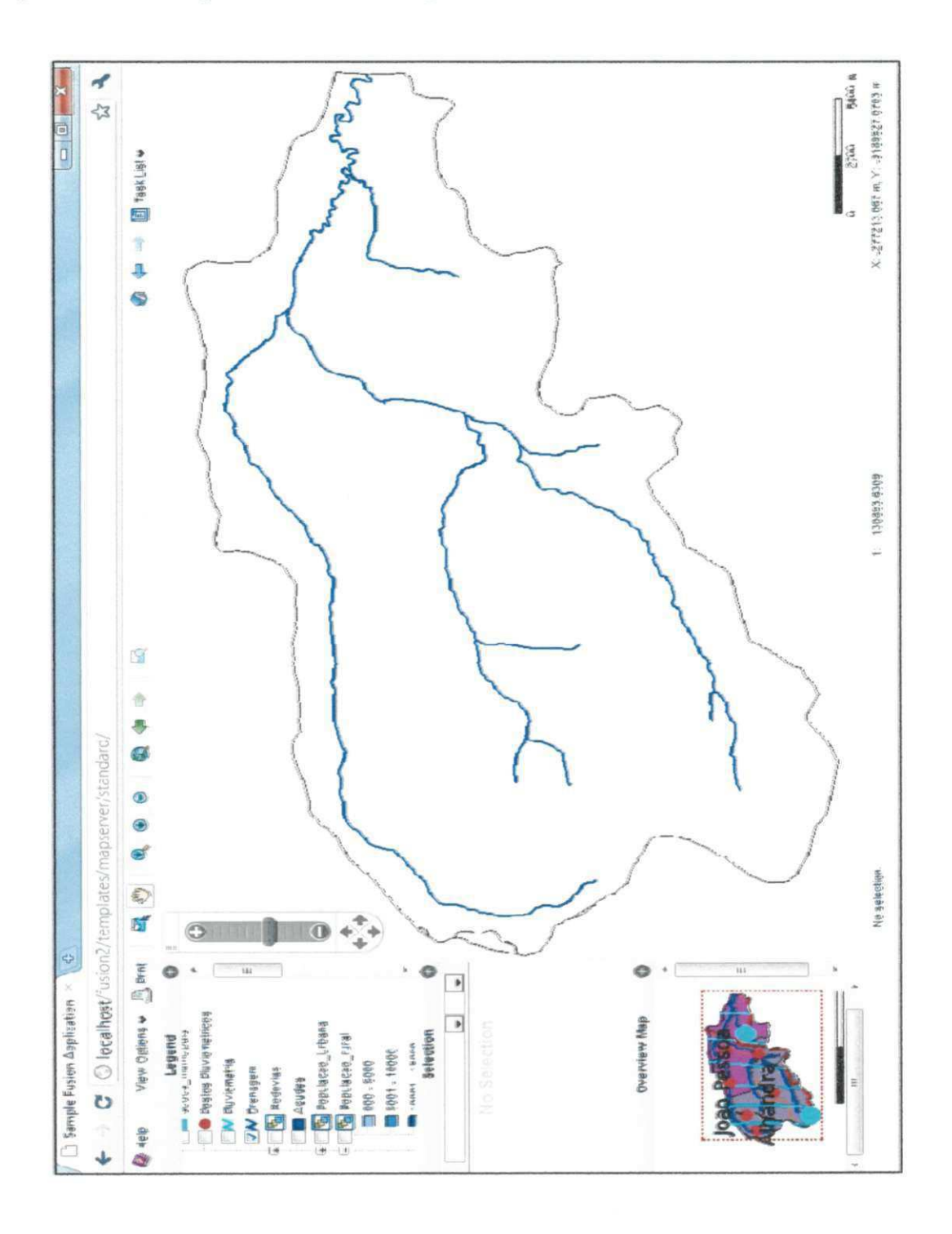

Figura 40 - Drenagem da Bacia hidrográfica.

Cs dados que estão armazenados no banco de dados e serão disponibilizados nesta camada da aplicação estão expostos na Tabela 12 abaixo.

108

Tabela 11 - Dados da tabela Drenagem.

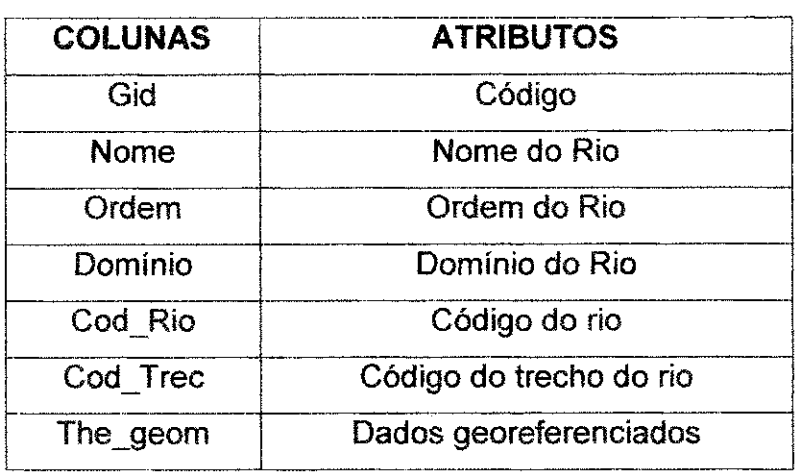

Os resultados das operações realizadas no ORNAP que tiverem por objeto de estudo os rios, riachos e córregos, poderão ser associados a os dados espaciais para posterior disponibilização no SIGWEB, através do código do rio quando o objeto de estudo for o rio em sua totalidade ou podera ser utifizado o codigo do trecho quando o objeto de estudo for apenas um ou mais trechos.

Conforme mostrado anteriormente, foram elaborados diversos mapas tematicos interativos de cada tema abordado no sistema, permitindo-se conhecer melhor os aspectos referentes às áreas hidrológicas, ambiental e territorial da Bacia hidrografica estudada.

O que distingue um SIG de outros tipos de sistemas de informação são as funções que realizam análises espaciais. Tais funções utilizam os atributos espaciais e nao espaciais das entidades graficas armazenadas na base de dados espaciais e buscam fazer simulações sobre os fenômenos do mundo real, seus aspectos ou parametros (Camara et al, 1996).

Como os mapas temáticos foram inseridos dentro do ambiente de um SIG na internet, o sistema desenvolvido permite a realização de análises e consultas para obtencao de novos mapas tematicos a partir, por exemplo, do cruzamento de mais de um mapa, reclassificação das classes presentes em um mapa, seleção de atributos alfanuméricos, etc.

Este é o grande diferencial deste aplicativo, pois utiliza e ilustra informações espaciais e nao espaciais integrando-as dentro de urn mesmo sistema desenvolvido para um ambiente web e em sua totalidade utilizando software livres, o que agrega

经股份 计

i bertakan

### **CAPJTULO 6**

## **6 CONCLUSOES E RECOMENDACOES**

Neste capítulo serão apresentadas as conclusões e as recomendações acerca do desenvolvimento dos módulos de banco de dados espacial e da aplicação Webmapping do ORNAP.

## **6.1 CONCLUSAO**

A tecnologia de Webmapping, por meio de servidores de mapas, é uma tecnologia ja ao alcance de todo projeto de geoprocessamento, sem custo de programas e com baixos custos operativos, so derivados da implementacao e manutencao do servidor HTTP.

Este trabalho apresentou o desenvolvimento de uma aplicação Webmapping para possibilitar a visualização espacializada de informações pertinentes a um sistema de suporte a decisão voltada aos recursos hídricos através da utilização de um sistema de banco de dados com suporte espacial, que possibilitou a integração das informações espaciais (SIG) e alfanuméricas (SSD). A metodologia aplicada correspondeu às expectativas, atendendo de forma satisfatória aos objetivos propostos.

E importante ressaltar que a ferramenta de disponibilizacao de dados de forma gratuita na internet é um instrumento importante da democratização da informação. Neste contexto, este trabalho surge com uma inovação no sentido de disponibilizar a informação via web, possibilitando também a manipulação de dados via web.

A concepção do sistema permite o manuseio de qualquer tipo de informação georreferenciada, tais como: pontos, linhas, polígonos e imagens. Não se faz necessário um treinamento específico para a sua utilização por ter sido desenvolvido em interface de navegador de Internet, o que reduz o tempo de treinamento aos usuários, haja vista que é uma tecnologia que a maioría já possui conhecimento.

A tecnologia empregada no desenvolvimento do sistema permite que seja utilizado em qualquer tipo de navegador de páginas HTML previamente instalado no computador do usuario, como por exemplo, o Mozilla Firefox e o Google Chrome,

 $\mathcal{G}^{\prime}$ 

111

não necessitando da aquisição de licenças de nenhum software específico. Portanto, possui portabilidade e interoperabilidade devido ao uso de aplicações de Internet.

No âmbito dos softwares utilizados, tanto o Mapserver quanto o postgreSQL/PostGis são livres, o que não representou custo com aquisição dos mesmos. Esses softwares não mostraram limitação em relação aos objetivos propostos neste trabalho, abrindo um conjunto de possibilidades de inovações e de criagao de novas ferramentas.

A disponibilização dos resultados do SSD em um SIG possibilita ao usuário visualizar estes resultados distribuidos espacialmente e em forma de mapas temáticos, o que torna mais fácil a compreensão dos resultados em comparação aos resultados disponibilizados apenas em forma de tabelas.

Urn problema encontrado refere-se a tomada de tempo e aos altos custos, que tornaram a aquisição de dados georeferenciados uma das principais dificuldades na implementação da aplicação Webmapping.

Foi identificada a possibilidade de lentidao no acesso aos dados, o qual depende fundamentalmente da capacidade computacional do servidor de mapas, além da velocidade da conexão com a Internet/Intranet e o próprio volume de dados a se disponibilizar/visualizar. No desenvolvimento deste módulo do ORNAP esse problema foi solucionado utilizando urn computador adequado. Neste caso, o acesso passa a depender apenas da velocidade da conexão e da quantidade de conexões ao sistema.

A utilizagao de SIG se mostra uma poderosa ferramenta a ser utilizada na area de planejamento e gerenciamento dos recursos hldricos, seja integrada a modelos hidrologicos, seja a sistemas de suporte a decisao ou apenas na propagação da informação.

### **6.2 RECOMENDACOES**

Do mesmo modo que as tecnologias evoluem, especialmente as relacionadas com o geoprocessamento (mais especificamente os SIG's), ha a necessidade de se fazer evoluir também os wmétodos e procedimentos que viabilizam a utilização desse tipo de informação por um público cada vez maior, exigente e não necessariamente especializado para tal. Nesta conjuntura, enxerga-se várias evoluções possíveis e passíveis de serem desenvolvidas por trabalhos futuros

112

dentro do projeto ORNAP. Evoluções essas que foram evidenciadas pela metodologia aplicada e pela capacidade dos softwares utilizados nesta pesquisa, tais como:

ŠŔ

- elaborar mecanismos de auxilio ao usuario mais detalhado, como por exemplo, Tutoriais e um Help;
- organizar e armazena um banco de imagens de satelites, que possam ser visualizadas através do Webmapping;
- implementar outras funções do MapServer para a aplicação desenvolvida para o ORNAP, como por exemplo a criação de buffer, geração do polígono de Thiessen e alteração do sistema de coordenada;
- desenvolver ferramentas de consultas em relação às camadas, como por exemplo consuitar acudes por nome ou por volume, cidades por nome ou populagao, perimetros irrigados por tipo de cultura ou demanda hidrica etc.

E importante ressaltar que para o desenvolvimento destas novas funcoes se faz necessário a utilização de outras tecnologias integradas as quais foram utilizadas neste trabalho. como por exemplo, Java, JavaScript, PHP, Ajax, JSP, JSF, XML etc.

O fato de se trabalhar com os dados armazenados em um banco de dados possibilita uma maior facilidade na manutenção dos dados além de uma maior organizacao e seguranga.

**REFERÊNCIAS<br>Zivas: Hidro WEB – Sistema de Informacões** ANA - Agência nacional de águas. **Hidro WEB - Sistema de Informações**<br>**Hidrológicas**. Disponível em: <http://hidroweb.ana.gov.br/>. Acesso em: 12 nov Hidrológicas. Disponível em: <http://hidroweb.ana.gov.br/>. Acesso em: 12 nov 2010.

AESA - Agenda executiva da gestio das aguas do estado da Paraiba. **Geoportai**  AESA. Disponivel em: <http://www.aesa.pb.gov.br/geoprocessamento/geoportal>. Acesso em: 12 mai 2010.

ALBUQUERQUE, A. S. 0.; FARIAS, S. R. A.; CURI, R. C ; CURI, W. F. Avaliacao do Potencial de Atendimento de uma Área Passível de Irrigação de 10 000 há pelo Reservatório de Jataúba - PE. In: Simpósio Brasileiro de Recursos Hídricos. 15, Curitiba, 2003, Curitiba. **Anais...** Curitiba: ABRH, 2003. CD-ROM.

ALMEIDA, M. A.; CURI, R. C.; CURI, W. F. Estimativa de Variações no Desempenho Otimizado de um Sistema Hidrico para **o** Semi**-Arido** Paraibano para Diferentes Cenarios Climaticos, Fontes Hidricas **e** de Funcoes Objetivo. In: Simposio Brasileiro de Recursos Hidricos. 14., 2001, Aracaju. **Anais...** Aracaju: ABRH, 2001. CD-ROM.

ALMEIDA. C. N.; ROEHRIG, J.; WENDLAND, E. C. Integração de Modelos de Simulação a Sistemas de Informações Geográficas Livres: o Caso do modelo ACUMOD **e** do OPENGIS JUMP. In: Simposio Brasileiro de Sensoriamento Remoto, 13., 2007, Florian6polis. **Anais...** Florian6polis: INPE, 2007, p. 2255-2262.

ANDRADE, E. L. **Introducao a Pesquisa Operacional:** Metodos **e** Modelos para Analise de Decisao. 2 ed., Rio de Janeiro: LTC, 2000.

ANDRADE, P. R. G. S.; CURI, W. F.; CURI, R. C. Otimização da Operação do Sistema Hídrico Jucazinho - Carpina para Múltiplos Usos Via Modelo de Programação Não-Linear. In: Simpósio Brasileiro de Recursos Hídricos, 14, 2001, Aracaju. **Anais...** Aracaju: ABRH, 2001. CDROM.

ANDRADE, P. R. G. S., CURI, W. F., CURI, R. C. ORNAP na Otimizacao d Receita de Três Perímetros Irrigados Abastecidos por Dois Reservatórios Conectados em Serie. In: **Revista Engenharia Agricola,** v. 22, n. 1, Joboticabal: SBEA, 2002, p. 22- 32.

ANDRADE, P. R. G. S. **Estudo para Alocacao Otima das Aguas de um Sistema de** Reservatorios **em Serie e em Paralelo, para Usos e Objetivos Multiplos, na Bacia do Rio Capibaribe, Pe.** Tese (Doutorado em Recursos Naturais), Universidade Federal de Campina Grande, Campina Grande: 2006.

APPLETON, B. **Patterns and software:** Essential concepts and terminology. URL: http://www.cmcrossroads.com/bradapp/docs/patterns-intro.html, 1997.

ARONOFF, S. **Geographic Information Systems:** a Management Perspective. Ottawa:WDL, 1989.

网络花

 $\frac{1}{\sqrt{2}}$ 

Ŕ

2010年10月

ť

 $\label{eq:2.1} \frac{1}{\gamma} \sum_{i=1}^n \frac{1}{\gamma_i} \sum_{i=1}^n \frac{1}{\gamma_i} \sum_{i=1}^n \frac{1}{\gamma_i} \sum_{i=1}^n \frac{1}{\gamma_i} \sum_{i=1}^n \frac{1}{\gamma_i} \sum_{i=1}^n \frac{1}{\gamma_i} \sum_{i=1}^n \frac{1}{\gamma_i} \sum_{i=1}^n \frac{1}{\gamma_i} \sum_{i=1}^n \frac{1}{\gamma_i} \sum_{i=1}^n \frac{1}{\gamma_i} \sum_{i=1}^n \frac{1}{\gamma_i} \sum_{i=$ 

y<br>F

ASSAF, H.; SAADEH, M.. Assessing water quality management options in the Upper Litani Basin, Lebanon, using an integrated GIS-based decision support system. In:<br>**Environmental Modelling & Software**. n. 23, 2008, p. 1327 – 1337. Disponivel em:<br><http://www.weap21.org/downloads/WQLitani.pdf>. Acesso em:

AZEVEDO, L. G. T.; PORTO, R. L.; FILHO, K. Z. Modelos de simulação e de redes de fluxo, In: **Tecnicas quantitativas** para o **gerenciamento** de **recursos hidricos.**  Porto Alegre: Editora da Universidade / UFRGS: ABRH, 1997. p. 164-237.

**Environmental** Modelling & Software, n. 23, 2008, p. 1327 - 1337. Disponivel em:

<http://www.weap21.org/downloads/WQLitani.pdf>. Acesso em: 10 nov 2010.

AZEVEDO. L. G. T.: PORTO. R. L. L: PORTO. M. Sistema de Apoio a Decisao para o Gerenciamento Integrado de Quantidade e Qualidade da agua: Metodologia e Estudo de Caso. In: **Revista Brasileira de Recursos Hidricos.** Salvador: Associação Brasileira de Recursos Hídricos, v.3, n. 1, 1998, p. 21-51.

AZEVEDO, L. G. T.; PORTO, R. L. **Programa MODSIM** - Modelo de rede de fluxo de bacias hidrográficas para microcomputador. Laboratório de Sistemas de Suporte a Decisões da Escola Politécnica da Universidade de São Paulo (USP): São Paulo, 1999.

BARBOSA, D. L; RODRIGUES, A. C. L; BARBOSA, E. M.; CURI, R. C; CURI, W. F. Vazão Ecológica - Metodologias Aplicadas e Estudo de Caso. In: XVI Simpósio Brasileiro de Recursos Hidricos, 16, 2005, Joao Pessoa. **Anais...** Joao Pessoa:ABRH, 2005. CD-ROM.

BARTH, F. T. Fundamentos para a Gestao dos Recursos Hidricos. In: **Modelos para o Gerenciamento de Recursos Hidricos.** Sao Paulo: NOBEL/ABRH., 1987. p. 1- 9 1. (Colecao ABRH de Recursos Hidricos, 1)

BRAGA, B. P. F. Técnicas de Otimização e Simulação Aplicadas em Sistemas De Recursos Hidricos. In: **Modelos para o Gerenciamento de Recursos Hidricos.**  São Paulo: NOBEL/ABRH, 1987, p. 427-518.

BRASIL. Lei N°9.433 de 8 de Janeiro de 1997. Disponivel em: <http://www.planalto.gov.br/ccivil\_03/Leis/L9433.htm>. Acesso em: 14 jul 2010.

BURROUGH, PA. **Principles of Geographical Information Systems for Land Resources Assessment.** Oxford University Press, 1986.

CAMARA, G.; DAVIS, C ; VINHAS, L; QUEIROZ, G.R.; CASANOVA, M. **Banco de Dados Geograficos** Sao Paulo: MundoGEO, 2005.

CAMARA. G.; CASANOVA, M.A.; HEMERLY, A.; MEDEIROS, C.M.B.; MAGALHAES, G. **Anatomia de Sistemas de Informacao Geografica** Curitiba, SAGRES, 1997.

**. Anatomia de Sistemas de Informacao Geografica.** Campinas: Instituto de Computação, UNICAMP, 1996.

CARLSSON, C ; TURBAN, E. DSS: **Directions for the next decade:** Decision Support Systems 33. Elsevier, 105-110. 2002. Disponivel em: <

http://www.inta.gov.ar/barifoche/desarrollo/gesrural/trabaios/ssd/Blibliografia/SSD/SS D%20Proyecci%C3%B3n%20y%20Futuro/DSS%20directions%20for%20the%20nex t%20decade.pdf>. Acesso em: 21 ago 2010,

CARRON, J.; ZAGONA, E.; FULP, T. Modeling Uncertainty in an Object-Oriented Reservoir Operations Model Journal of Irrigation & Drainage Engineering. Reston: ASCE, 2003,

CELESTE, A, B.**zyxwvutsrqponmlkjihgfedcbaZYXWVUTSRQPONMLKJIHGFEDCBA Determinacao e Analise** de Indicadores **de Desempenho e de Sustentabilidade de Seis Acudes na Bacia do Rio Pianco-PB e de Suas**  Potenciais Demandas. 2006. 118 f. Dissertação (Mestrado em Engenharia Civil) -Universidade Federal de Campina Grande, Campina Grande, 2006.

CELESTE, A. B., CURI, W. F., CURI, R. C. Otimização de Modelagens de Alternativas de Esvaziamento de um Sistema de Reservatorios na Bacia do Rio Piancó. In: Simpósio de Recursos Hídricos do Nordeste, 7, 2004. São Luís. Anais... Sao Luis: ABRH, 2004. CD-ROM.

CHRISMAN, N. **Exploring Geographic Information Systems.** New York: John Wiley & Sons, 1997.

COLAS, N.; HOUSTON, B.;WARNECKE, L, BROWER, R. **Internet-Based GIS for Local Government A Non-technical Guide to Planning and Implementing an Online Geographic Information System.** Cayuga: County Planning Department, 2000.

COOMES, R.T. Regulation of Arkansas Basin Reservoir. **The National Workshop on Reservoirs Systems Operations,** University Of Colorado, Boulder, Colorado, 1979, p. 254-265.

COUTO, M. **P.Mapper Framework.** 2009. Disponivel em: <http://geognu.blogspot.com/2009/08/pmapper-framework-phpmapscript.html>. Acesso em: 15 jun 2011.

CUNHA, R. G. L. **Operacao Integrada do Reservatorio Engenheiro Arco Verde, Pocos Amazonas e Perimetro Irrigado de Condado - PB:** Utilizando-se de Programação Linear. 1999, 112 f. Dissertação (Mestrado em Engenharia Civil e Ambiental). Universidade Federal de Campina Grande-UFCG, Campina Grande. 1999.

CURI, W.F.; CURI, R.C., **Notas de aula da disciplina de Otimizacao em Sistemas de Recursos Hidricos.** UFCG: Curso de Doutorado Tematico em Recursos Naturais, 2008.

CURI, W. F; CURI, R.C. CISDERGO - Cropping and Irrigation System Design with Reservoir and Groundwater Optimal Operation. In: Simpósio Brasileiro de Recursos Hidricos, 14, 2001, Aracaju. **Anais...** Aracaju: ABRH, 2001. CD-ROM.

CURI, W. F.; CURI, R.C. ORNAP - Optimal Reservoir Network Analysis Program, In: CURI, W. F.; CURI, R.C. ORNAP - Optimal Reservoir Network Analysis Program. In:<br>Anais do XIV Simpósio Brasileiro de Recursos Hidricos, 14, 2001, Aracaju. **Anais...**<br>Aracaju: ABRH, 2001. CD-ROM. Aracaju: ABRH, 2001. CD-ROM.

DAHLQUIST, G.; BJORCK, A. Numerical Methods. Englewood Cliffs, New Jersey: Prentice-Hall, 1974, 197a. 592p.

DAI, T.; LABADIE, J. River basin network model for integrated water quantity/quality management. **Journal of Water Resources Planning and Management.** Reston: ASCE 127(5), p. 295-305, 2001.

DATE, C. J. **Introducao a Sistemas de Banco de Dados.** 6 ed. Rio de Janeiro: Campus, 1995.

**. An introduction to database Systems.** 3 ed. Reading: Addison-Wesley. 1981.

DOCUMENTACAO DO POSTGRESQL 8.0.0. **The PostgreSQL Global Development Group** Traducao de Halley Pacheco de Oliveira. Rio de Janeiro, 2007. Disponivel em: http://ftp.unicamp.br/pub/apoio/postgresql/pgdocptbr800-1.2.pdf. Acesso em: 16 set 2010.

DUBREUIL, P. **Iniciation a L'analyse Hydrologique:** Dix Exercises Suivisdes Corriges. Paris: Masson & Cia./ORSTOM, 1974.

EMBRAPA - Empresa Brasileira de Pesquisa Agropecuaria. **Web Gis na Embrapa Monitoramento por Satélite:** Interação de Arquitetura e Tecnologia da Informação para Disseminação de Geoinformação na Internet. Campinas: Embrapa Monitoramento por Satelite, 2004. Disponivel em: <http://www.cnpm.embrapa.br/publica/download/doc36\_webgis04.pdf>. Acesso em 07 jul 2010.

ELMASRI, R.; NAVATHE, S. B. **Fundamentals of Data Base System.** 2ed . Menlo Park: Addison-Wesley, 1994.

ESCHENBACH, E. A.; MAGEE, T.; ZAGONA, E.; GORANFLO, M.; SHANE, R. Goal Programming Decision Support Systems for Multiobjective Operation of Reservoir Systems. **Journal of Water Resources Planning and Management.** Reston: ASCE. v. 127, n. 2, p. 108-120. Mar/Abr, 2001.

EVANSON, D. E.; MOSELEY, J. C. Simulation/Optimization Techniques for Multi-Basin Water Resource Planning. **Water Resource Bulletin.** Honolulu: Commission on Water Resource Management, Department of Land and Natural Resources, v. 6, n.5, p. 125-736, 1970.

FAYAD, M. E., SCHMIDT, D. C. **Object-oriented Application frameworks**  Communications of the ACM, Vol. 40, 10 p., 1997.

**Bigging the Second Second Branch Committee Committee Committee** 

**The Second Control of the Control Control** 

FILHO, J.; IOCHPE, C. Modelagem de Bancos de Dados. In: Congresso Brasileiro de Cartografia, 20, 2001, Porto Alegre. Anais... Porto Alegre: Sociedade Brasileira de Cartografia, Geodesia, Fotogrametria e Sensoreamento Remoto, 2001.

FINLAY, P. N. Introducing decision support systems. Oxford: Blackwell Publishers, 1994.

FLAUZINO, F.; SILVA, ML; NISHIYAMA L; ROSA, R. Geotecnologias aplicadas a gestão dos recursos naturais da bacia hidrográfica do Rio Paranaíba do Cerrado Mineiro. **Revista Sociedade e Natureza.** Minas Gerais: EDUFU, n. 22, p. 75-91, 2010.

HOUCK, M. H. Real-Time Daily Reservoir Operation by Mathematical Programming. **Water Resources Research.** Washington: AGU, v. 18 n. 5, p. 1345-1351. 1982.

IBGE - INSTITUTO BRASILEIRO DE GEOGRAFIA E ESTATISTICA. **Censo 2010.**  Disponivel em: <http://www.ibge.gov.br/home/estatistica/populacao/censo2010/tabelas\_pdf/Paraiba. pdf>. Acesso em: 30 jan 2011.

KARAMOUZ, M.; HOUCK, M. H.; DELLEUR, J. W. Optimization and Simulation of Multiple Reservoir Systems. **Journal Water Resource Planning & Management.**  Reston: ASCE , v. 118, n. 1, p. 78-81, 1992.

KANEGAE, Eduardo Patto. **Democratizando a geoinformacao atraves do Webmapping.** Jun 2006. Disponivel em: <http://www.webmapit.com.br/index.php?option=com content&task=view&id=34&Ite mid= 48&lang=pt\_BR>. Acesso em: 01 jun 2010.

LABADIE, J. W. Optimal Operation of Multireservoir Systems: State-Of-The-Art Review. **Journal of Water Resources Planning and Management.** . Reston: ASCE, v. 130. n. 2, p. 93-11, 2004.

LABADIE, J.W., PINELA, A. M., BODE, D. A. **A network analysis of raw water supplies under complex water rights and exchanges:** Documentation for Program MODSIM3, Colo. Water Resource. Res. Inst., Colo. State Univ., Fort Collins. March, 1984.

LANNA, A. E.. Analise de Sistemas e Engenharia de Recursos Hidricos. In: PORTO, R. L (Org). **Tecnicas Quantitativas para Gerenciamento de Recursos Hidricos.**  Porto Alegre: Editora Universidade/UFRGS/ABRH, 1997.

LIMA, C. A. G. **Analise e Sugestdes para Diretrizes de Uso das Disponibilidades**  Hídricas Superficiais da Bacia Hidrográfica do Rio Piancó, Localizada no **Estado da Paraiba.** 2004, 274 f. Tese (Doutorado Tematico em Recursos Naturais), Universidade Federal de Campina Grande - UFCG, Campina Grande, 2004

LIMA, G. **Aplicacao de Simulacao Computacional na Analise dos Conflitos Entre os Usos Multiplos da Agua na Bacia do Rio Atibaia no Estado de Sao**  **Paulo.** 2002, 141 f. Dissertacao (Mestrado), Universidade de Sao Paulo -Escola de Engenharia de Sao Carlos, Sao Carlos, 2002.

LIMA, G.; PEIXOTO, L. S.; MAUAD, F.F., Modelos de **simulacao** no planejamento e gerenciamento dos recursos hídricos. In: XIV Simpósio Brasileiro de Recursos Hídricos e V Simpósio de Hidráulica e Recursos Hídricos dos Países de Língua Oficial Portuguesa, 14, 2001, Aracaju. **Anais...** Aracaju: ABRH, 2001.

LIMA, H. V. C., LANNA, A. E. L. Modelos para Operação de Sistemas de Reservatorios: Atualizacao do Estado da Arte. **Revista Brasileira de Recursos Hidricos.** Porto Alegre: ABRH, v. 10, n. 3, p.5-22, 2005.

LIMA, H. V. C.; LANNA, A. E. L. Operação Otima de Sistemas de Reservatórios: Aplicação ao Sistema de Abastecimento da Região Metropolitana de Fortaleza. In: XIV Simposio Brasileiro de Recursos Hidricos. 14, 2001, Aracaju. **Anais...** Aracaju: ABRH, 2001. CD-ROM.

MARAKAS, G. M. **Decision Support Systems in 21st Century.** 2 ed.: Prentice Hall, 2003.

MATEUS, G. R.; LUNA, H. P. C. **Programacao Nao Linear.** Belo Horizonte: UFMG, 1986.

MEDEIROS, A. **Geoprocessamento e suas Tecnologias -** parte 2. 2010. Disonive! em: http://blog.geoprocessamento.net/2010/01/geo-esuas-tecnologias2/. Acesso em: 27 mai 2010.

MELO JR, J. B. SIG. **Internet e Aplicacdes em Cadastro Urbano.** Monografia (Especialização em Sistemas de Informação). 2002, Universidade Federal de Pernambuco-UFPE, Recife, 2002.

MELO, D. M., CURI, R. C., CURI, W. F., LIMA, C. A. G. Avaliacão dos Efeitos de Variação das Condições Iniciais no Processo Otimizante do Reservatório de Saco de Nova Olinda - PB. In: VII Simpósio de Recursos Hídricos do Nordeste, 7, 2004, São Luis: **Anais...** Sao Luis: ABRH , 2004. CDROM.

MIRANDA, J. I.; SOUZA, K. X. S. Como Publicar Mapas na Web. In: Simposio Brasileiro de Sensoriamento Remoto, 11, 2003, Belo Horizonte. **Anais...** Sao Jose dos Campos: INPE, 2003, p. 349-355.

Miranda, R. A. V.; Baptista, C. S.; Almeida, R. R.; Catao, B.; Pazinatto, E. iGlS: um Framework para Sistemas de Informações Geográficas em N-Camadas usando um SGBD Objeto-Relacional. In Brazilian Symposium Geolnformatcs, 2002, Caxambú: Anais... Caxambú: Geolnfo: Caxambú, 2002. CDROM.

MOTA, J.C.; ALMEIDA, M. M.; ALENCAR, V. C ; LOPES, I. V.; CURI, W. F. Desenvolvimento de uma aplicação com a finalidade de manter uma base de dados aplicada a um sistema de suporte a decisao em recursos hidricos. In: **Engenharia Ambiental: Pesquisa e Tecnologia.** Espirito Santo de Pinhal: UniPinhal, v. 8, n.1, p.246-263, jan/mar, 2011a.

MOTA, J.C.; CURI, W.F.; ALMEIDA, M. M.; ALENCAR, V, C, Desenvolvimento de um sistema de suporte a decisão para o planejamento e gerenciamento de recursos hídricos em Nível de bacia hidrográfica. In Revista Verde de Agroecologia e Desenvolvimento Sustentável. Mossoró: VGAA, v. 6, n. 1, p. 201-215, jan/mar, 2011b.

MUJUMDAR, P. P.; RAMESH, T. S. V. Real-Time Reservoir Operation for Irrigation. **Water Resource Resarch.** Washington: AGU, v. 33 n. 5, p. 1157-1164, 1997.

NETO, F. D. F.; et al. Uso dos Sistemas de Informações Geográficas na Determinação das Características Físicas de uma Bacia Hidrográfica. In: Simpósio Brasileiro de Sensoriamento Remoto, 13., 2007, Florianópolis. Anais... Florianópolis: INPE, 2007, p. 2581-2588.

NOUVELOT, J. F. & FERREIRA, P. A. S. **Bacia Representativa do Riacho do Navio** - Serie Hidrologia. n. 4. Recife: SUDENE, 1977.

PERERA, B. J. C., CODNER, G. P. Reservoir Targets for Urban Water Suplply Systems. **Journal of Water Resources Planning and Management.** Reston: ASCE, v. 122, n. 4, p. 270-279, 1996.

PEUQUET, D. J. An event-based spatiotemporai data model (ESTDM) for temporal analysis of geographical data. **International Journal of Geographic Information Systems,** London, v.9, n.1, p.7-24, 1995.

PARMA, C. G. Mapas Cadastrais na Internet: Servidores de mapas. In: Simp6sio Brasileiro de Sensoriamento Remoto, 13, 2007, Florianópolis: Anais.... Florianópolis: INPE, 2007. p. 1311-1319.

PORTO, R. L. L; AZEVEDO, L. G. T. Sistemas de Suporte a decisdes aplicados a problemas de recursos hidricos. In: PORTO, R. L. L. et al (Org) **Tecnicas Quantitativas para o gerenciamento de recursos hidricos.** 2 ed. Porto Alegre: Editora da UFRGS/Associação Brasileira de Recursos Hídricos, 2002. p. 43-95.

PORTO, R. L. L.; MÉLLO Jr, A. V.; ROBERTO, A. N. AcquaNet: Arquitetura, Estratégias e Ferramentas. In: Simpósio Brasileiro de Recursos Hídricos, 16, 2005, Joao Pessoa - PB: **Anais...** Joao Pessoa: ABRH, 2005. CD ROM

PORTO, R. L. L. et al. Sistema de suporte a decisão para análise de sistemas de recursos hidricos, In: SILVA, R. C. V.; et al. **Metodos Numericos em Recursos Hidricos 6.** Porto Alegre: ABRH/UFRGS, 2003, p. 93 - 240.

POWER, R. Testing Geospatial Data base Implementations for Water Data. In: 18th World IMACS/MODSIM Congress, 18, 2009, Caims. Anais... Caims, Australia: Modelling and Simulation Society of Australia and New Zealand and International Association for Mathematics and Computers in Simulation, 2009, p. 4374-4380.

RIGHETTO, A. M., FILHO, J. A. G. Utilizacao Otima dos Recursos Hidricos Superficiais do Estado do Rio Grande do Norte. **Revista Brasileira de Recursos Hidricos.** Porto Alegre: ABRH, vol. 8, n. 2, p. 19-29, 2003.

ROS, D. A.; BARROS, M. Estrategias Operacionais de Sistemas Hidroenergeticos: Impactos de Diferentes Objetivos. In: Simpósio Brasileiro de Recursos Hídricos, 15, 2003, Curitiba. Anais... Porto Alegre: ABRH, 2003. CD-ROM.

SANTOS, V. Um Modelo de Otimização Multiobjetivo para Análise de Sistemas de Recursos Hídricos. Dissertação (Mestrado em Engenharia Civil e Ambiental), Universidade Federal de Campina grande - UFPB, Campina Grande: 2007.

SCIENTEC/UFPB. Associação para Desenvolvimento da Ciência e Tecnologia. **Piano Diretor da Bacia Hidrografica do Rio Gramame.** Volumes 1, 2, 3 e 4. Paraiba. Brasil, 2000.

SHELTON, R. A. Management of TVA Reservoir Systems. **The National Workshop on Reservoir Systems Operations,** University Of Colorado, Boulder, Colorado, p. 13-17, 1979.

SIGVALDASON, O. T. A Simulation Model for Operation a Multipurpose Muttireservoir System. **Water Resources Research.** Washington: AGU, v. 12, n. 2, p. 263-278, 1976.

SILBERSCHATZ, A.; KORTH, H. F.; SUDARSHAN, S. **Sistema de banco de dados.** Sao Paulo: MAKRON Books, 1999.

SILVA, L. F. G. **Uso integrado de recursos hidricos superficiais e subterraneos**  na Bacia do Arroio Capané - RS: uma proposta de análise por geoprocessamento. 2005. 116 f. Dissertação (Mestrado em Geologia) Universidade do Vale do Rio Sinos - UNISINOS, Rio Grande do Sul, 2005.

SILVA, W. A. da; CARVALHO, D. F.; VARELLA, C. A. A. In: Congresso Brasileiro de Engenharia Agricola, 36., 2007, Bonrto. **Anais...** Bonito: SBEA, 2007.

SILVA, C. A. B. **Estudo da Otimizacao do Uso dos Recursos Hidricos dos**  Acudes Santa Inês, Condado, Serra Vermelha I, Piranhas, Vídeo, Vazante e Poço Redondo na Bacia do Rio Piancó. 2004. 160P. Dissertação (Mestrado em Engenharia Civil e ambiental) Universidade Federal de Campina Brande - UFPB, Campina Grande, 2004.

SIMONOVIC, S. P. Reservoir System Analysis: Closing Gap between Theory and Practice. **Journal of Water Resources Planning and Management.** Reston: ASCE, v. 118, n. 3, p. 262-280, 1992.

SOARES Jr., A. ; RUFINO, I. A. A.; ALMEIDA, C. N. Geocisa cabo verde: desenvolvimento de um sistema de informações geográficas em ambiente web. In: x Simposio Regional De Recursos Hidricos Do Nordeste, 10, 2010, Fortaleza. **Anais...**  Fortaleza: ABRH, 2010. CD ROM

SRH. Secretaria de Recursos Hidricos. Sistema de Informações de Recursos **Hidricos do Estado do Ceara.** Disponivel em: <http://atlas.srh.ce.gov.br/>. Acesso: 8 Jul 2010.

SUDENE -- Superintendência de Desenvolvimento do Nordeste. **Dados Climatologicos Basicos** do Nordeste. Recife: SUDENE, 1984.

TURBAN, E. **Decision support and expert systems:** management support systems. Englewood Cliffs: Prentice Hall PTR Upper Saddle River, NJ, USA. 1995.

TURBAN, E.; LIEBOWITZ, J. **Managing ExDert Svstems.** loi Global. 1990

UCHOA, H. N.; COUTINHO, R. J. C ; FERREIRA, P. R.; COELHO, L. C. T.; BRITO, J. L. N. S. Analise do modulo PostGIS (OpenGIS®) para armazenamento e tratamento de dados geograficos com alta performance e baixo custo. **OpenGeo -** Centro de Excelência em Tecnologias Livres. Disponível em: <http://www.opengeo.com.br/download/postgis-sbc-v13-06102005.pdf>. Acesso em: 21 jan 2011.

UMBELINO, G.; SATHLER, D.; MACEDO, D.; Felippe, M. et al. Aplicação de técnicas de geoprocessamento para a preservação dos recursos hídricos e estudos de vulnerabilidade socioambiental. In: Simpósio Brasileiro de Sensoriamento Remoto, 13., 2007, Florianopolis. **Anais...** Florian6polis: INPE, 2007, p. 5541-5549.

VAREJAO e SILVA, M. A. Atlas **Climatologico do Estado da Paraiba** 2 ed. Joao Pessoa: Editora UFPB, 1987.

VIEIRA, A. **Um Modelo de Simulagao Via Programacao Linear Sequencial, para**  Sistema de Recursos Hidricos. 2007. Dissertação (Mestrado em Engenharia Civil e Ambiental), Universidade Federal de Campina Grande-UFCG, Campina Grande 2007.

WEAP - **Water Evaluation and** Planning **System** - USER GUIDE for WEAP21 Stockholm Environment Institute - Boston Tellus Institute, Boston, MA - USA, 2001. Disponivel em: <http://www.seib.org/weap>. Acesso em: .05 dez 2010.

WURBS. R. A. ComDarative Evaluation of Generalized River/Reservoir Svstem Models**.Technical Report n. 282.** Texas. Texas Water Resources Institute, n. 282, 2005.

.... Reservoir-System Simulation and Optimization Models. **Journal of Water Resources Planning and Management.** Reston: ASCE, v. 119, n. 4, p.455-472, 1993.

WORBOYS, M.F. GIS: A **Computing Perspective.** London: Taylor and Francis, 1995.

YEH. W. W-G. Reservoir Management and Operation Models: a State-of-the-Art Review. **Water Resources Research.** Washington: AGU, v. 21 , n. 12, p.1797-1818, 1985.

YOUNG, G. K., Jr. Finding Reservoir Operating Rules. **Journal Water Resource Planning & Management.** Reston: ASCE, v. 93, n. 4, p. 297-321, p. 1967.

ZEMEL, T. **O que é um framework**: definição e benefícios de se usar frameworks. 2009. Disponivel em: <http://codeigniterbrasil.com/passos-iniciais/o-que-e-umframework-definicao-e-benefi...> Acesso em: 15 jun 2011.

## APENDICE A: Vista parcial do arquivo Mapfile.

**MAP** # inicio do arquivo **NAMERIOSS' # Nome do Mapa** SIZE600 400 #Tamanho da Imagem no Browser EXTENT259389 9180562 300763 9206573# Coordenadas do Retângulo Envolvente da Área da Aplicação. **UNITS** Meters # Unidades de Coordenadas UTM **FONTSET** "etc/fontset.txt" #Localização dos Arquivos de Fonte. PROJECTION # Projecao **'init=opsg**-J29185' # Codigo do Sistema de projecao Utilizado **END**  WEB # Localizacão dos Arquivos Templates e das Imagens Temporárias TEMPLATE<sup>\*</sup>template.html<sup>\*\*</sup> # Localização do Template **IMAGEPATH**".Jtmp/"# Caminho Relativo das Imagens Temporárias **IMAGEURL**"/tmp/"# Caminho Relativo do Endereço da Imagem **END REFERENCE # Miniatura do Mapa para Navegação** IMAGE"img/ref.gif"Localização da Imagem de Referência **SIZE**300 200 Tamanho da Imagem de Referência  $EXTENT259389$   $9180562$   $300763$   $9206573$   $#$  Coordenadas do Retângulo Envolvente da Imagem de Referência. **STATUS** on COLOR-1 -1 -1# Cor da Imagem de Referência **OUTLINECOLOR** 255 0 0# Cor do Contorno da Imagem de referência **END QUERYMAP SIZE300 250 STATUS** on **STYLE**hilite **COLOR** 255 0 0 **END LEGEND# Legenda IMAGECOLOR221 238 255 KEYSIZE12 10 STATUSON LABEL TYPE true type** FONT'vera" **COLOR SIZE**<sup>8</sup> **ANTIALIAS true END END** 

**SCALEBAR # Barra de Escala POSITION** by **INTERVALSS STATUS**embed **SIZE153.5 STYLE**<sup>0</sup> **UNITS**meters BACKGROUNDCOLOR255 255 255 **IMAGECOLOR247 247 247 COLOR** 00 **OUTLINECOLOR 0 0 0 TRANSPARENToff** LABEL COLOR<sub>00</sub> **ANTIALIAS**true **SIZE**<sub>small</sub> END END # Simbolo criado para mudar a espessura dos arcos **SYMBOL NAME**'linha' **TYPE ELLIPSE POINTS 1 1 END END LAYER #** Layer Utillzando uma Tabela do Banco de Dados **NAME** 'acudes'<sup></sup> TYPEPoi **STATUS** on CONNECTIONTYPE**postgis # Estabelecimento do Tipo de Conexão CONNECTION** dbname=postgis1user=postgreshost=localhostpassword=' **DATA** "the\_geom FROM acudes\_tese USING UNIQUE gid USING SRID=29185" **CLASS #** Classe de um Layer **NAME**'Acudes' # Nome da Classe **COLOR**<sup>0</sup> 0 255 # Cor de Preenchimento do Objeto do Layer **OUTLINECOLOR**<sup>3</sup> 3 0# Cor de Contorno do Objeto do Layer **END #** Fim da Classe **END** # Fim do Layer **END** #Fim do Mapfile

## **APENDICE B: Vista parcia!** do **arquivozyxwvutsrqponmlkjihgfedcbaZYXWVUTSRQPONMLKJIHGFEDCBA Template.**

地名法会

(2002年)

鬆

# **<html>**  <head> <title>MAPSERVER</title> **</head> <body>**  <h4>RIOSS</h4> <form name="frm" method="get" action="[program]"> <input type="hidden" name="program" value="[program]"> <input type="hidden" name="map" value="[map]"> <input type="hidden" name="imgext" value="[mapext]"> <input type="hidden" name="imgxy" value="[center]"> <input type="hidden" name="zoomsize" value="2"> <input type="image" name="img" src="[img]" border="1">  $>$ </form> **</body>**  </html>

e par

à.

Administration

The Kanada Research

**Progressed** 

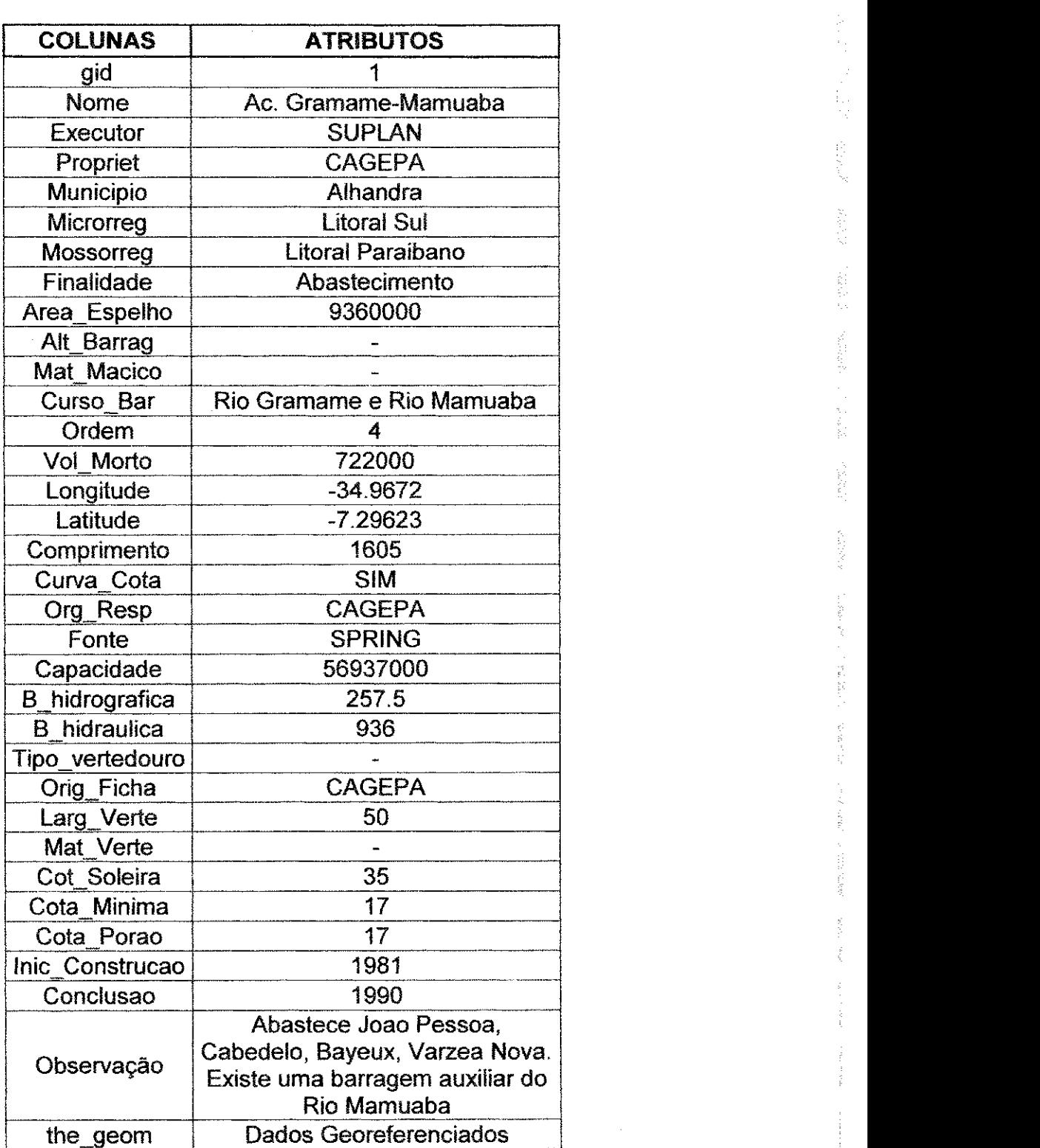

 $\frac{1}{2} \leq \frac{1}{2}$ 

 $\mathcal{L}^{\mathcal{L}}$ 

ri<br>Mend

## **APENDICE D: Dados da camada Acudes.**

 $\overline{\xi}^{\prime}_{1}$ 

 $\frac{1}{6}$ 

 $\mathcal{L}^{m \times m}$  .

**Come** 

 $\mathcal{A}$  and  $\mathcal{B}$  .

 $\mathbb{R}^m \mathbb{R}^m$  is

 $\mathcal{O}(\mathcal{O}(\mathcal{O}^2))$ 

计算符号 人名英格兰人姓氏麦克里

 $\gamma^{\rm{H}}$  and  $\gamma^{\rm{H}}$  and  $\gamma^{\rm{H}}$ 

parts sittle

Í.